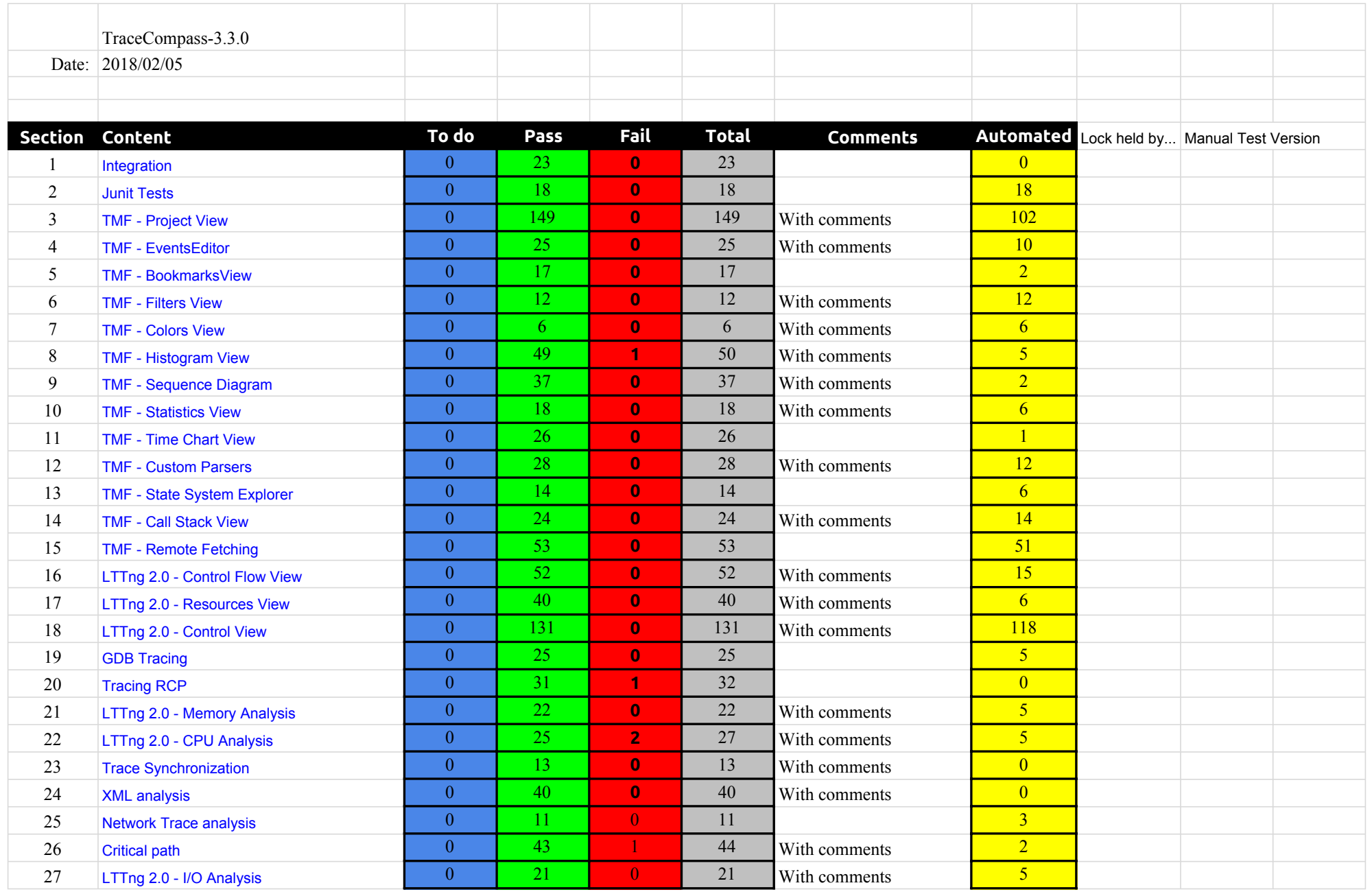

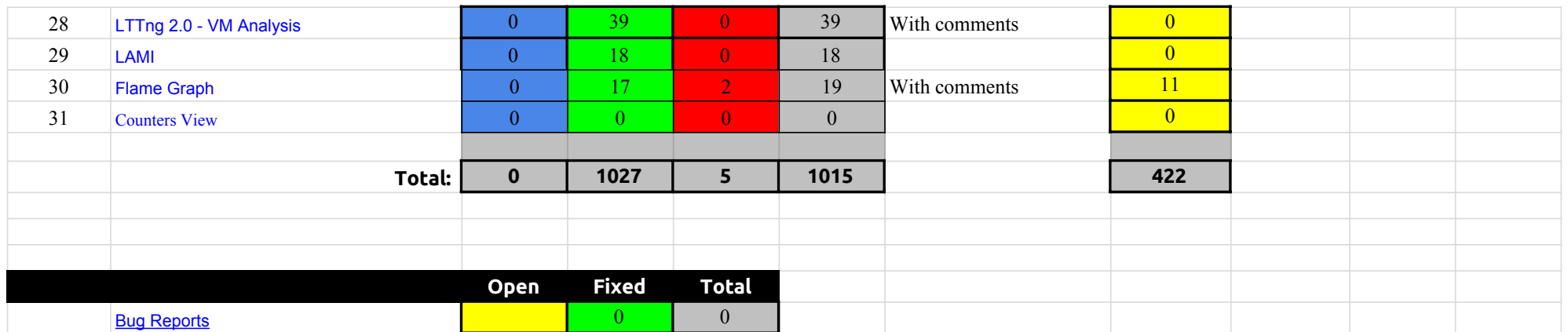

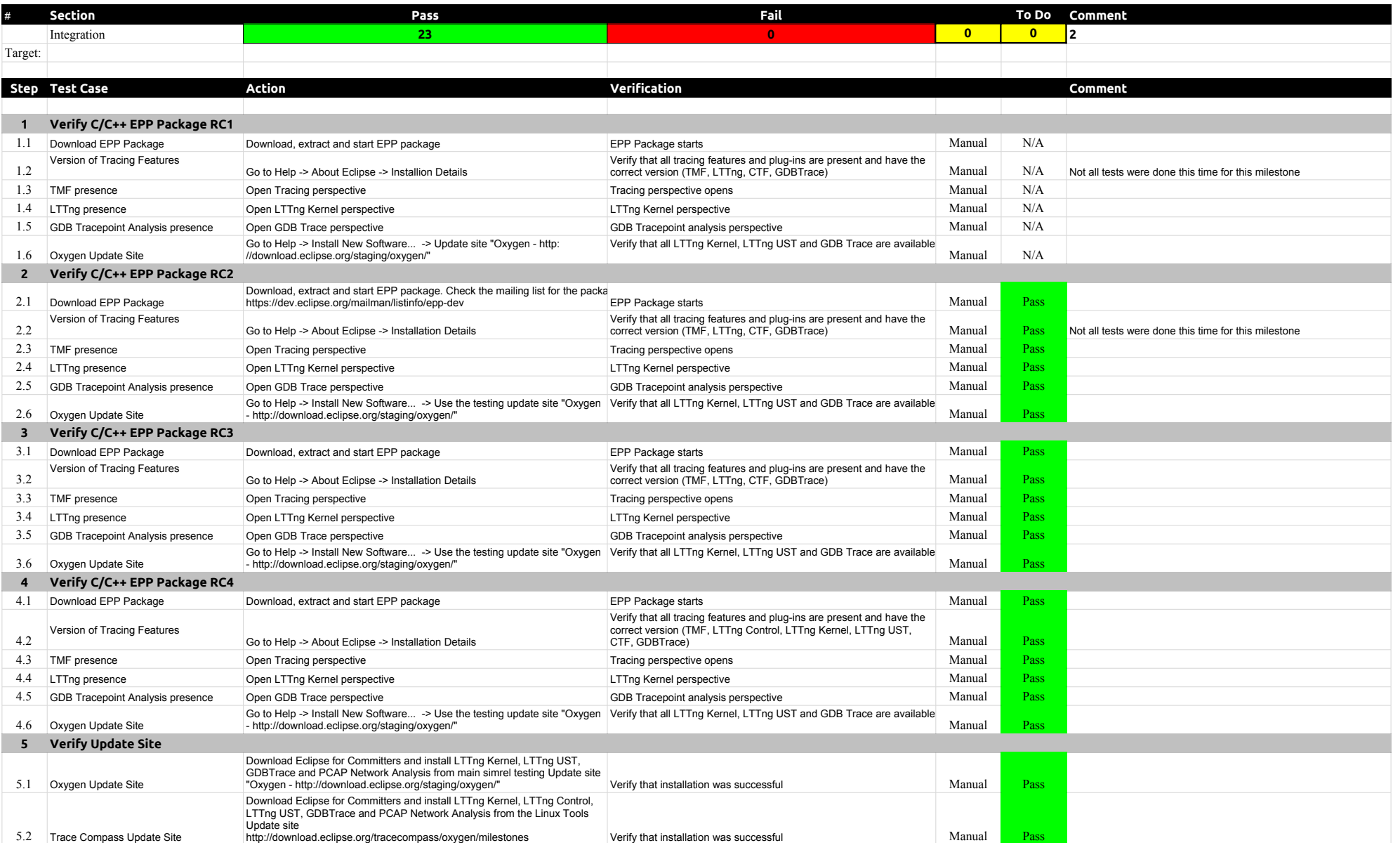

### 3.3.0-TraceCompassTestCases Integration

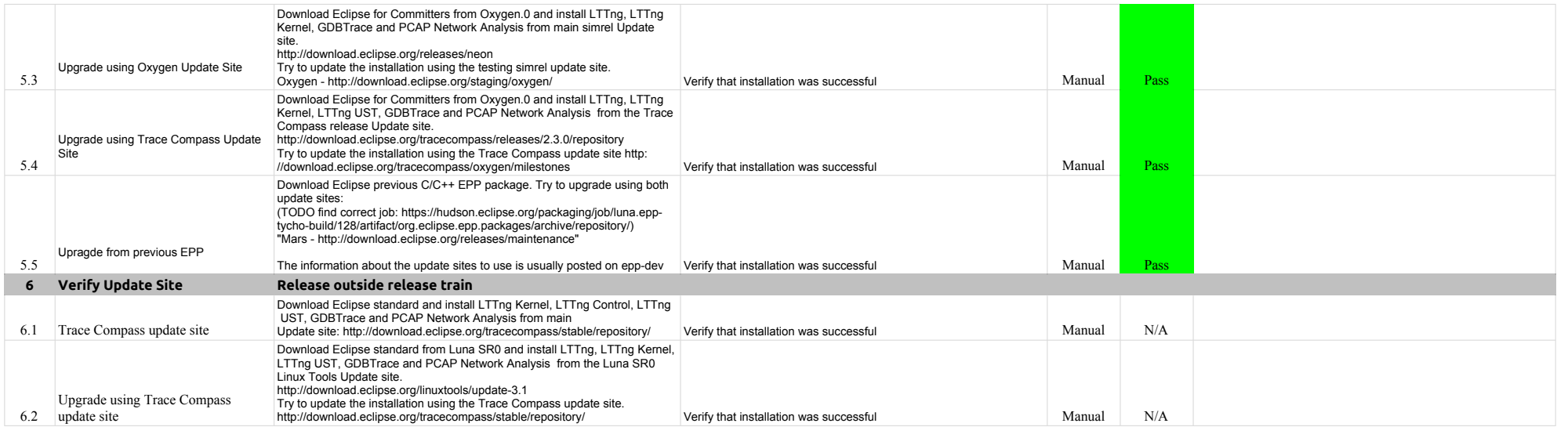

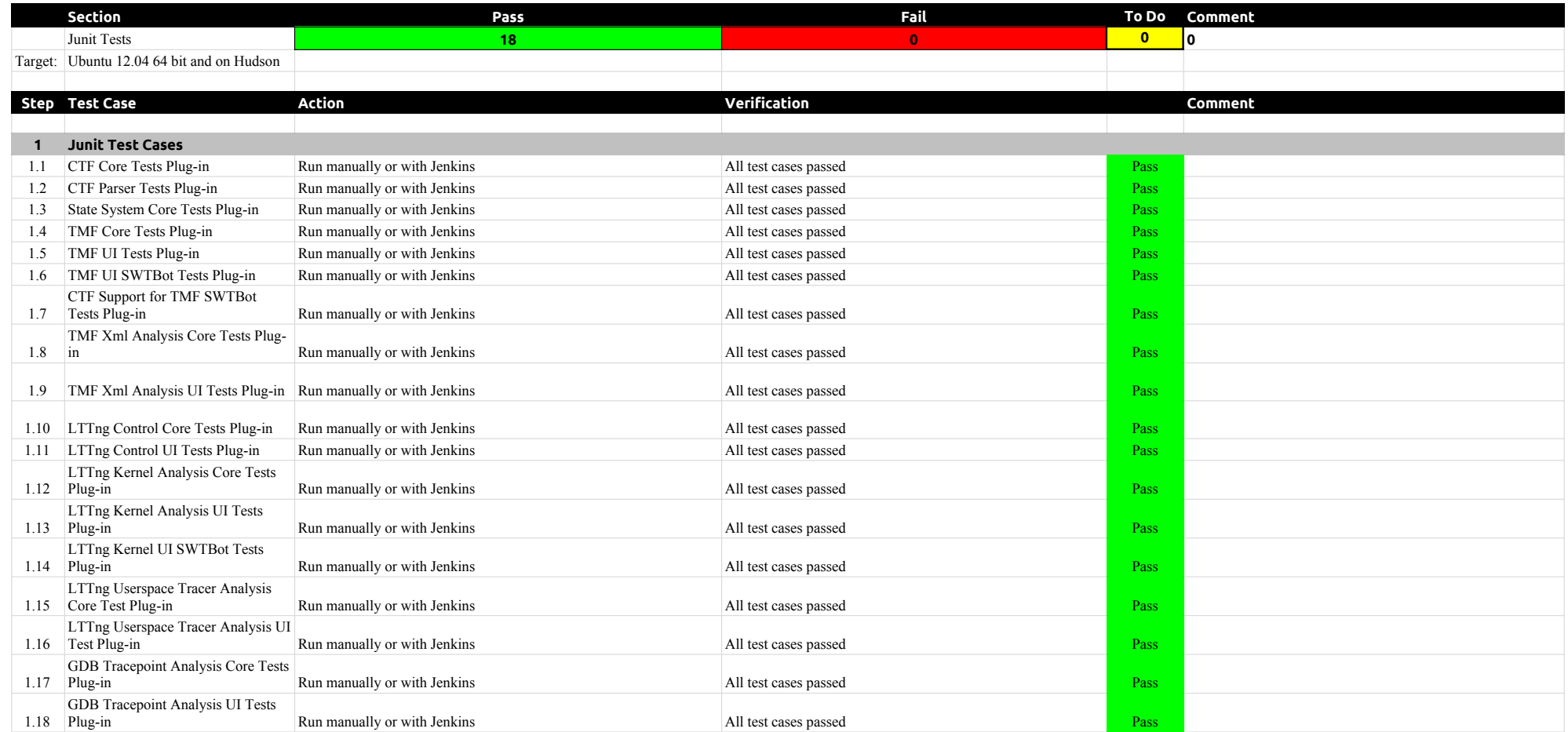

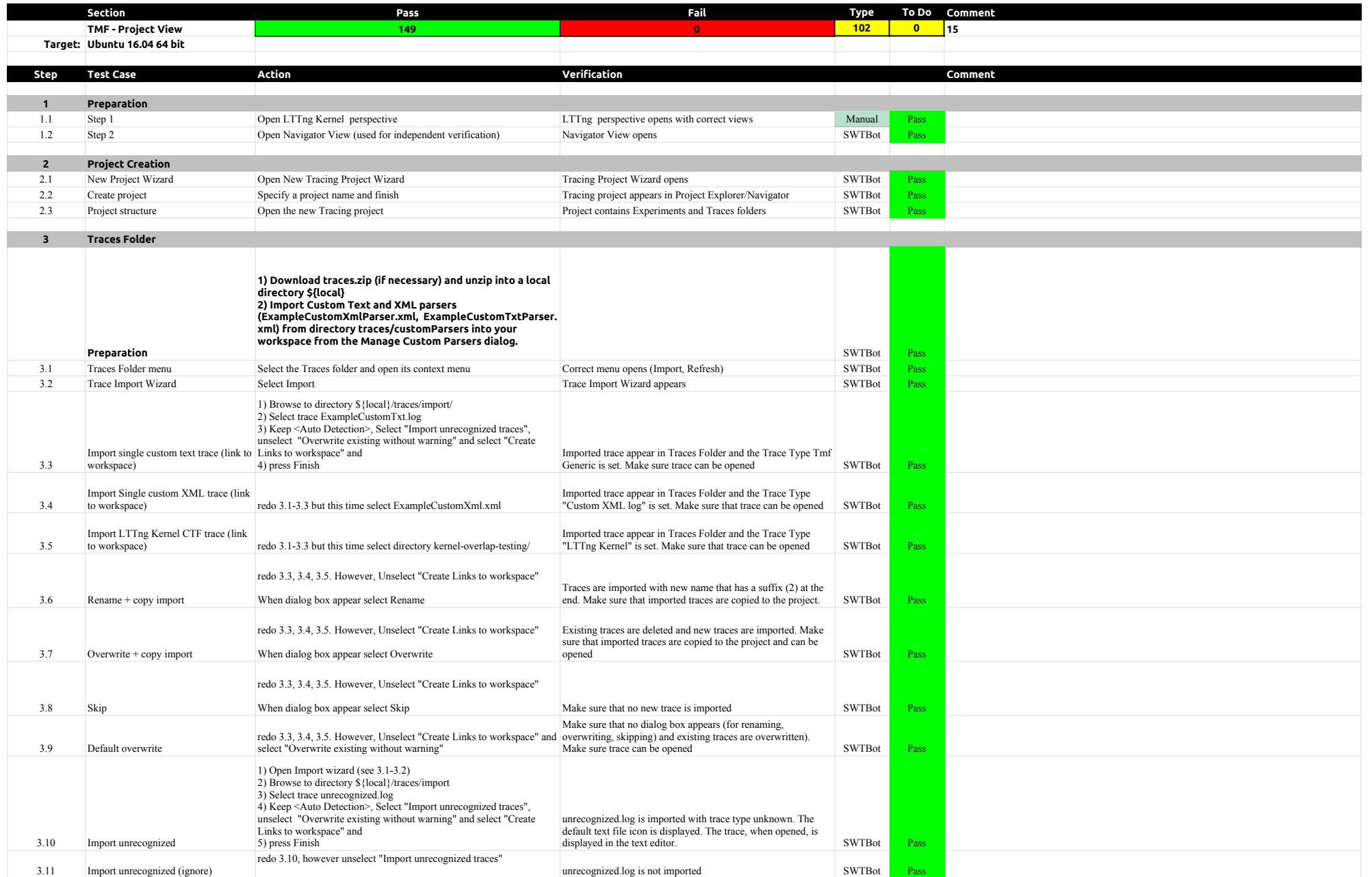

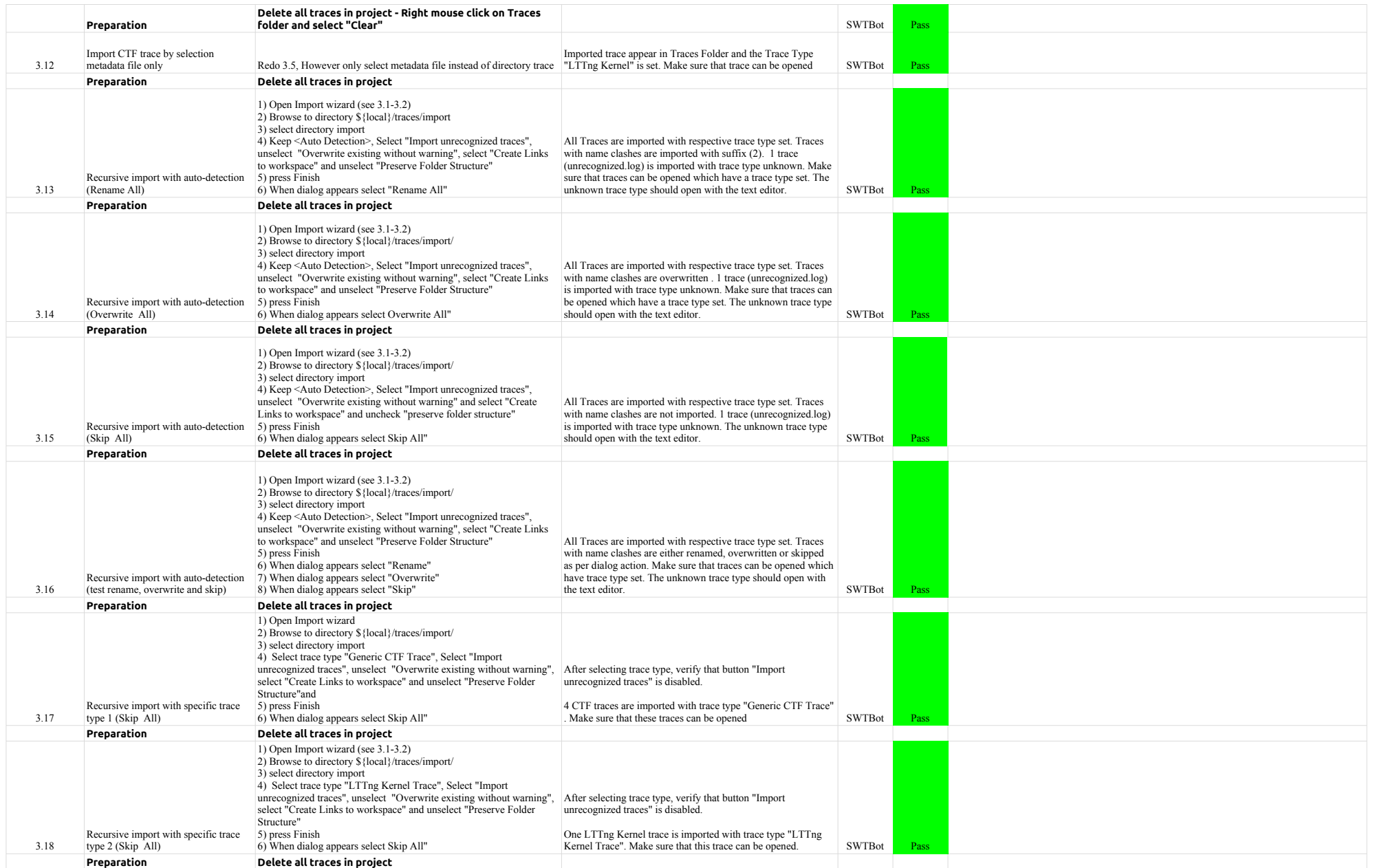

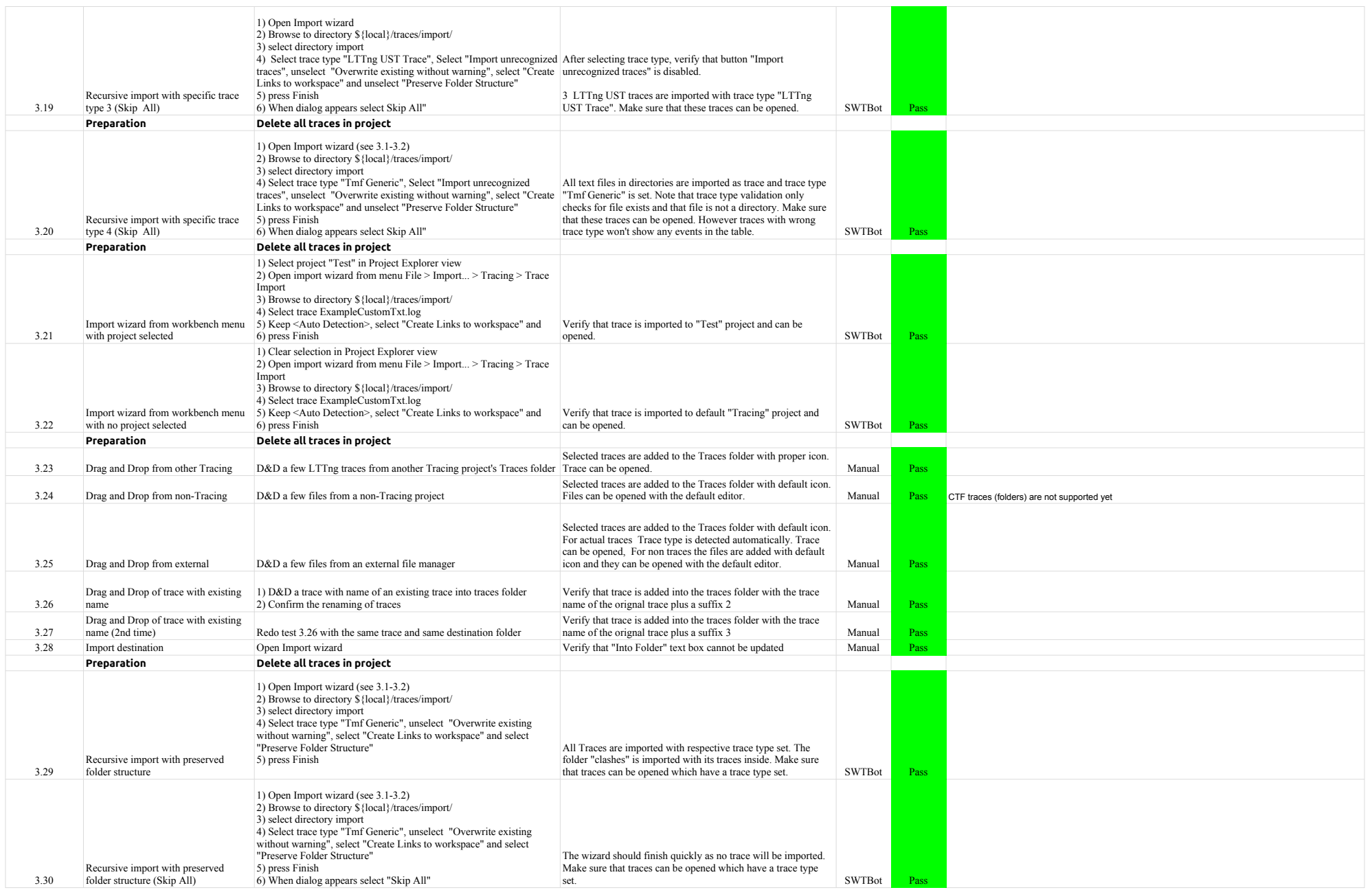

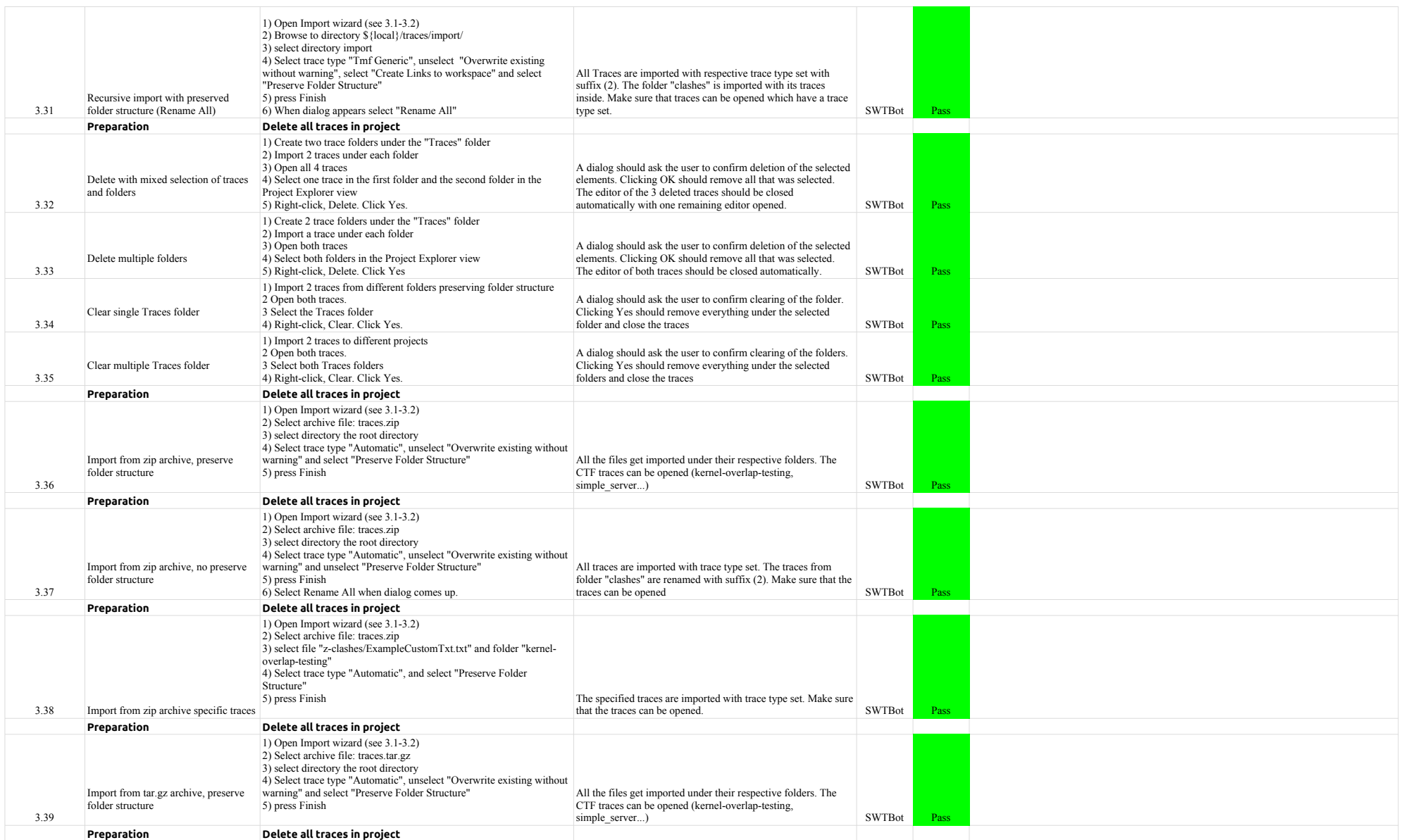

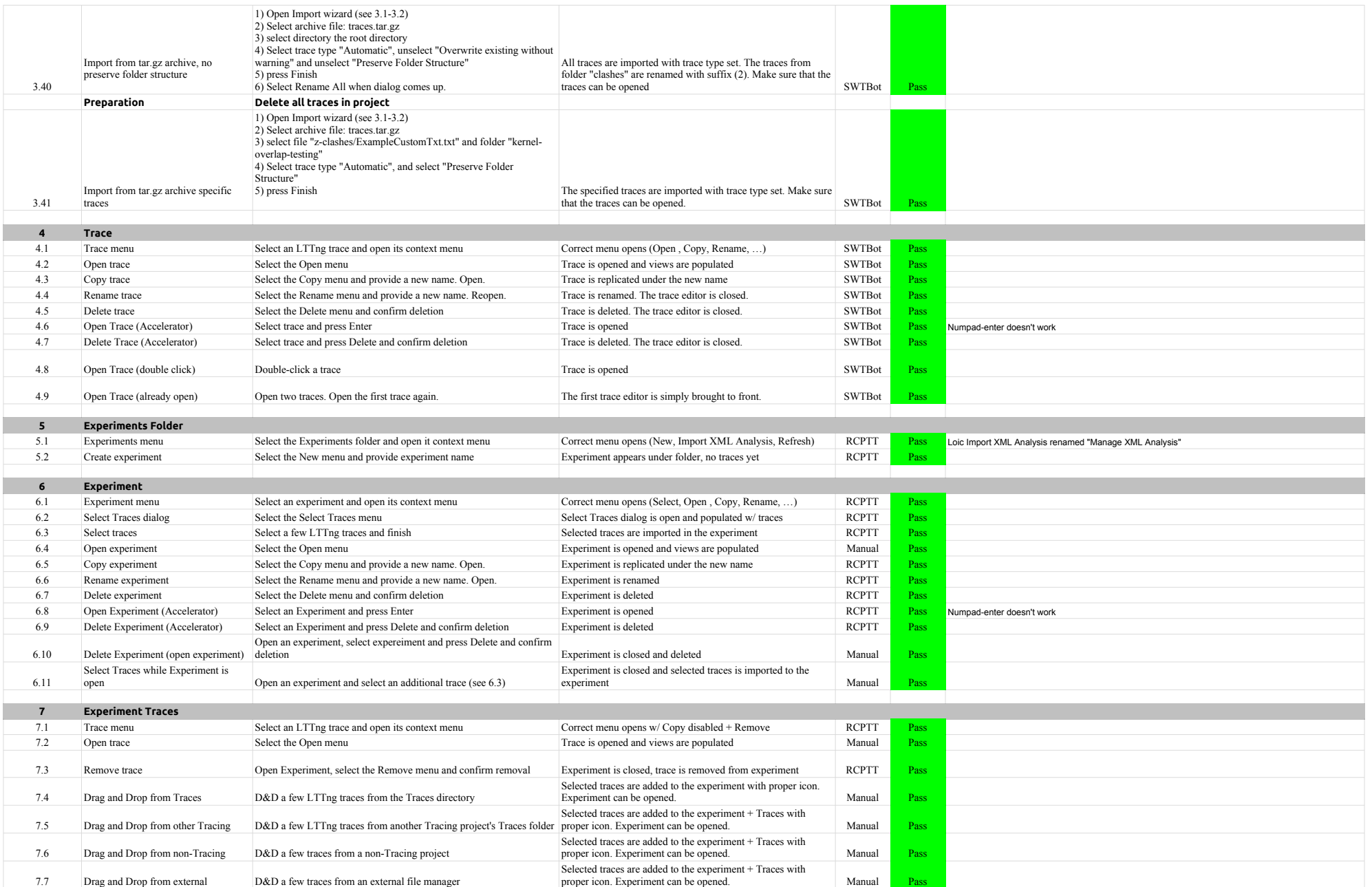

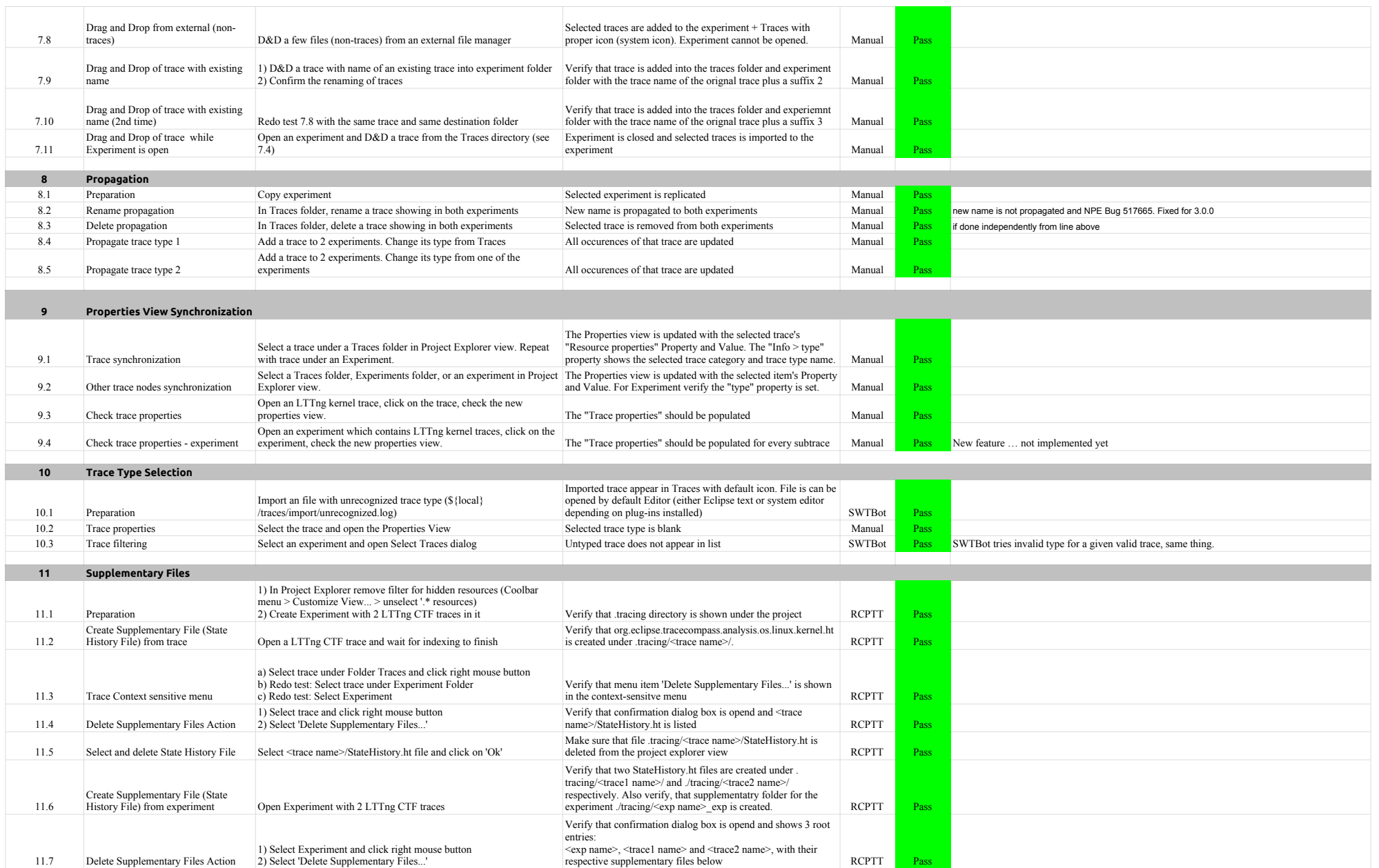

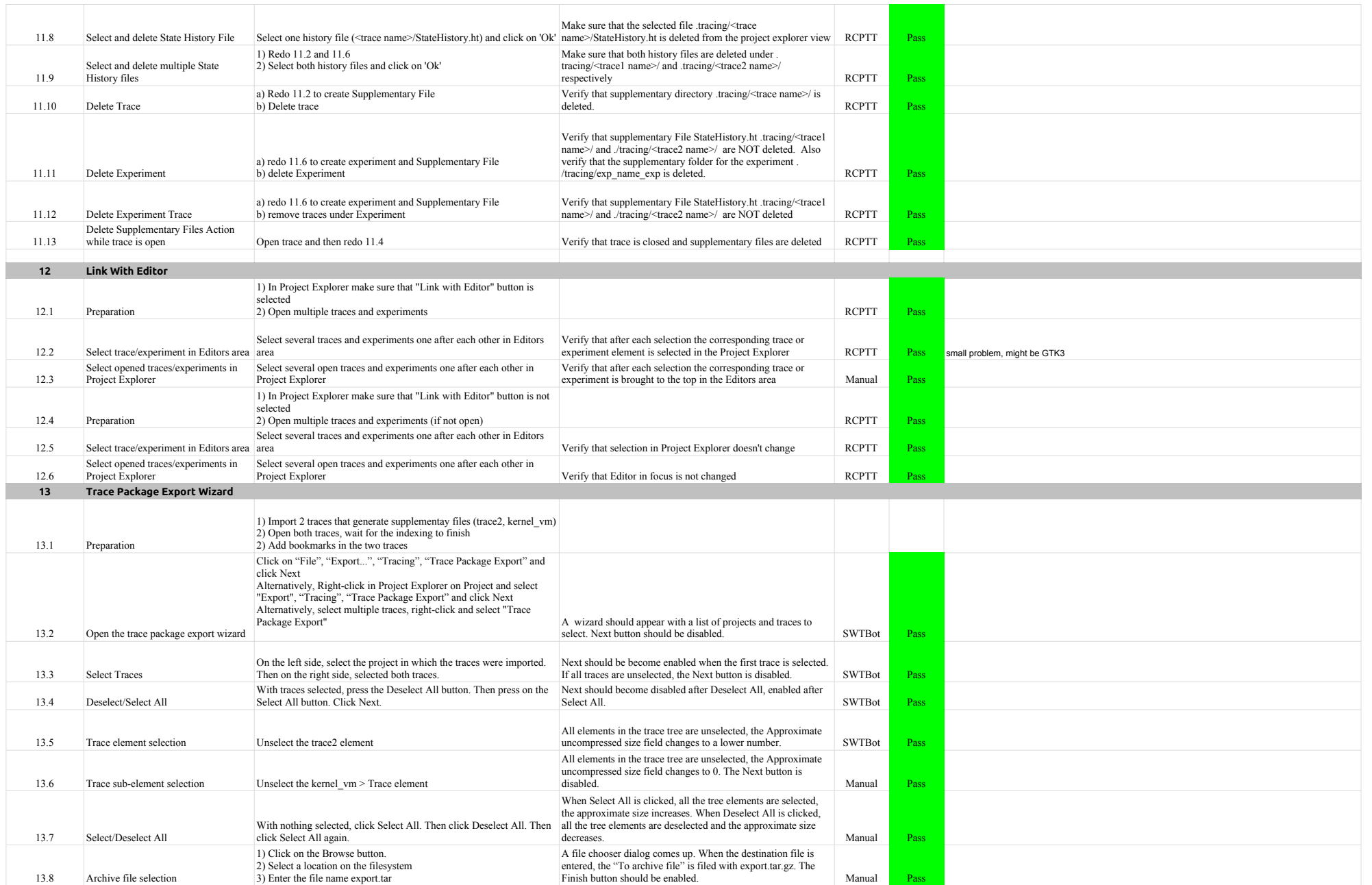

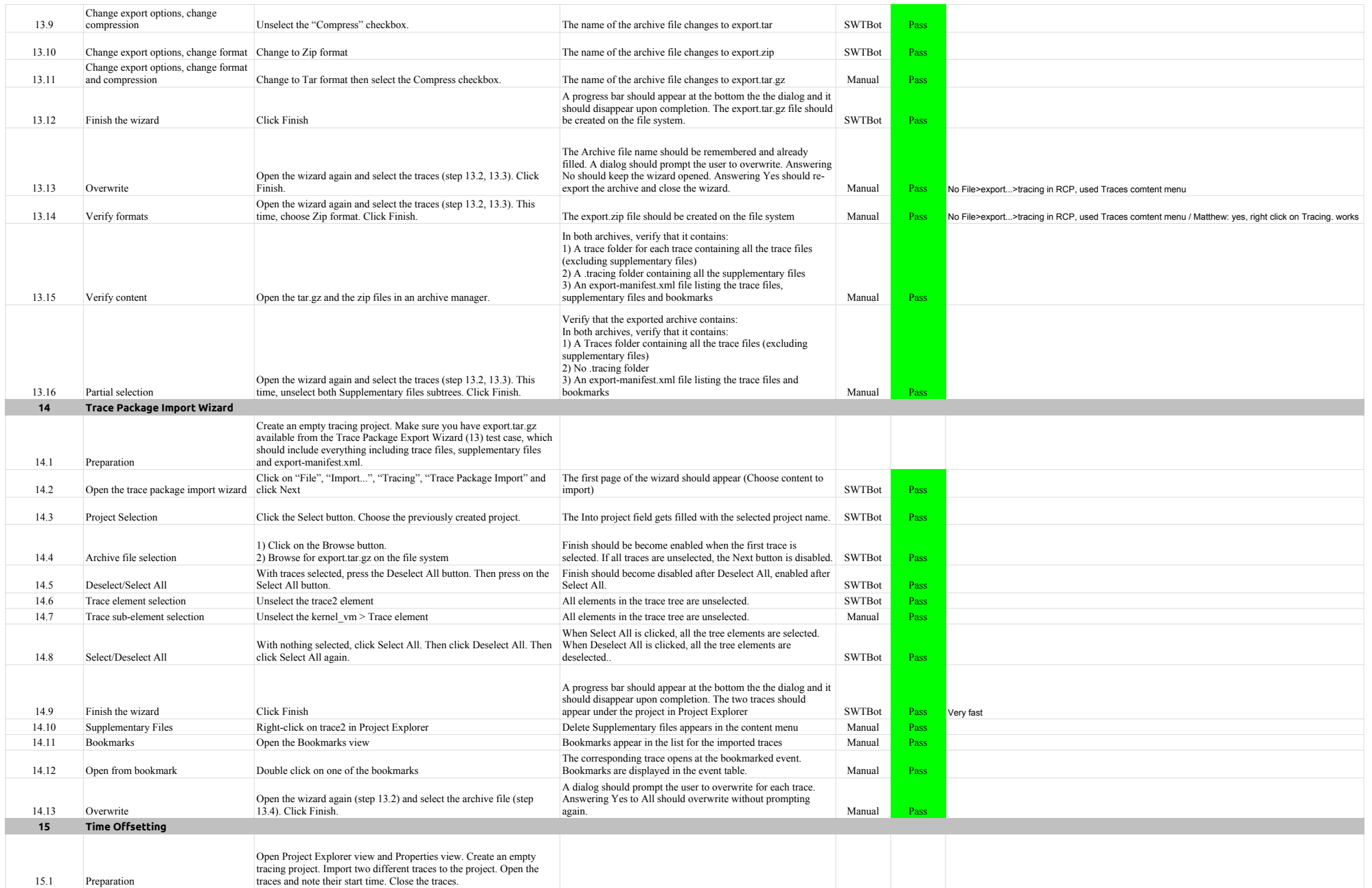

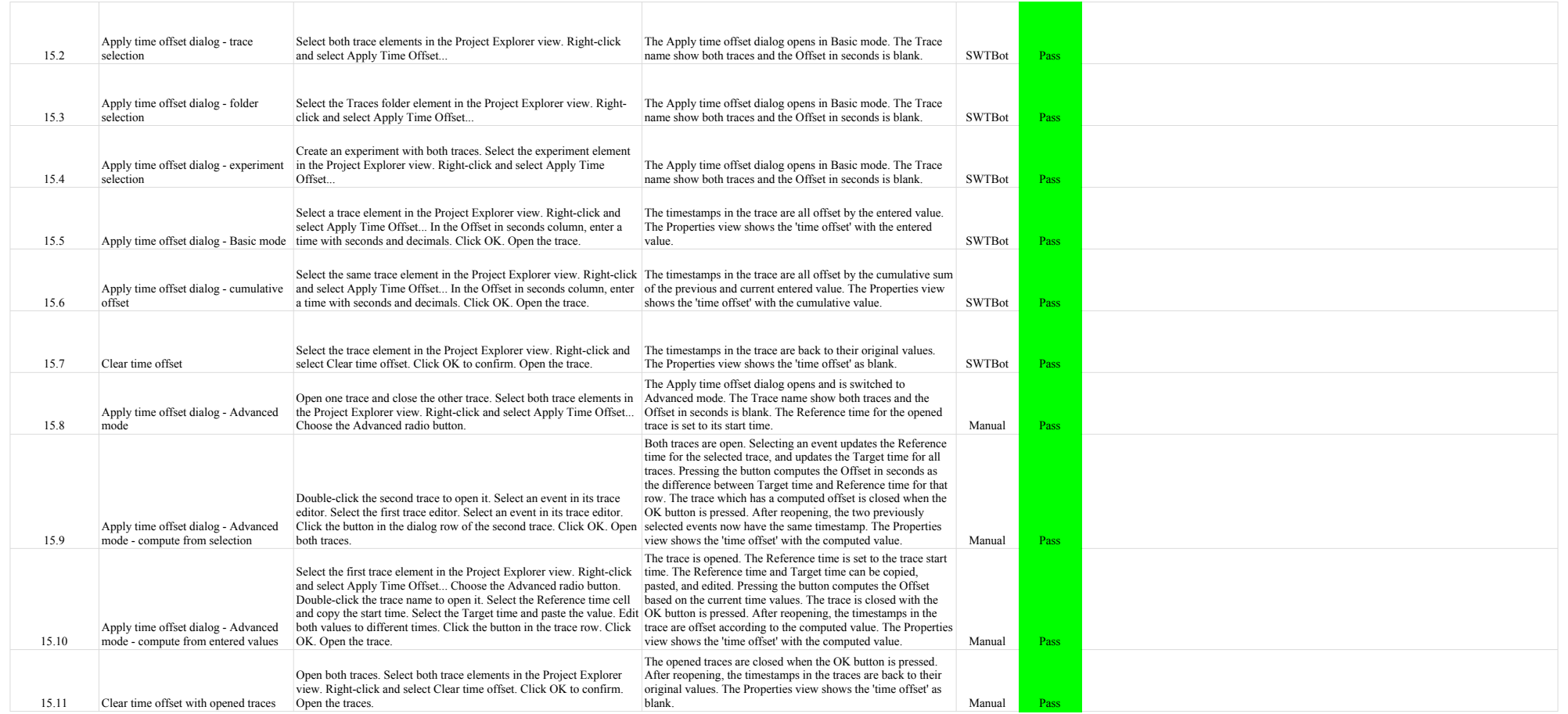

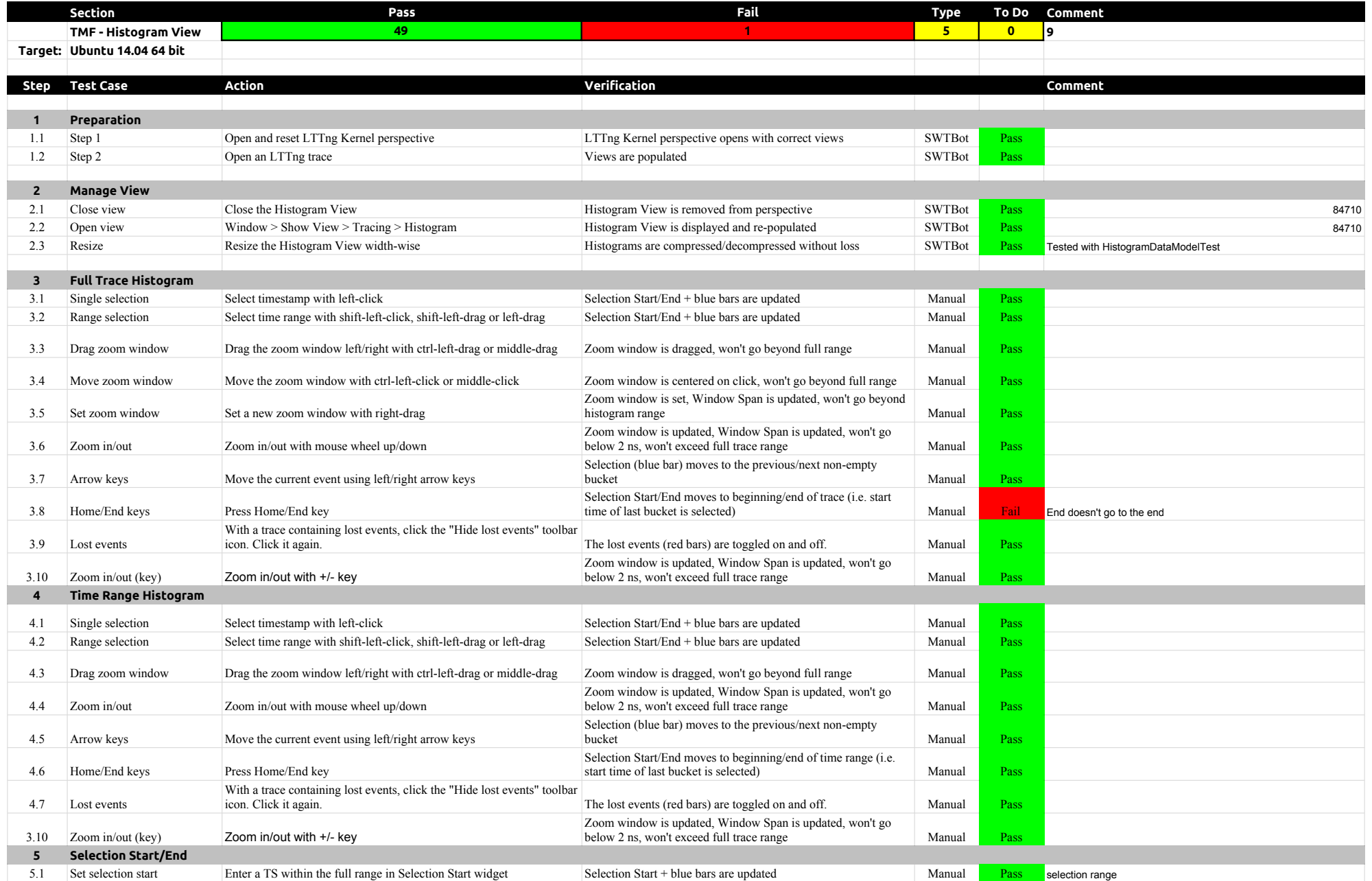

### 3.3.0-TraceCompassTestCases HistogramView

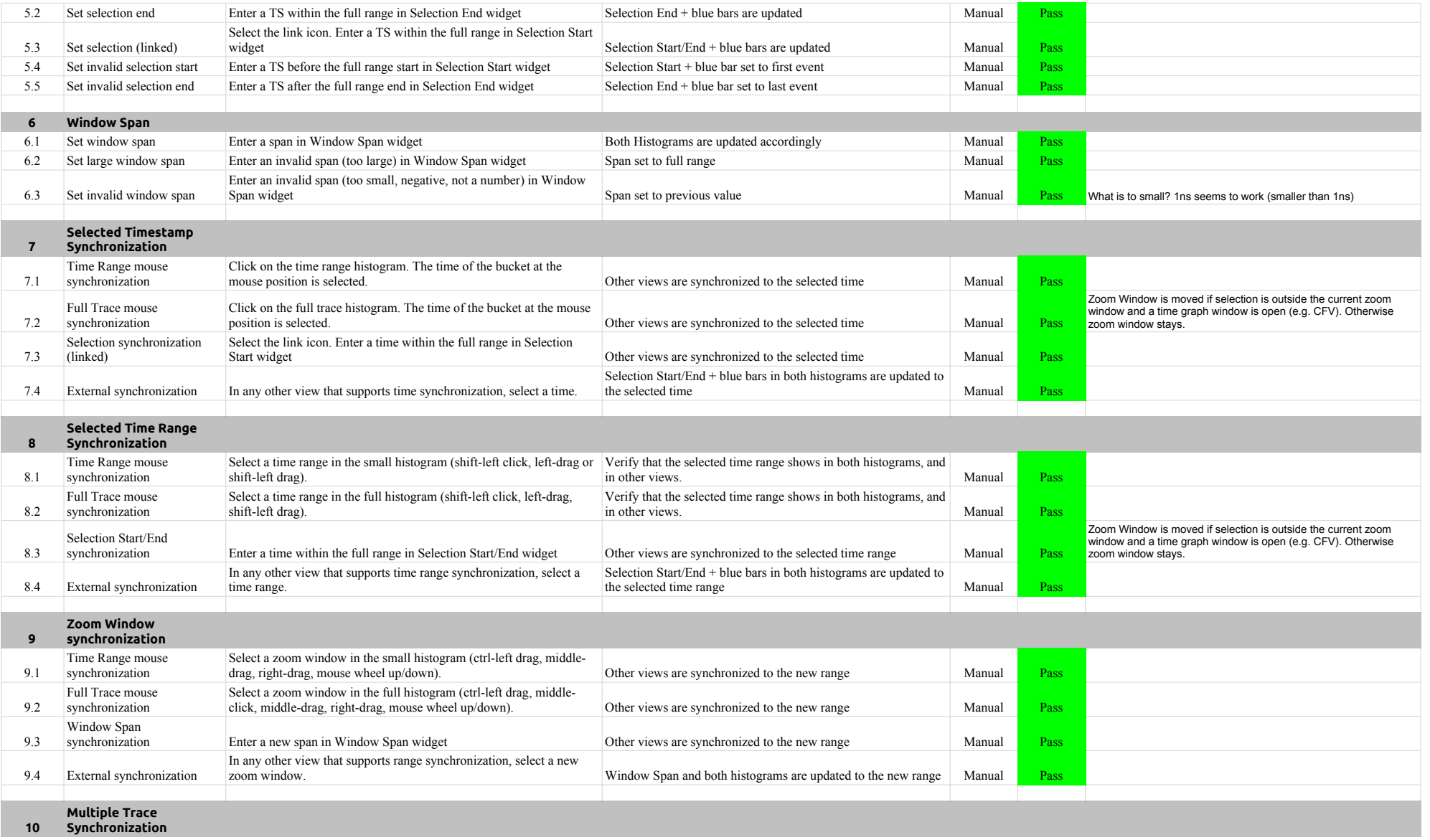

# 3.3.0-TraceCompassTestCases HistogramView

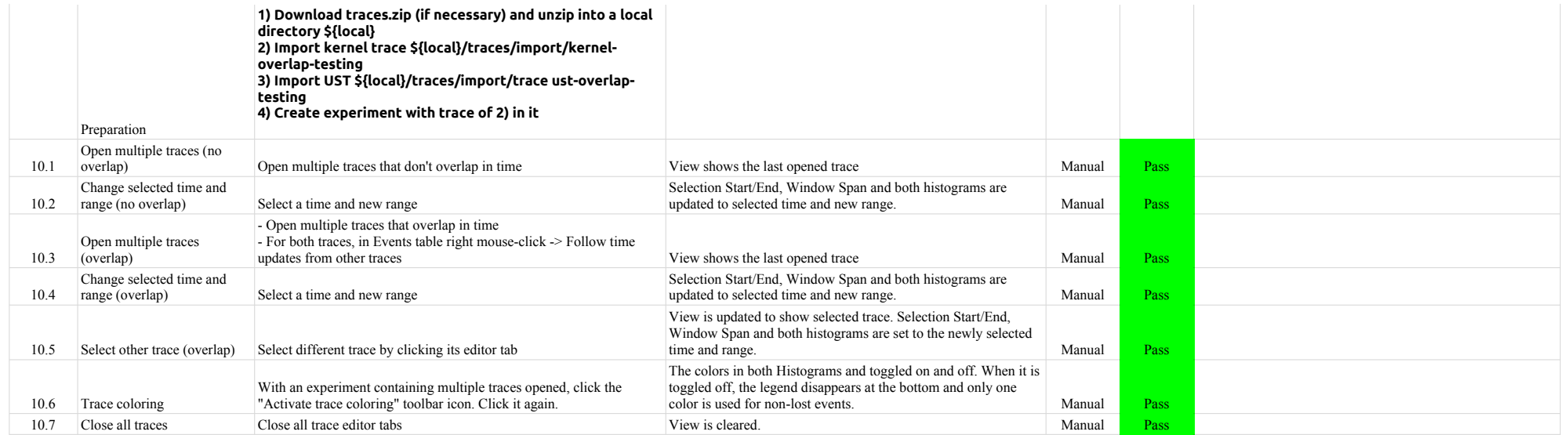

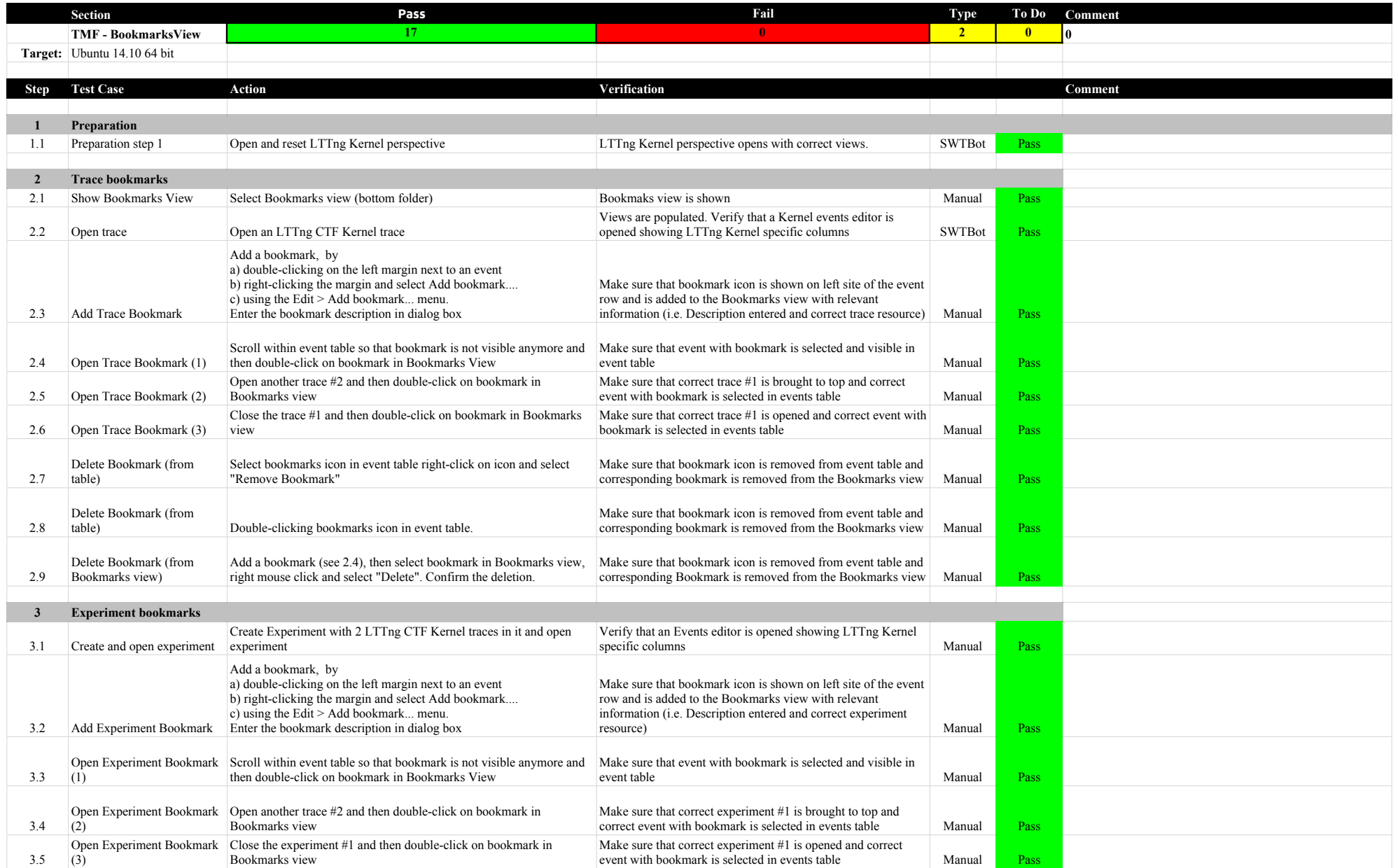

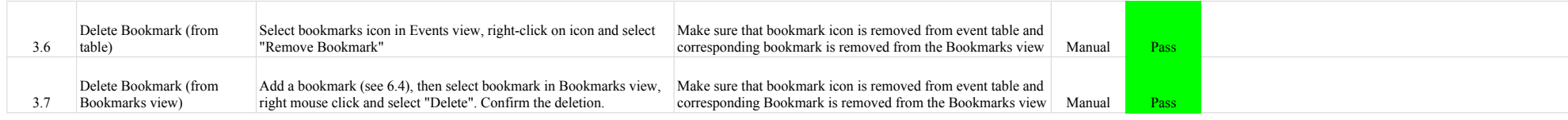

### 3.3.0-TraceCompassTestCases FiltersView

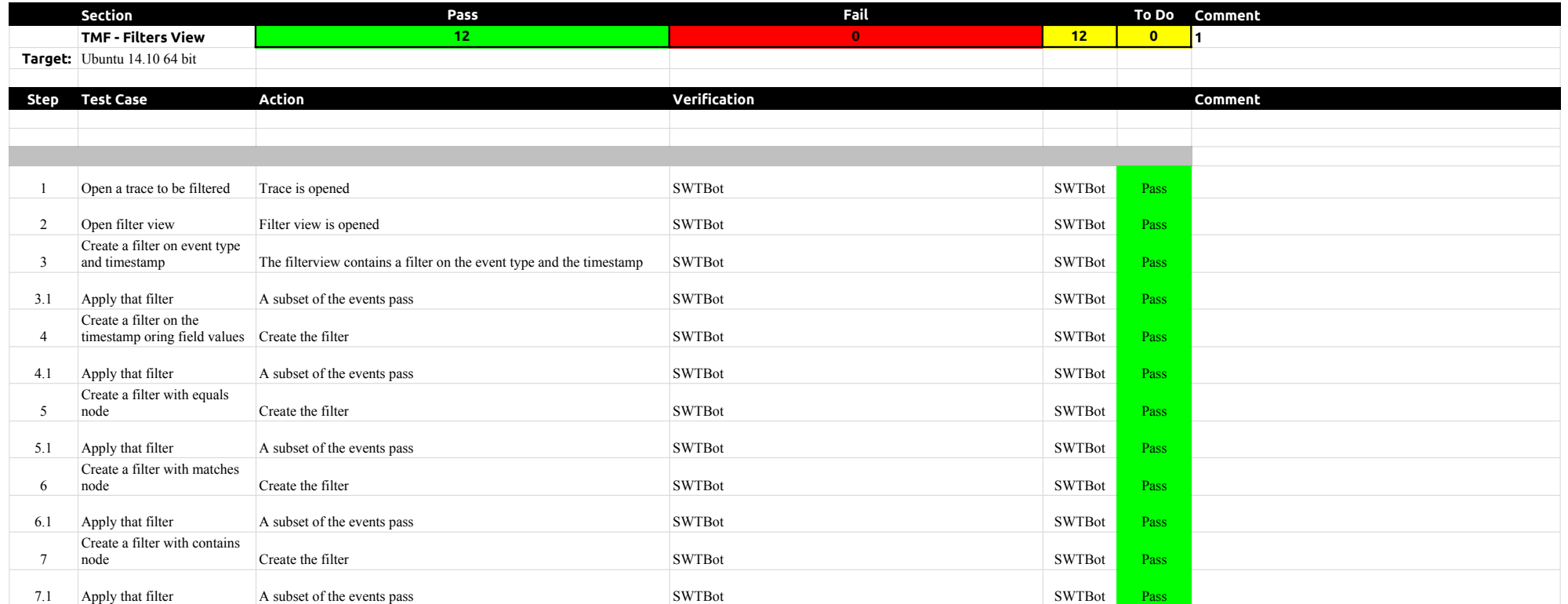

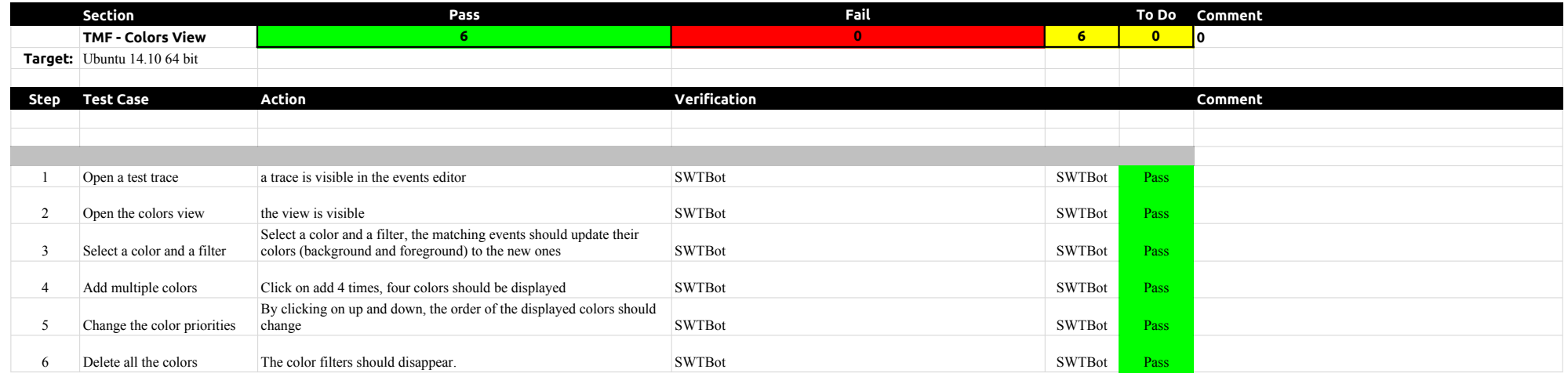

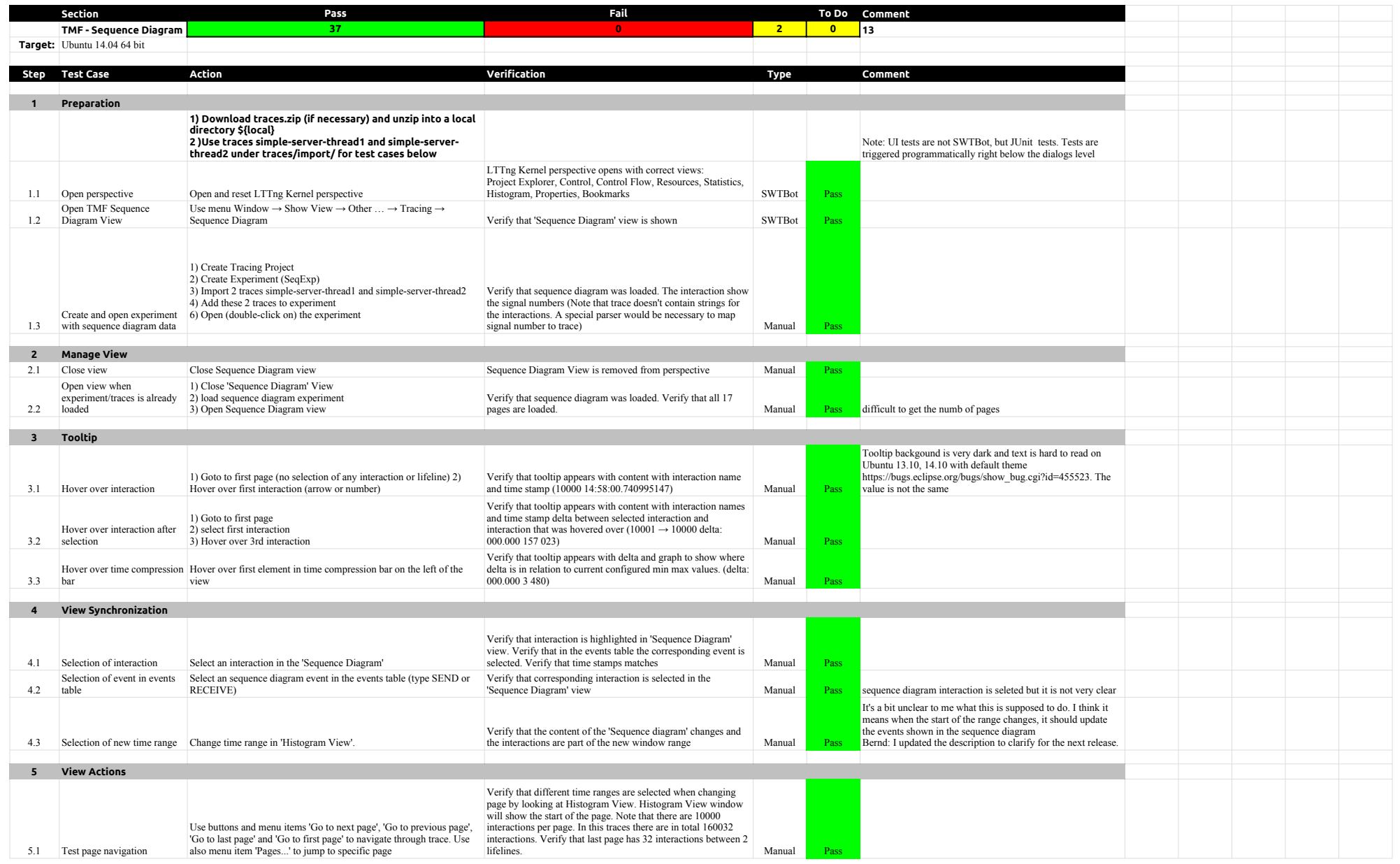

### 3.3.0-TraceCompassTestCases SequenceDiagram

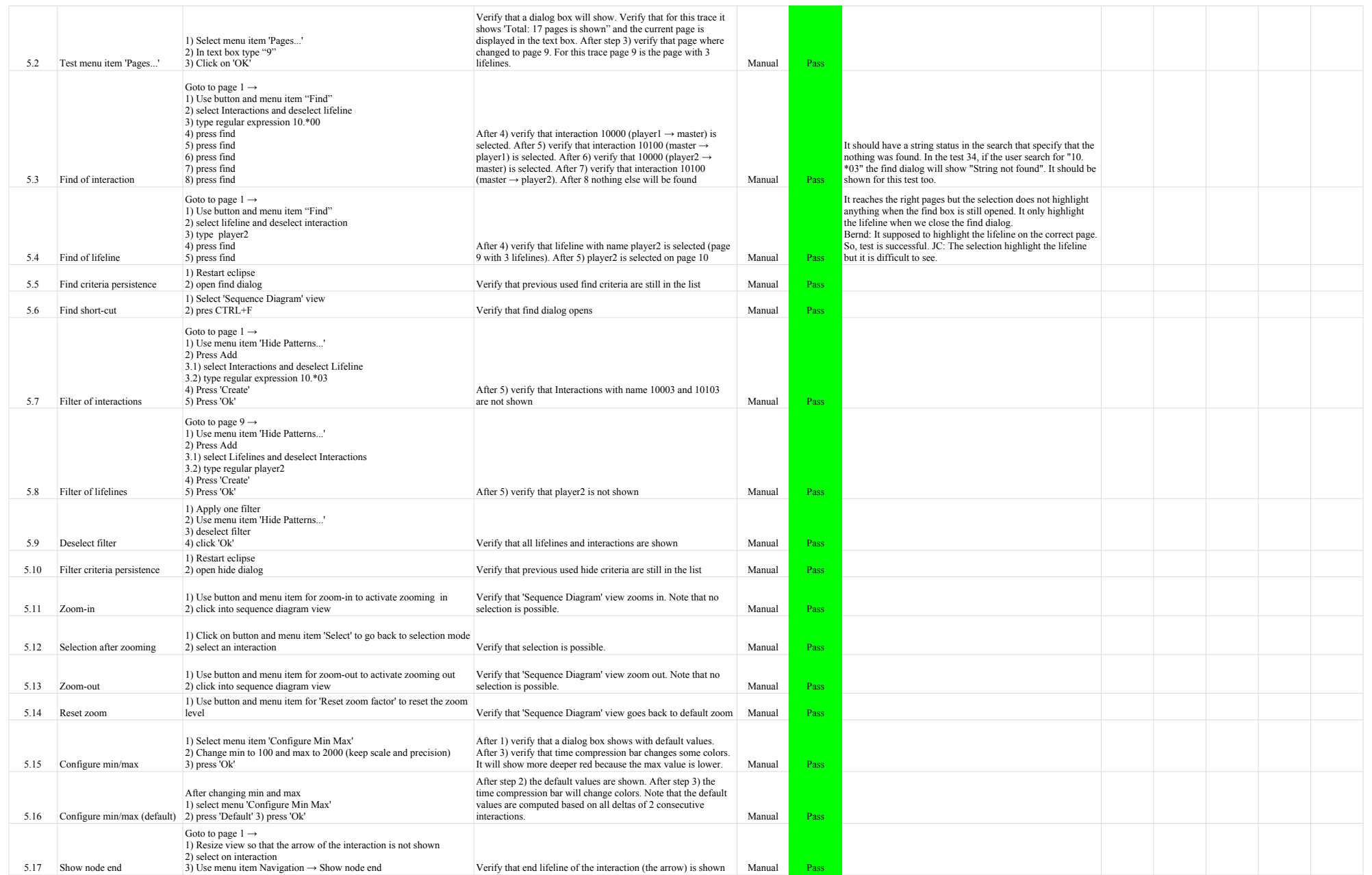

### 3.3.0-TraceCompassTestCases SequenceDiagram

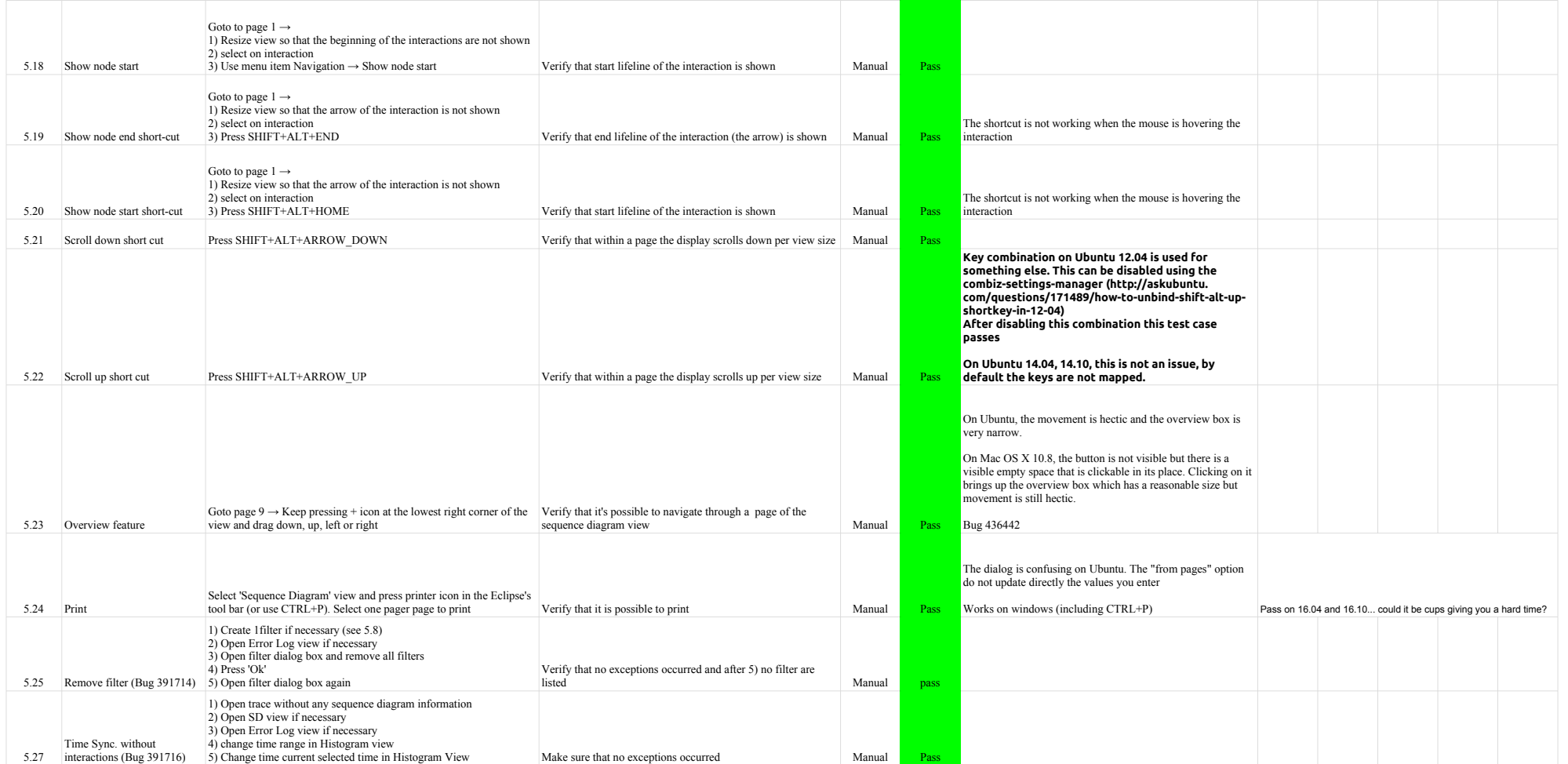

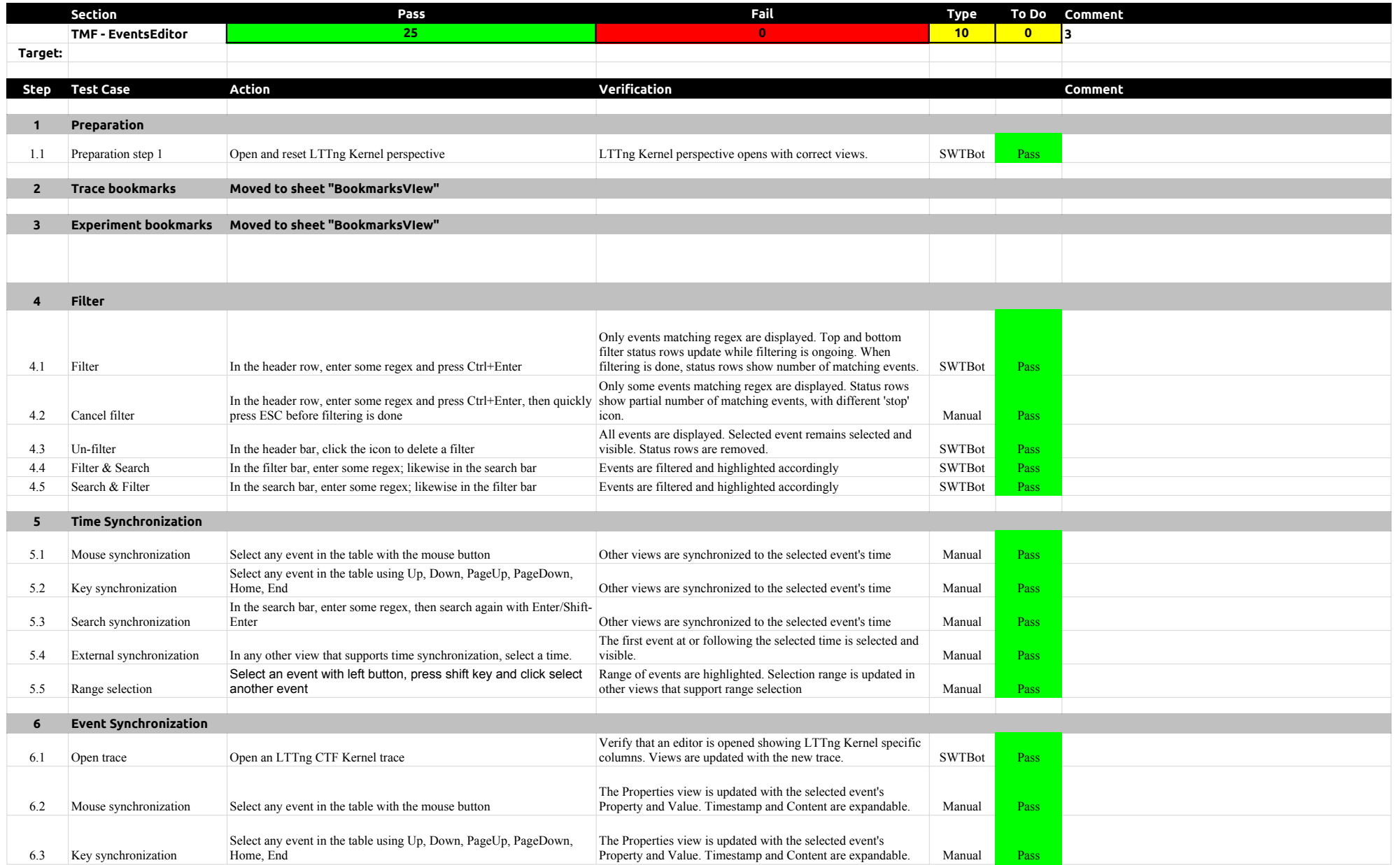

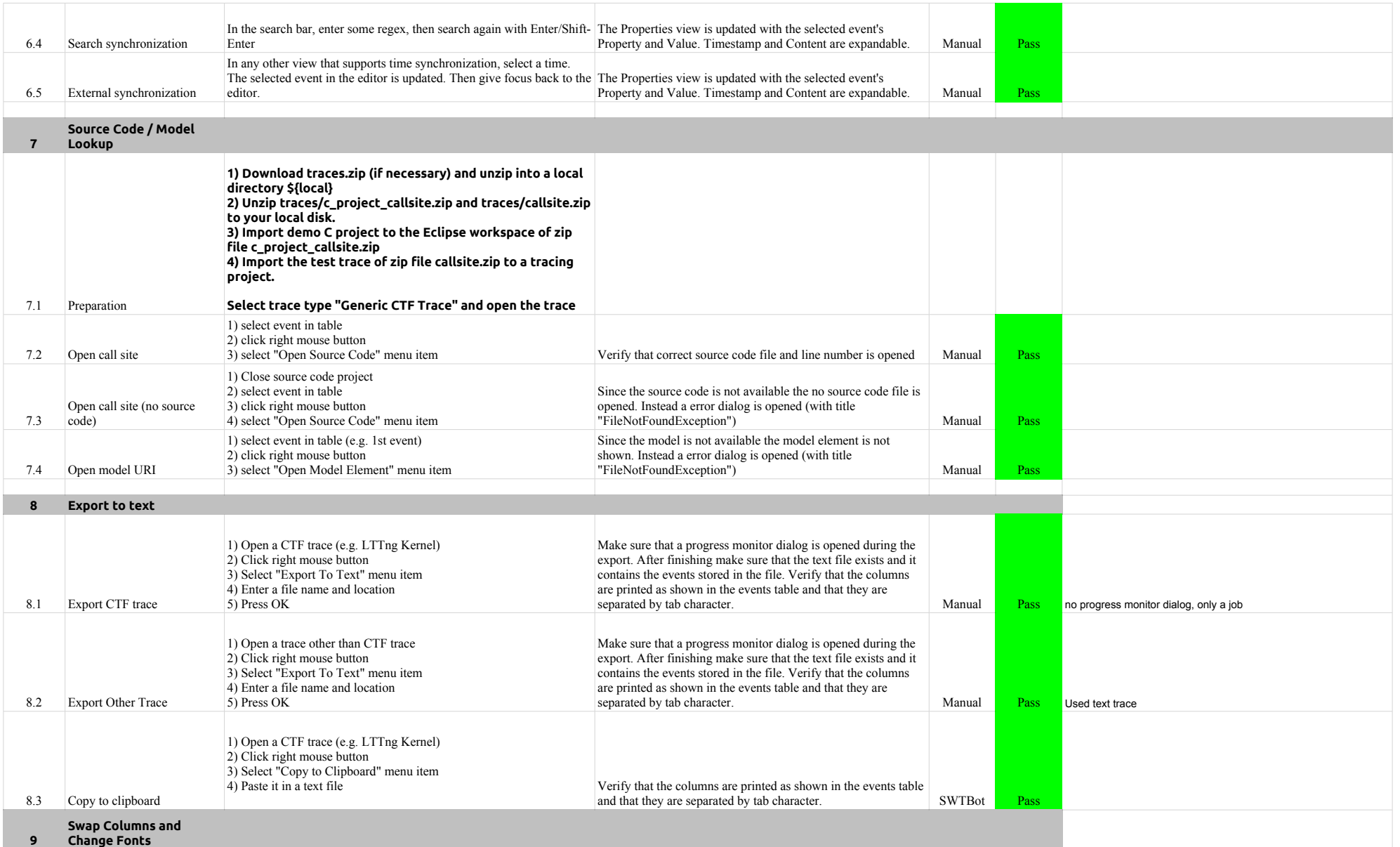

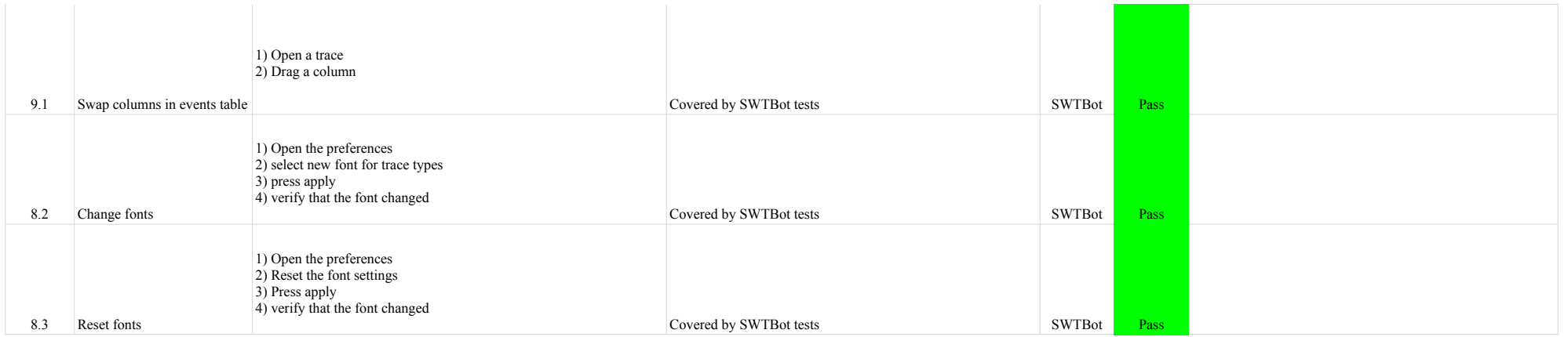

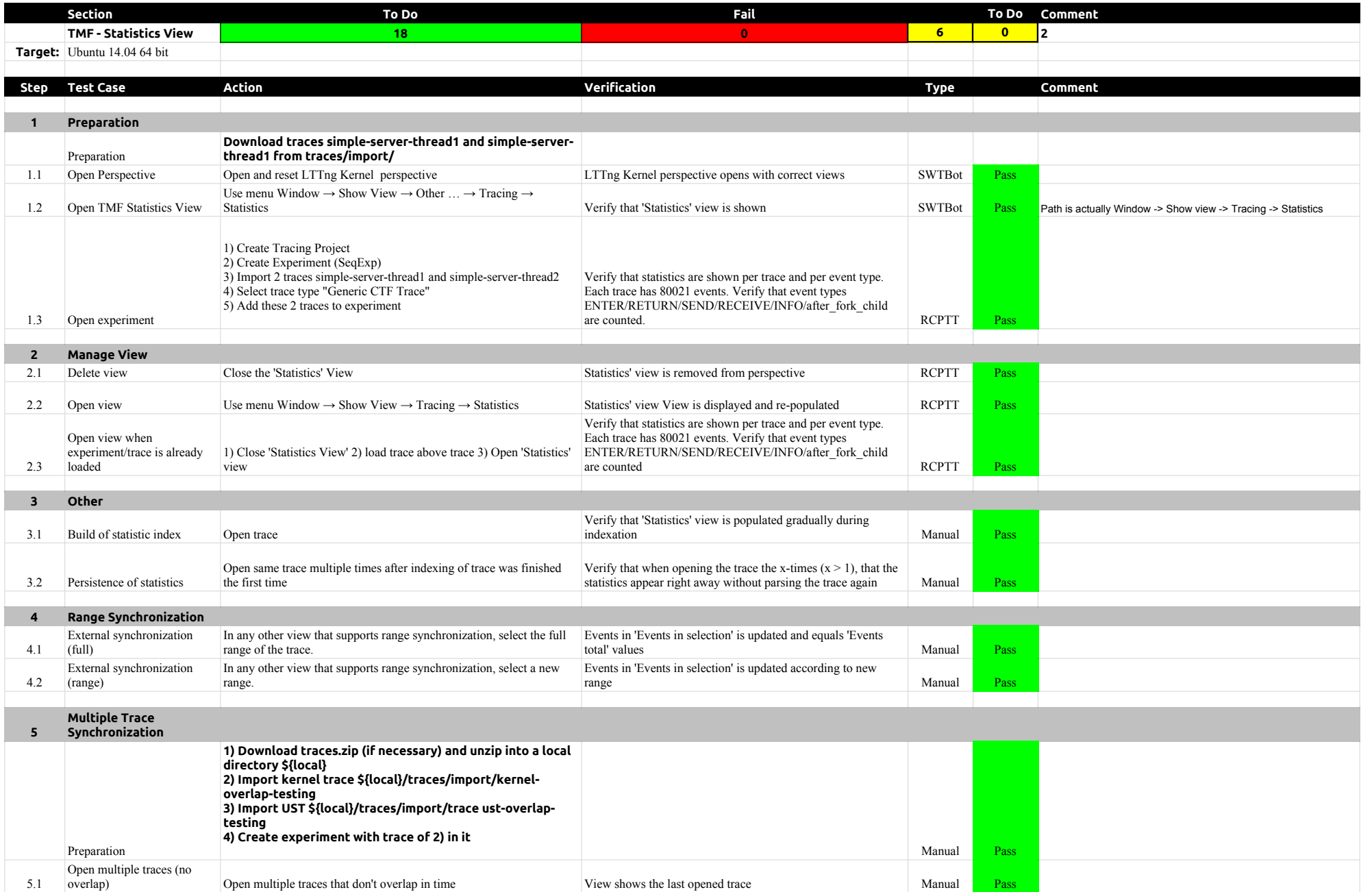

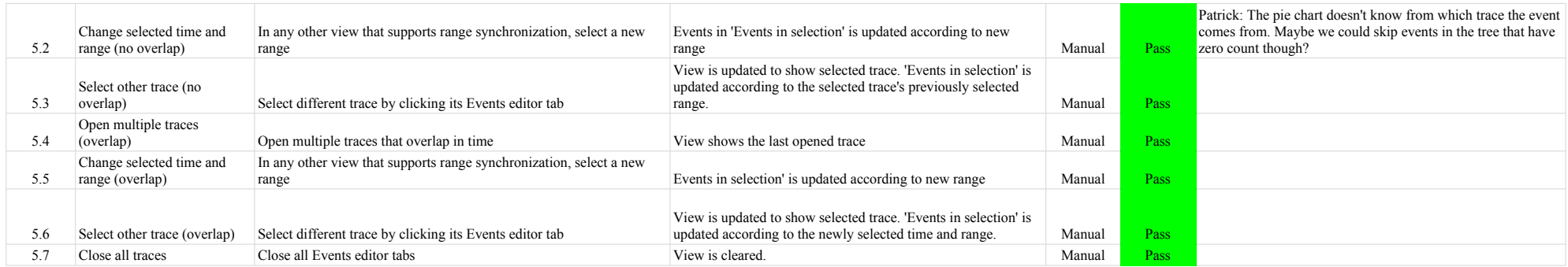

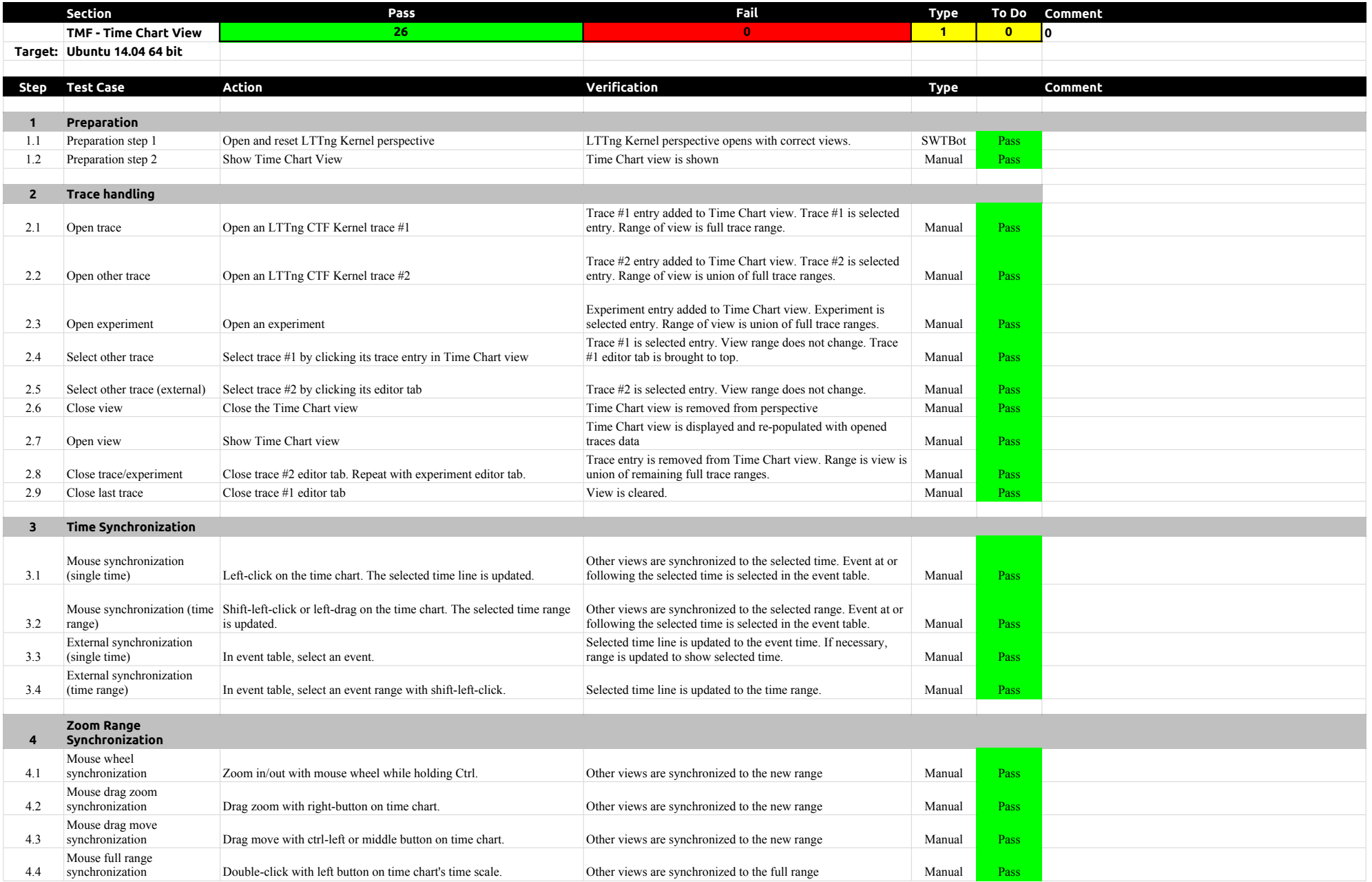

## 3.3.0-TraceCompassTestCases TimeChartView

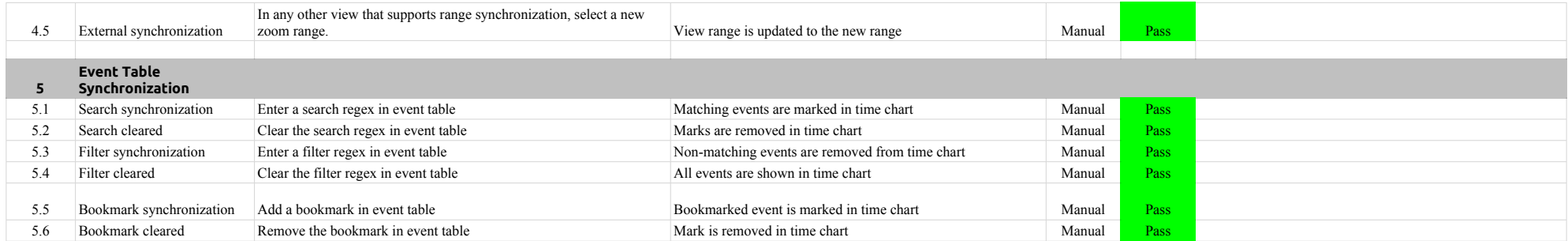

### 3.3.0-TraceCompassTestCases Custom Parsers

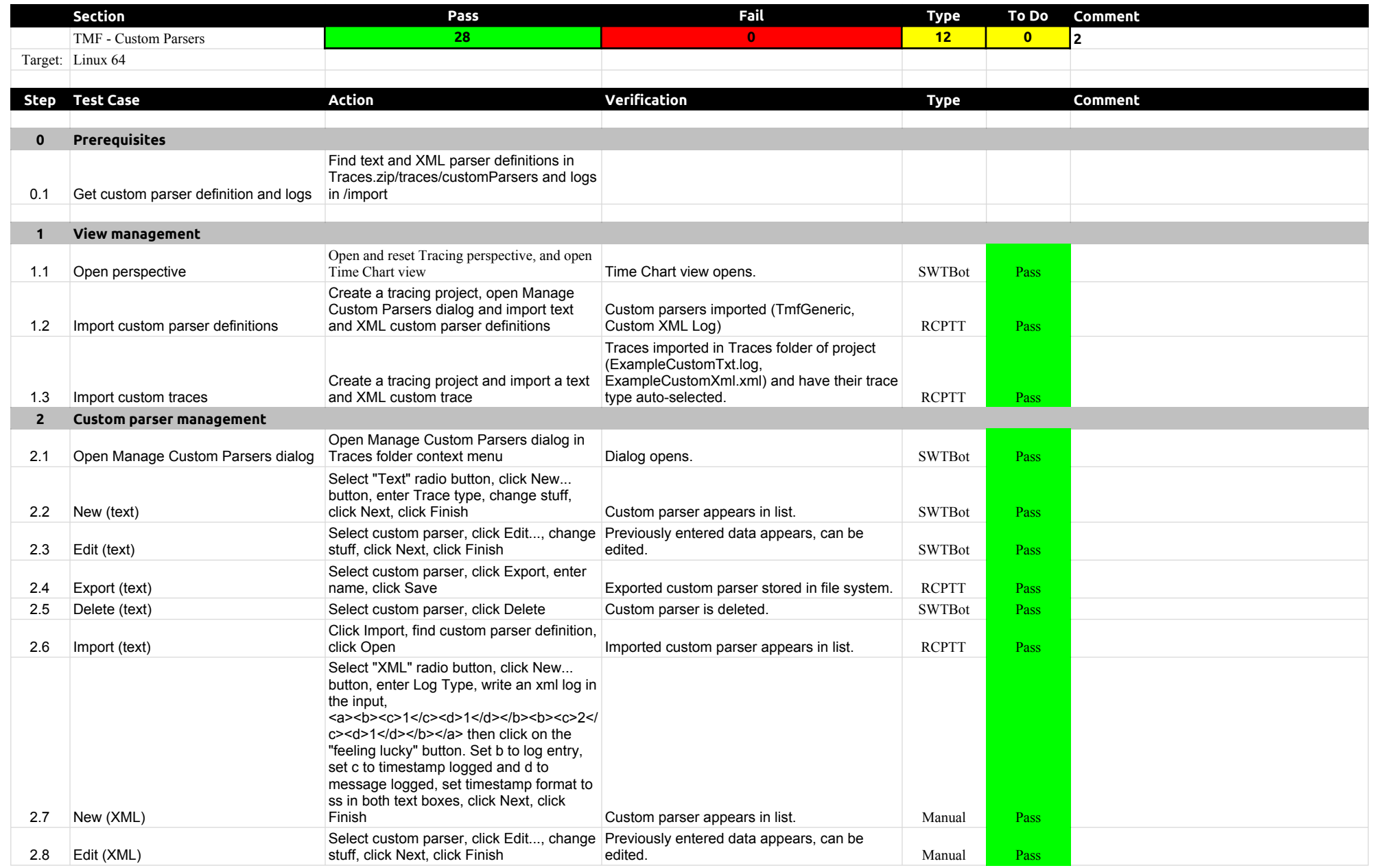

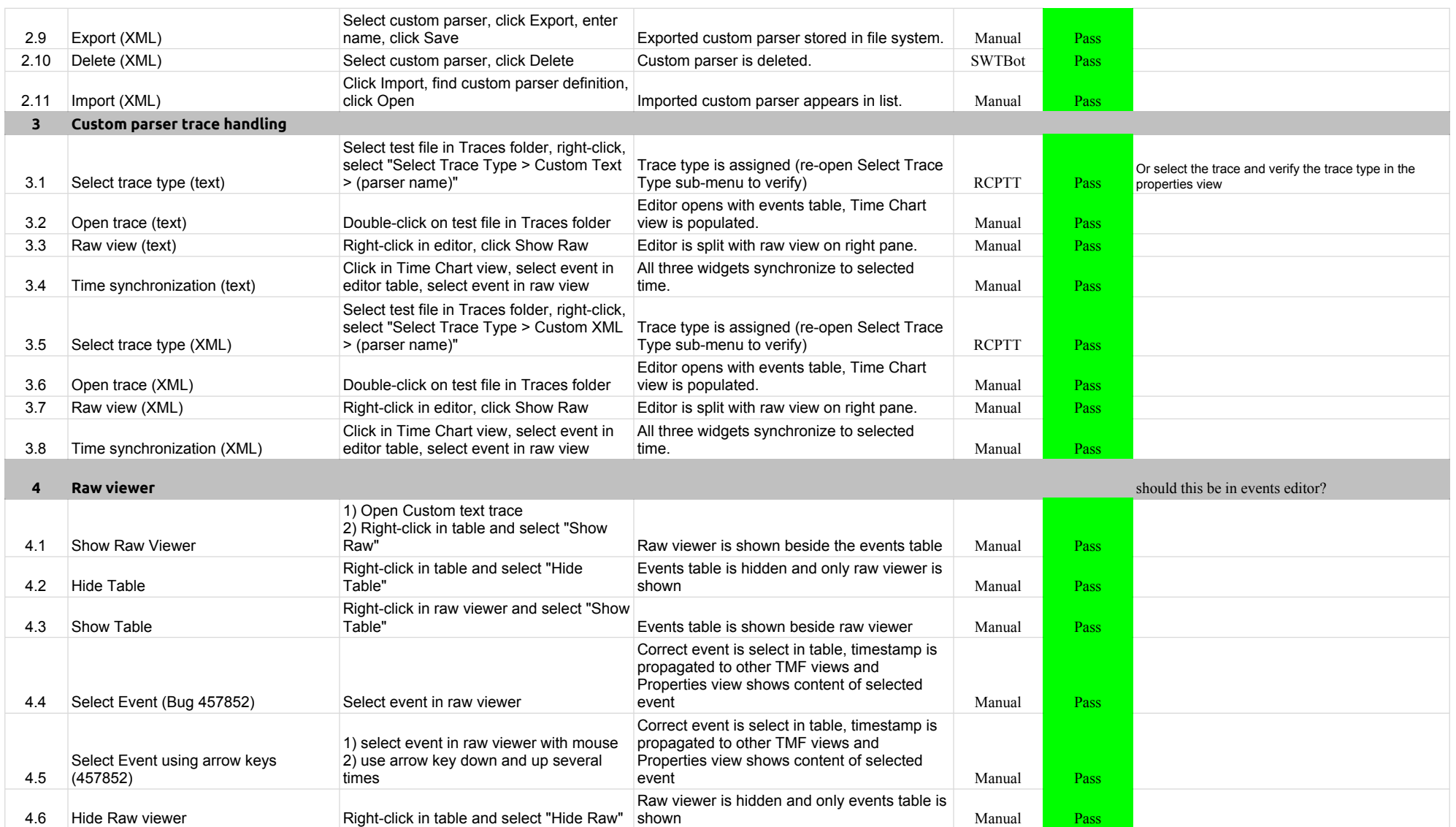

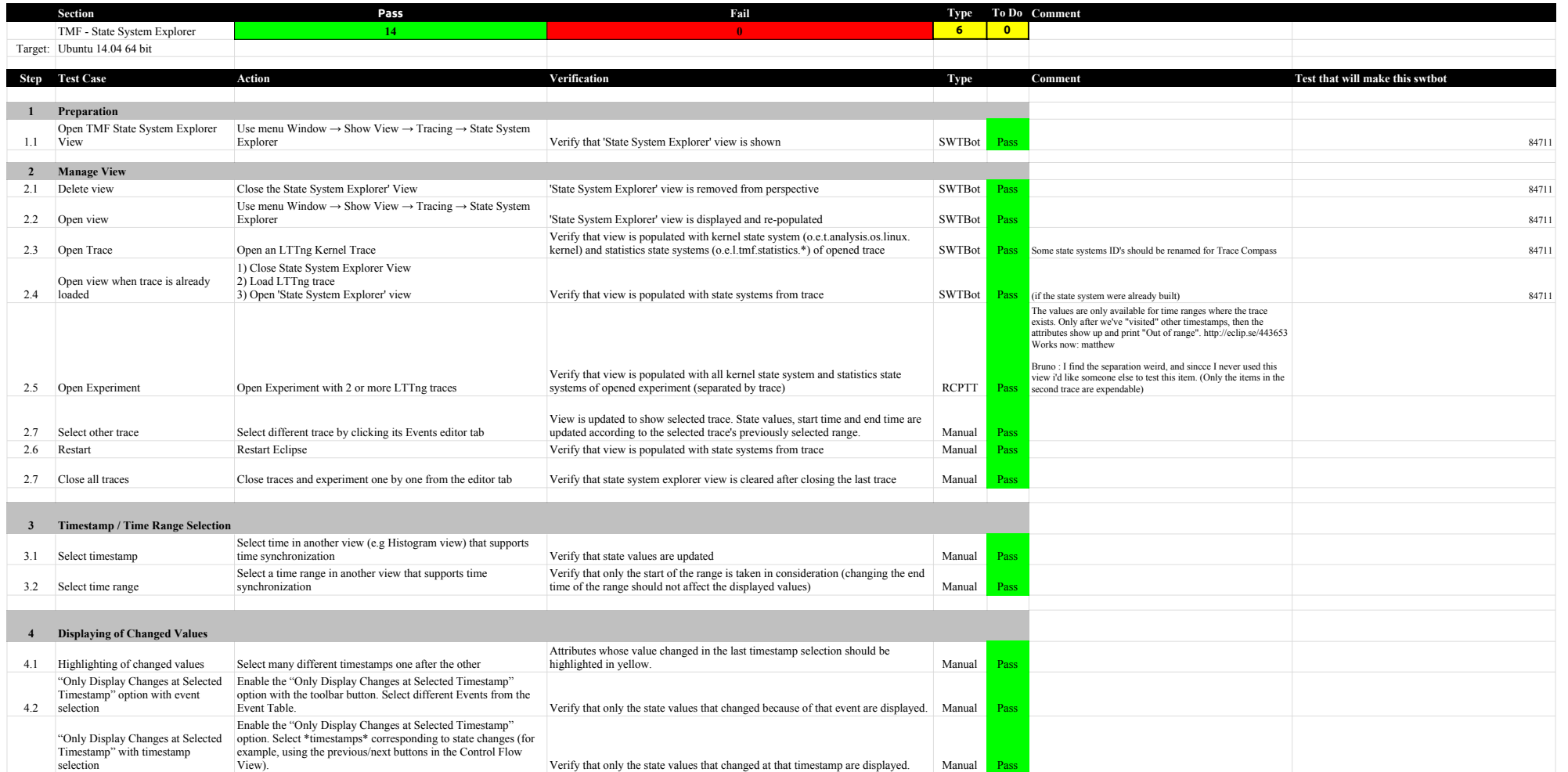

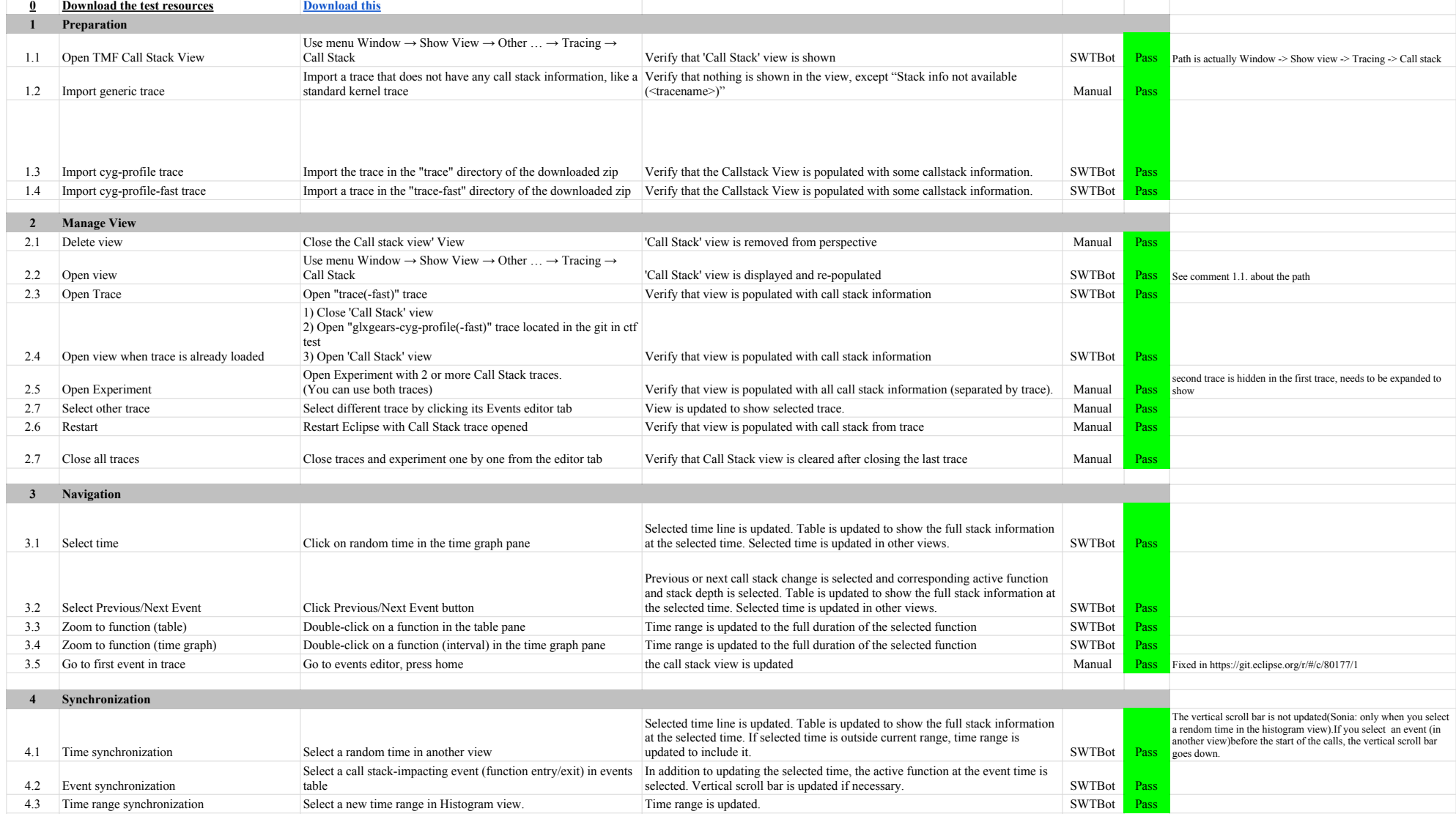

**Section Pass Fail To Do Comment**

**Step Test Case Action Verification Comment**

TMF - Call Stack View **24 0 14 0 8**

#### 3.3.0-TraceCompassTestCases Call Stack View

Target: Windows 7 64 bit

**5 Function name import - Text file**

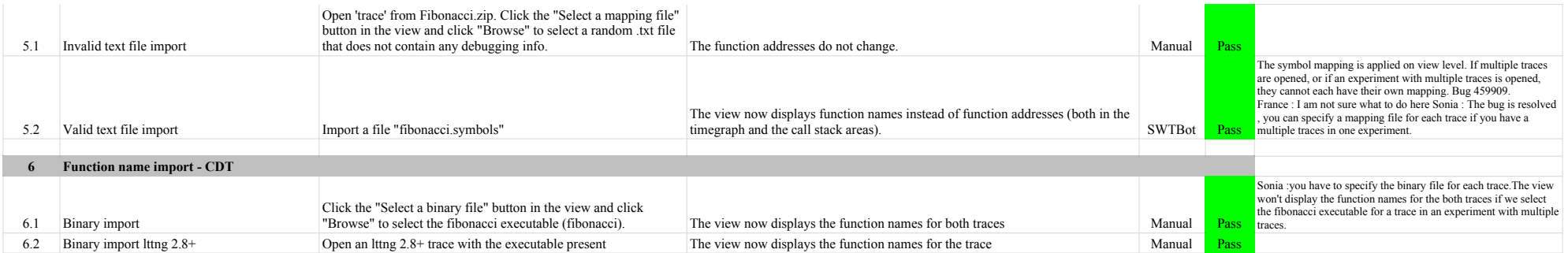
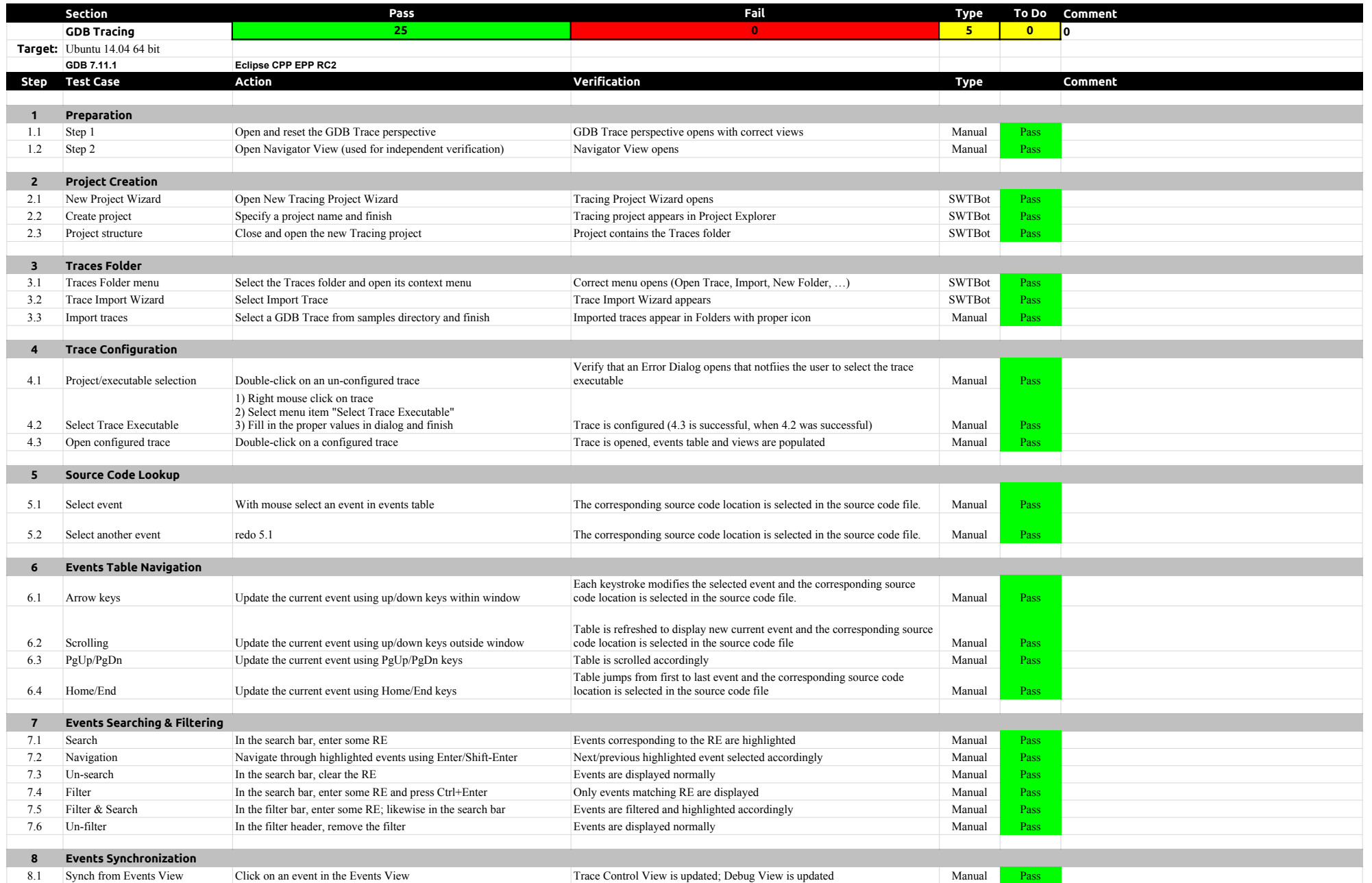

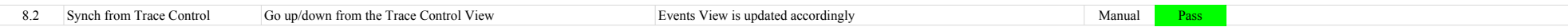

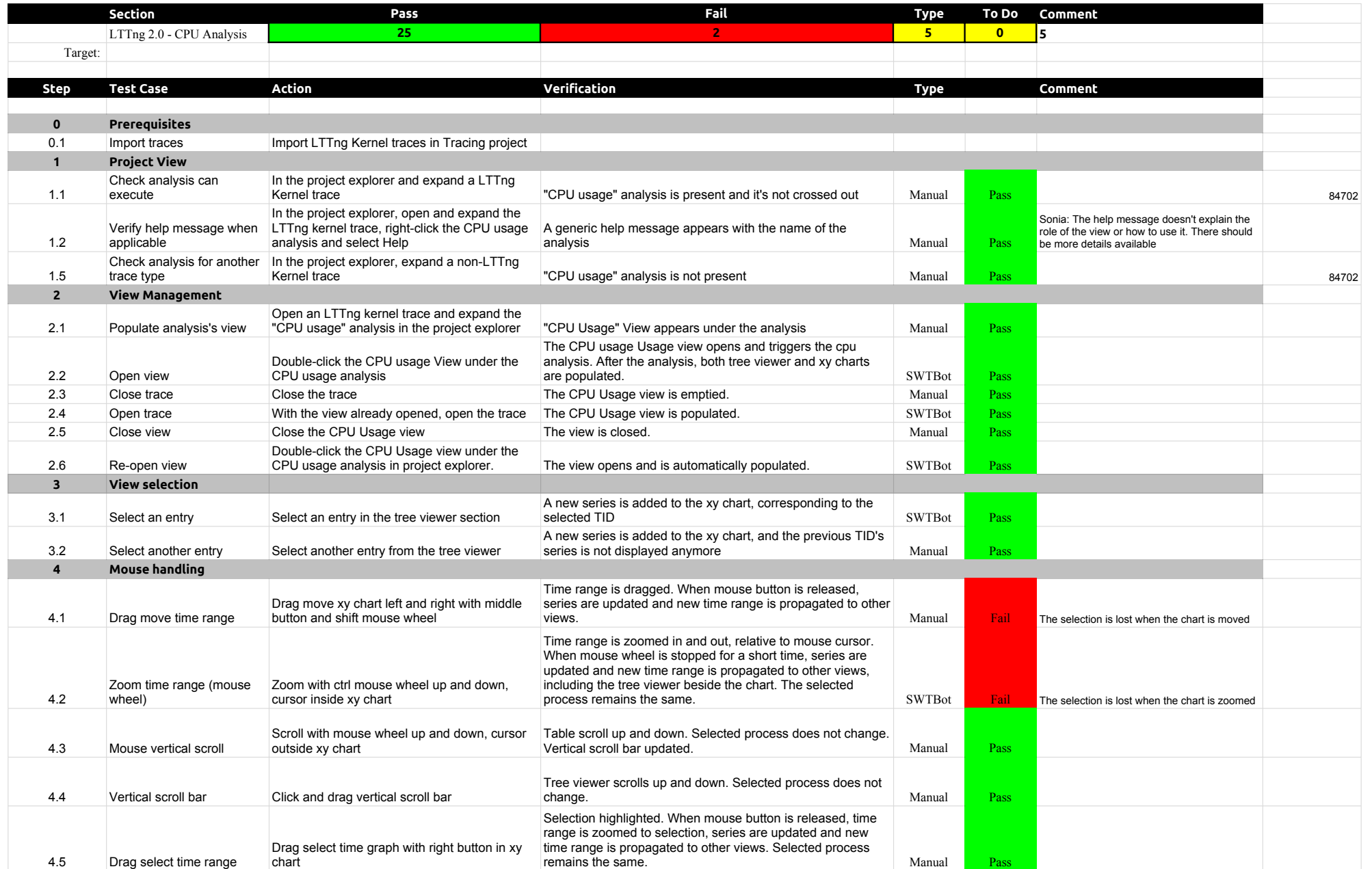

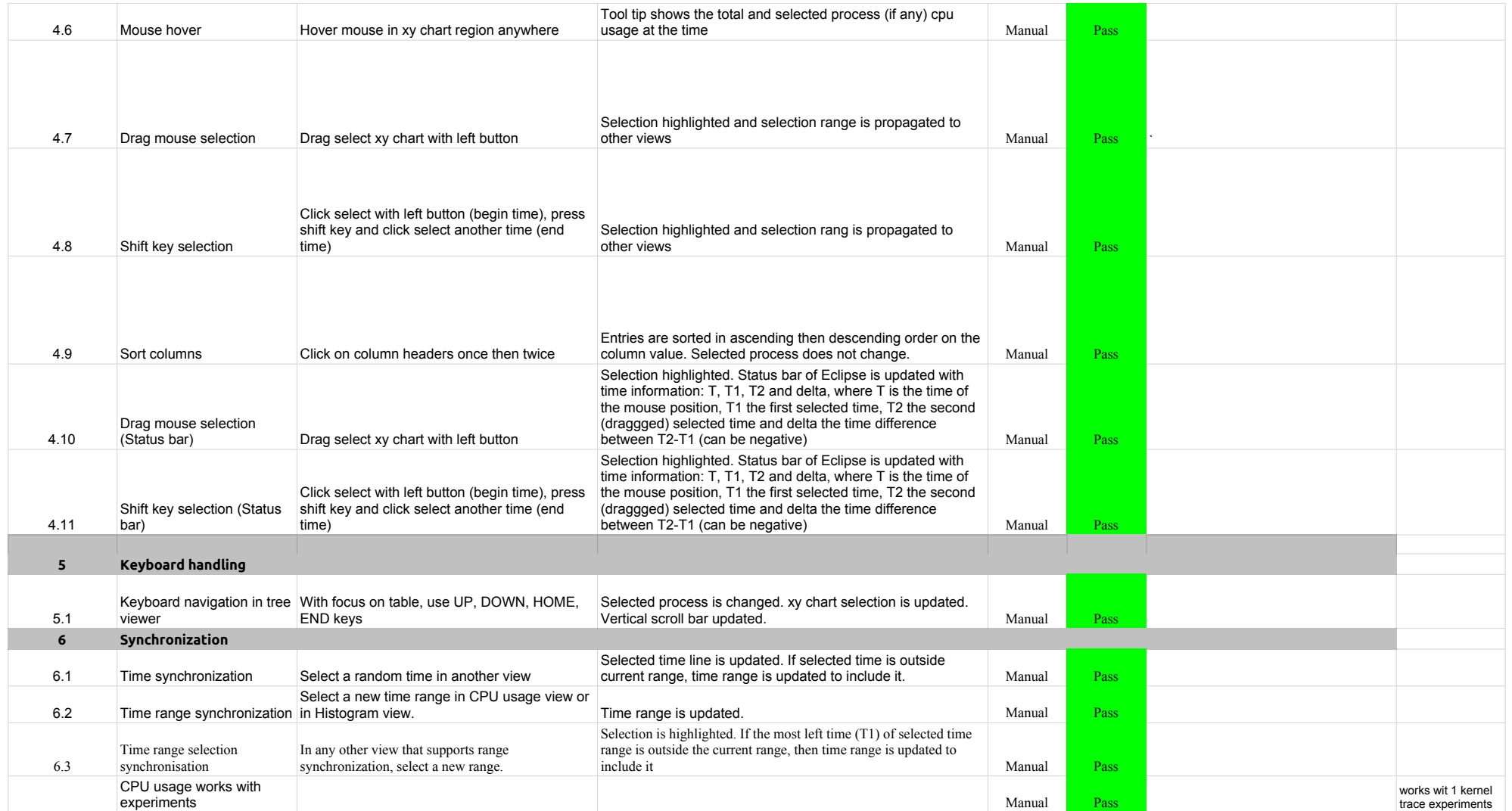

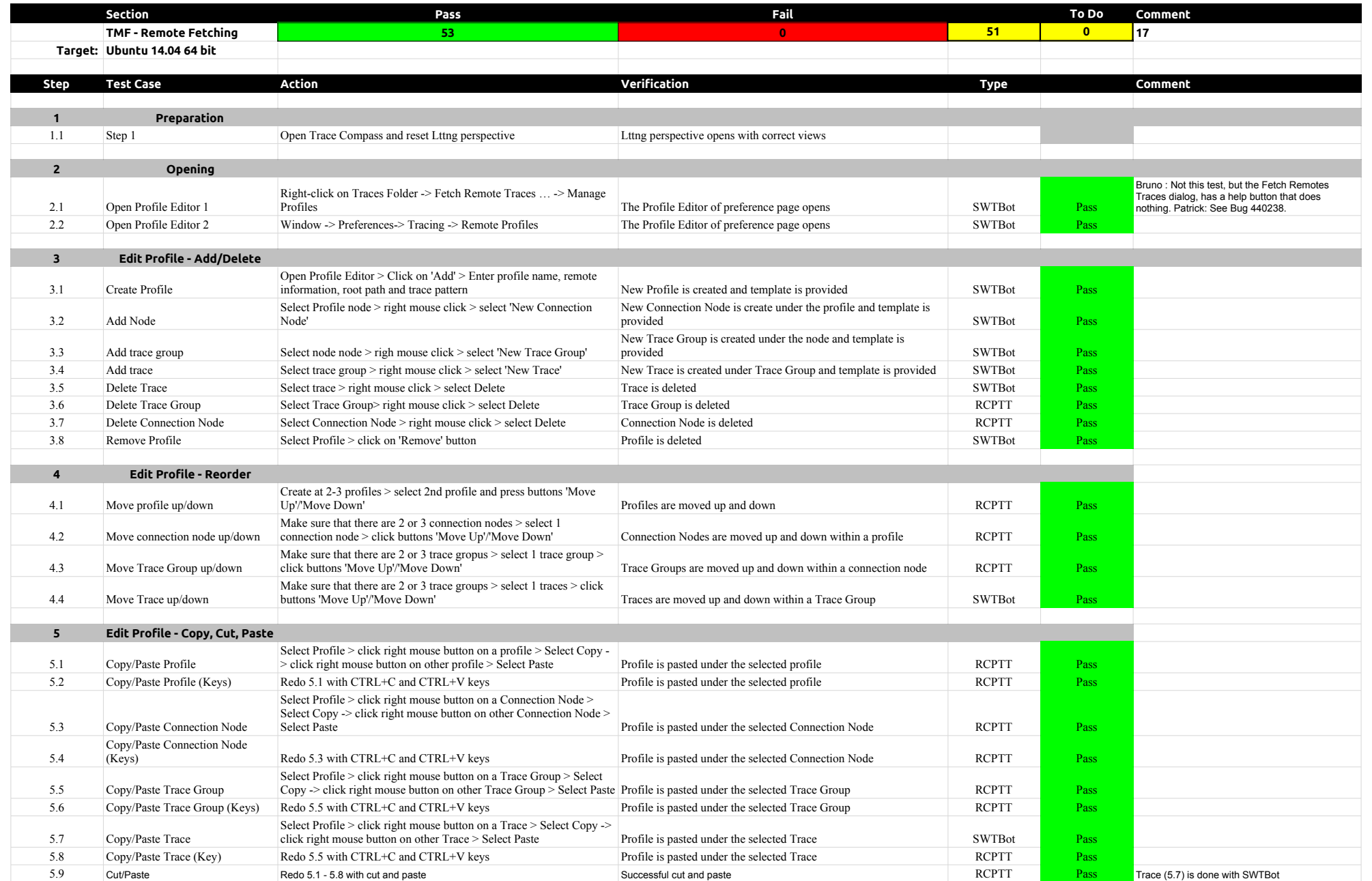

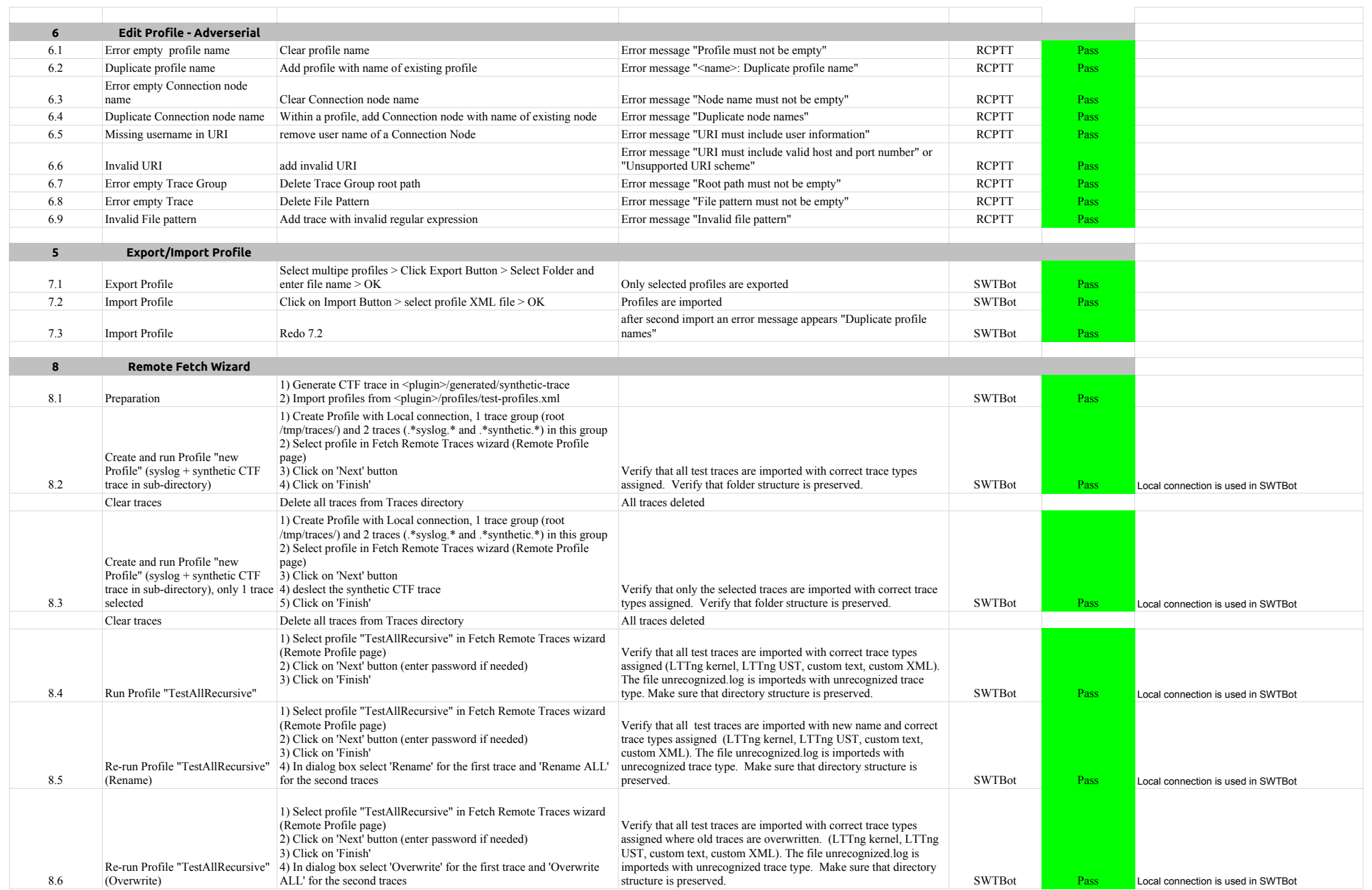

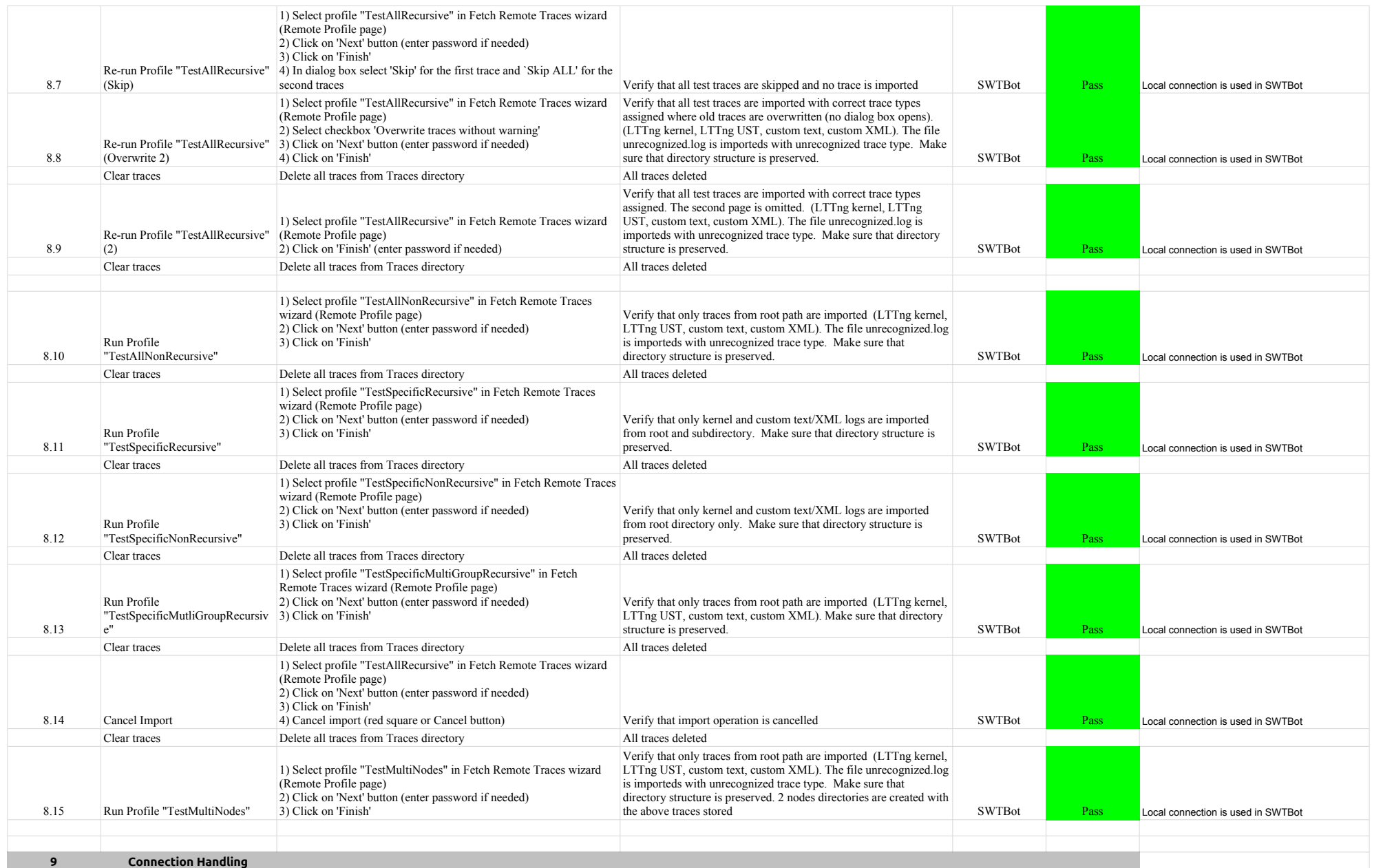

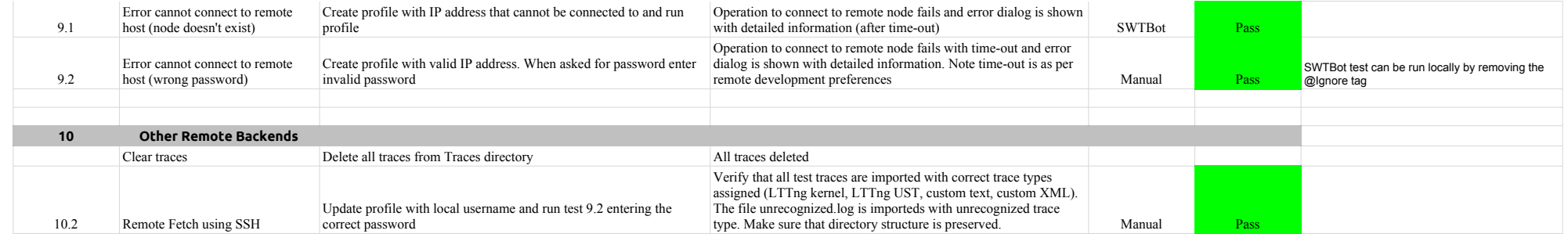

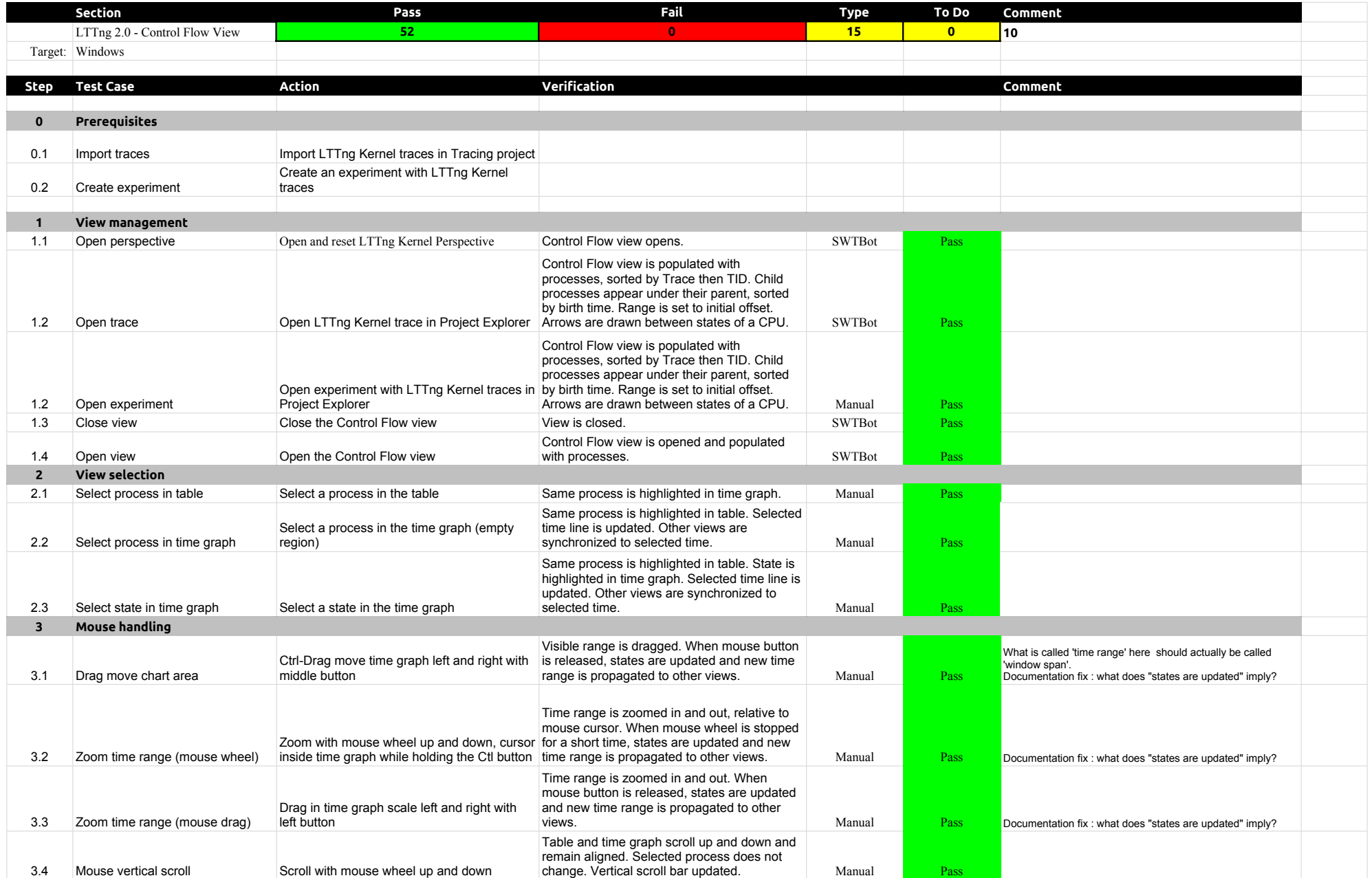

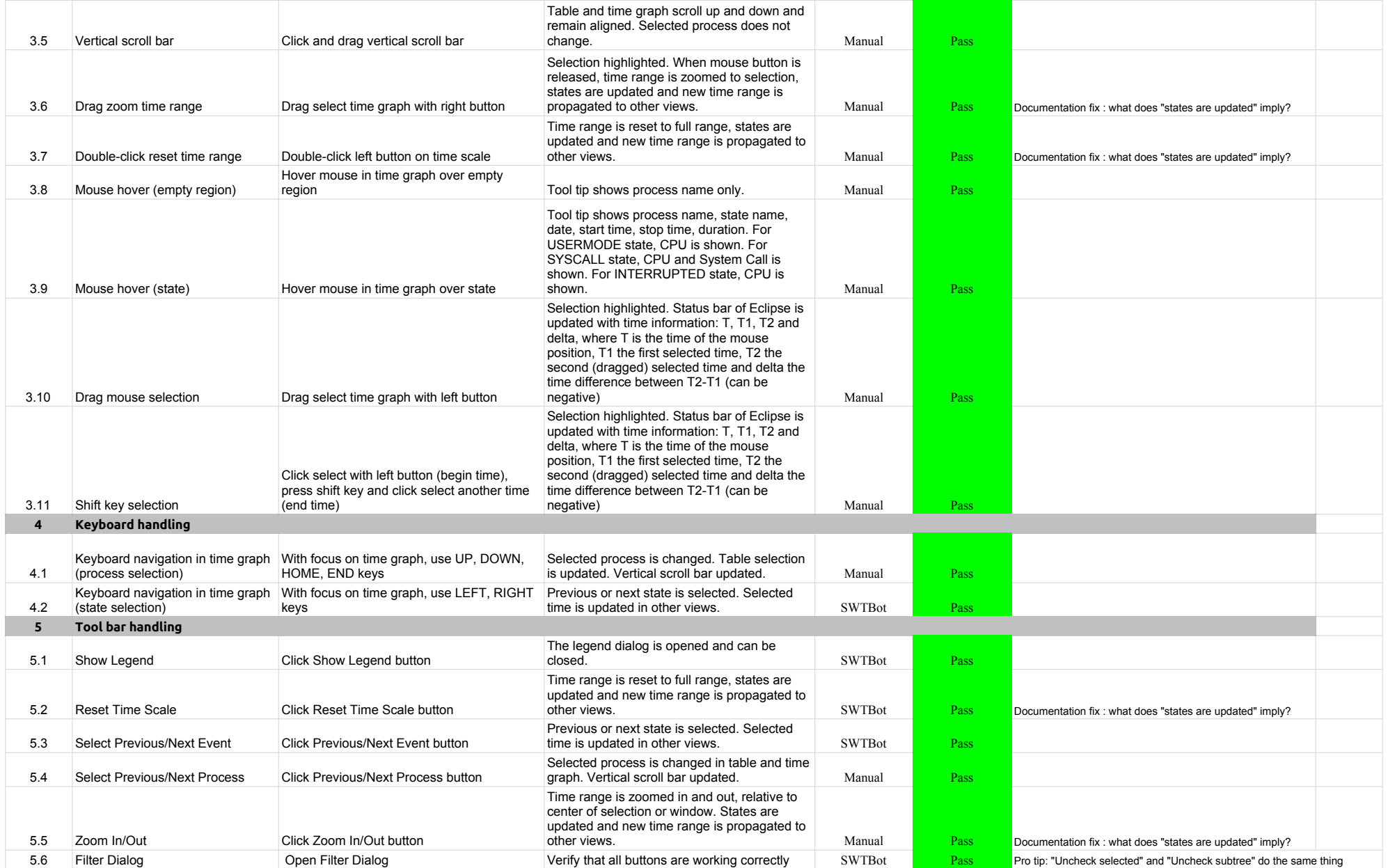

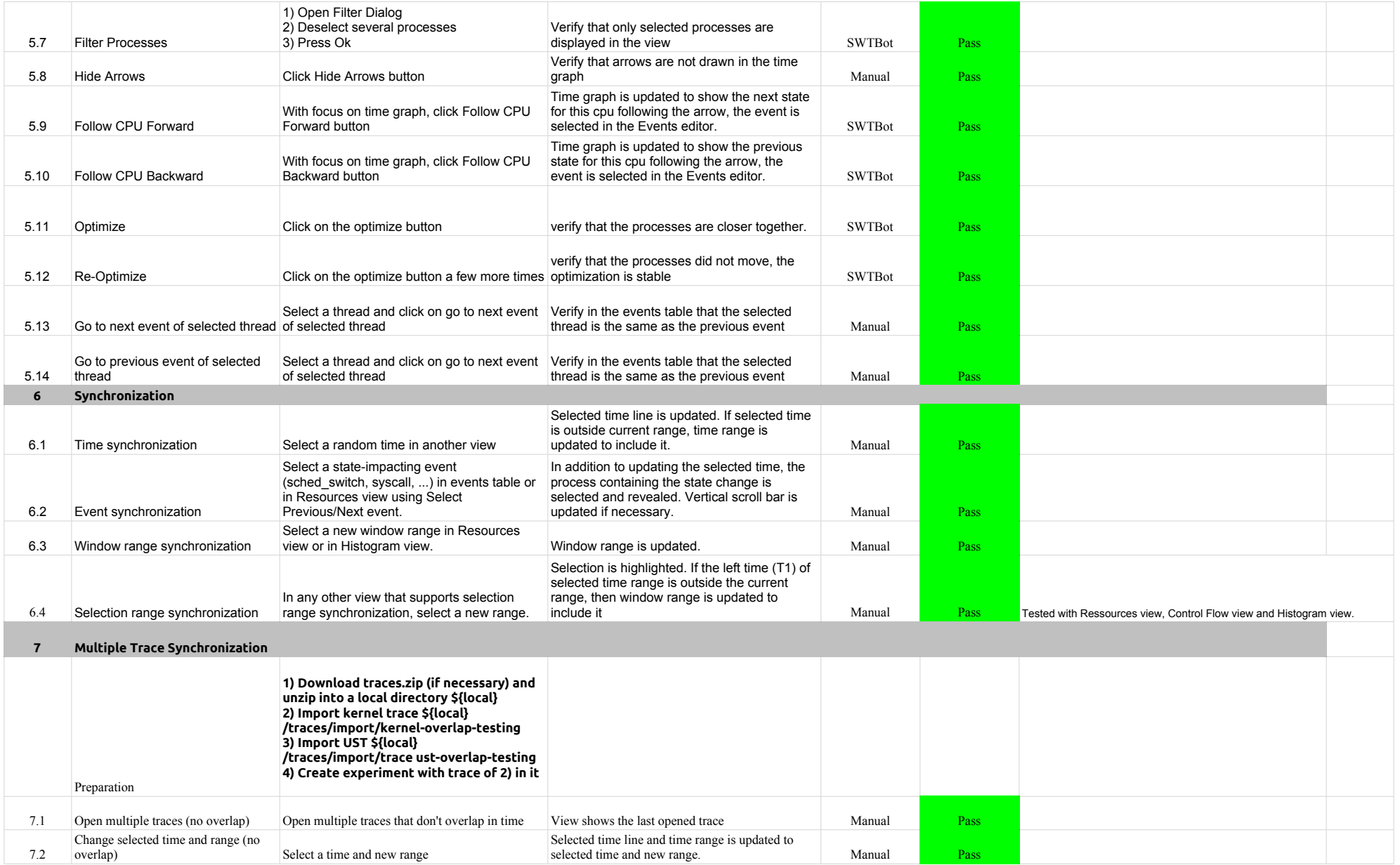

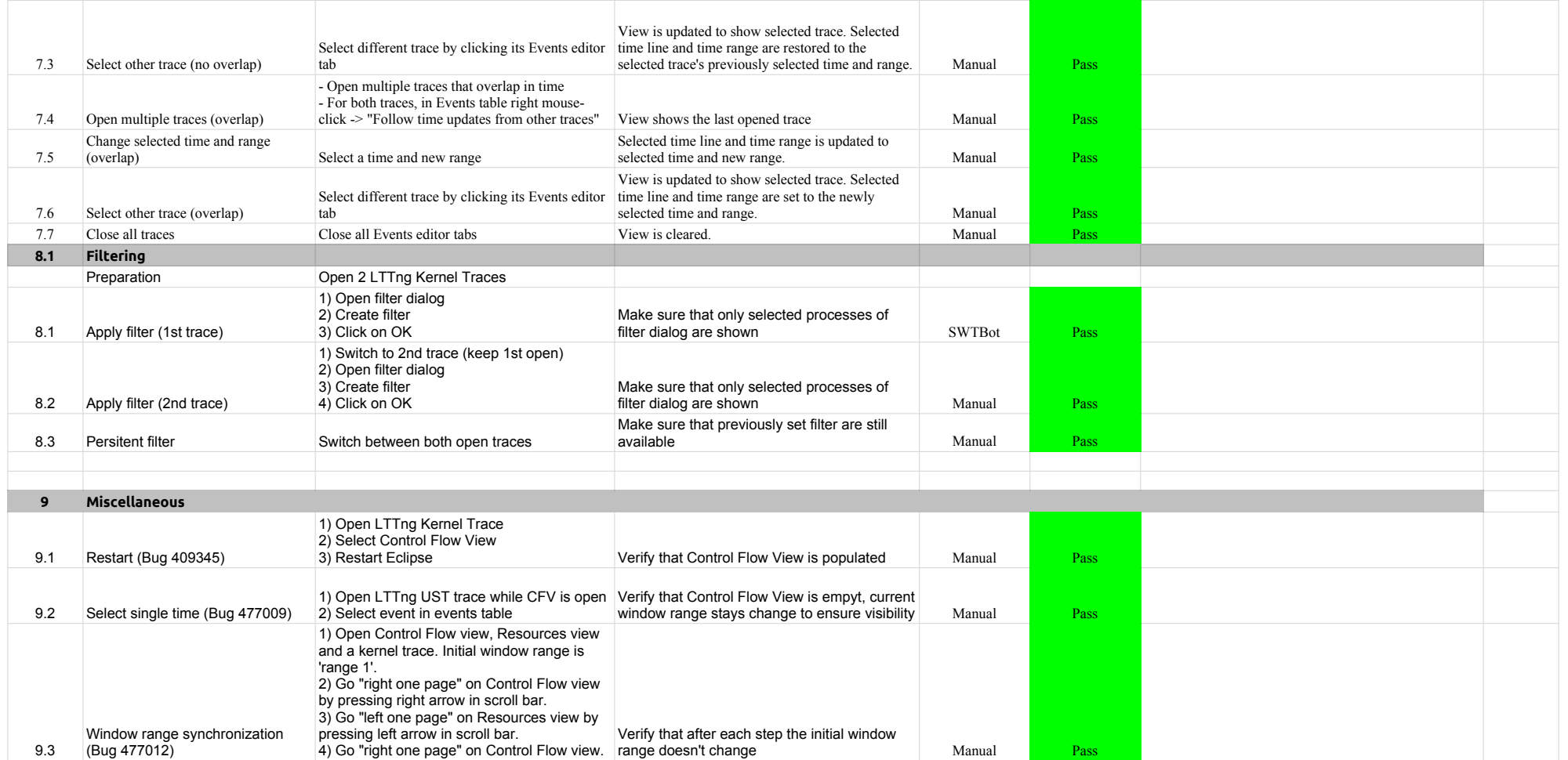

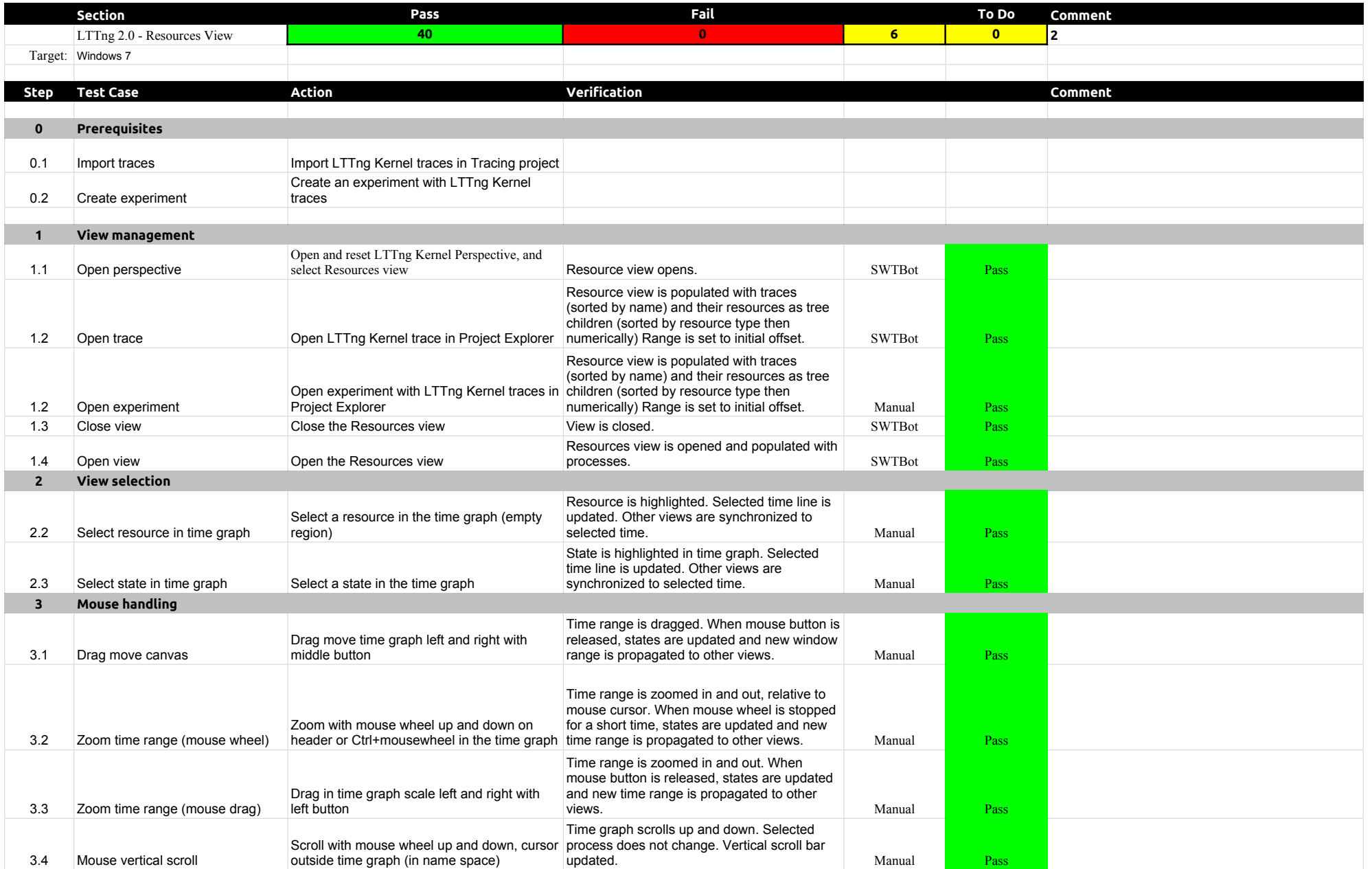

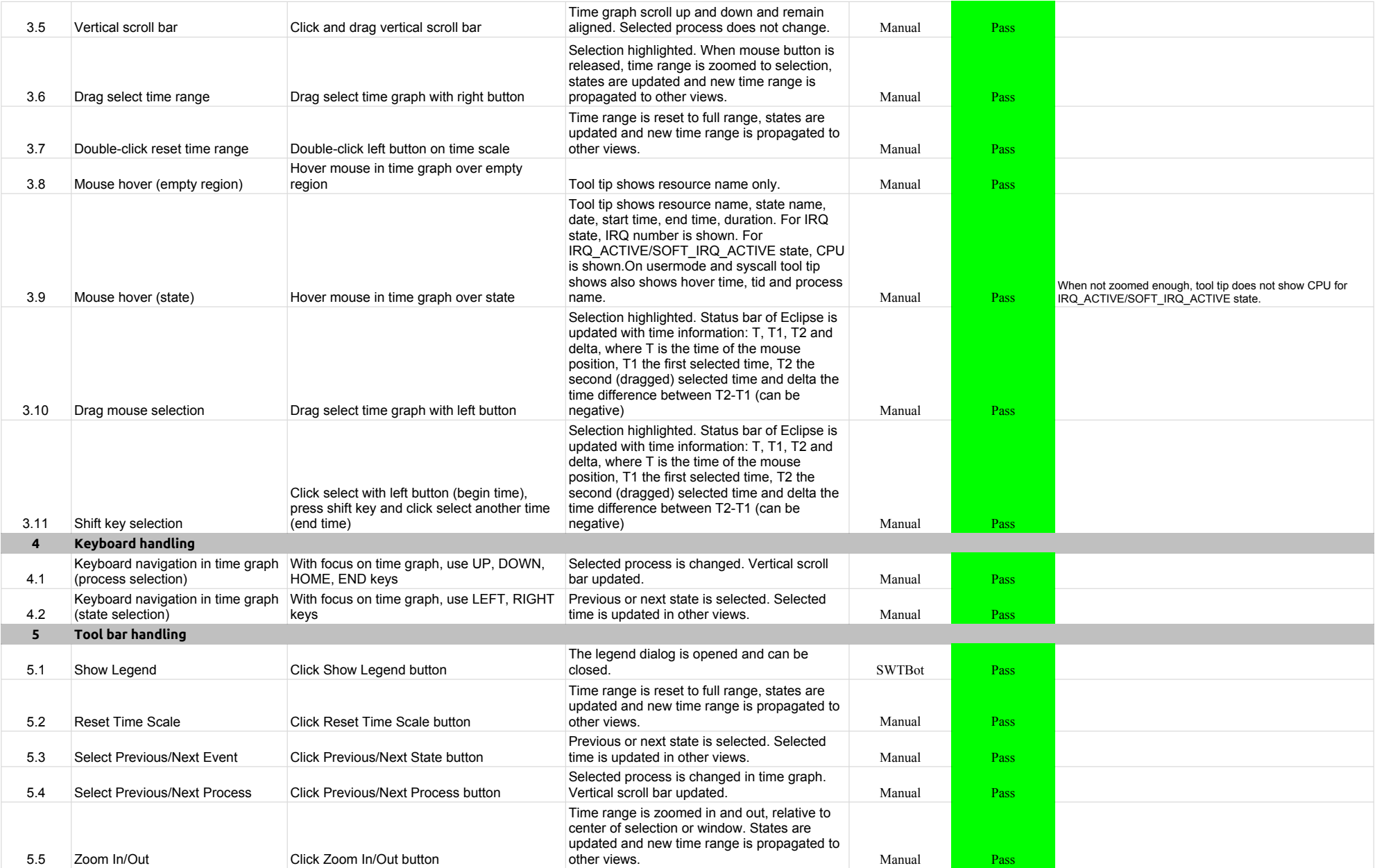

![](_page_50_Picture_322.jpeg)

# 3.3.0-TraceCompassTestCases **LTTng 2.0** - ResourcesView

![](_page_51_Picture_56.jpeg)

![](_page_52_Picture_380.jpeg)

![](_page_53_Picture_395.jpeg)

![](_page_54_Picture_464.jpeg)

![](_page_55_Picture_396.jpeg)

![](_page_56_Picture_303.jpeg)

![](_page_58_Picture_407.jpeg)

![](_page_59_Picture_384.jpeg)

![](_page_60_Picture_426.jpeg)

![](_page_61_Picture_374.jpeg)

![](_page_62_Picture_65.jpeg)

![](_page_63_Picture_389.jpeg)

![](_page_64_Picture_350.jpeg)

![](_page_65_Picture_348.jpeg)

![](_page_66_Picture_394.jpeg)

![](_page_67_Picture_245.jpeg)

![](_page_68_Picture_267.jpeg)

![](_page_69_Picture_401.jpeg)

![](_page_70_Picture_281.jpeg)

![](_page_71_Picture_300.jpeg)
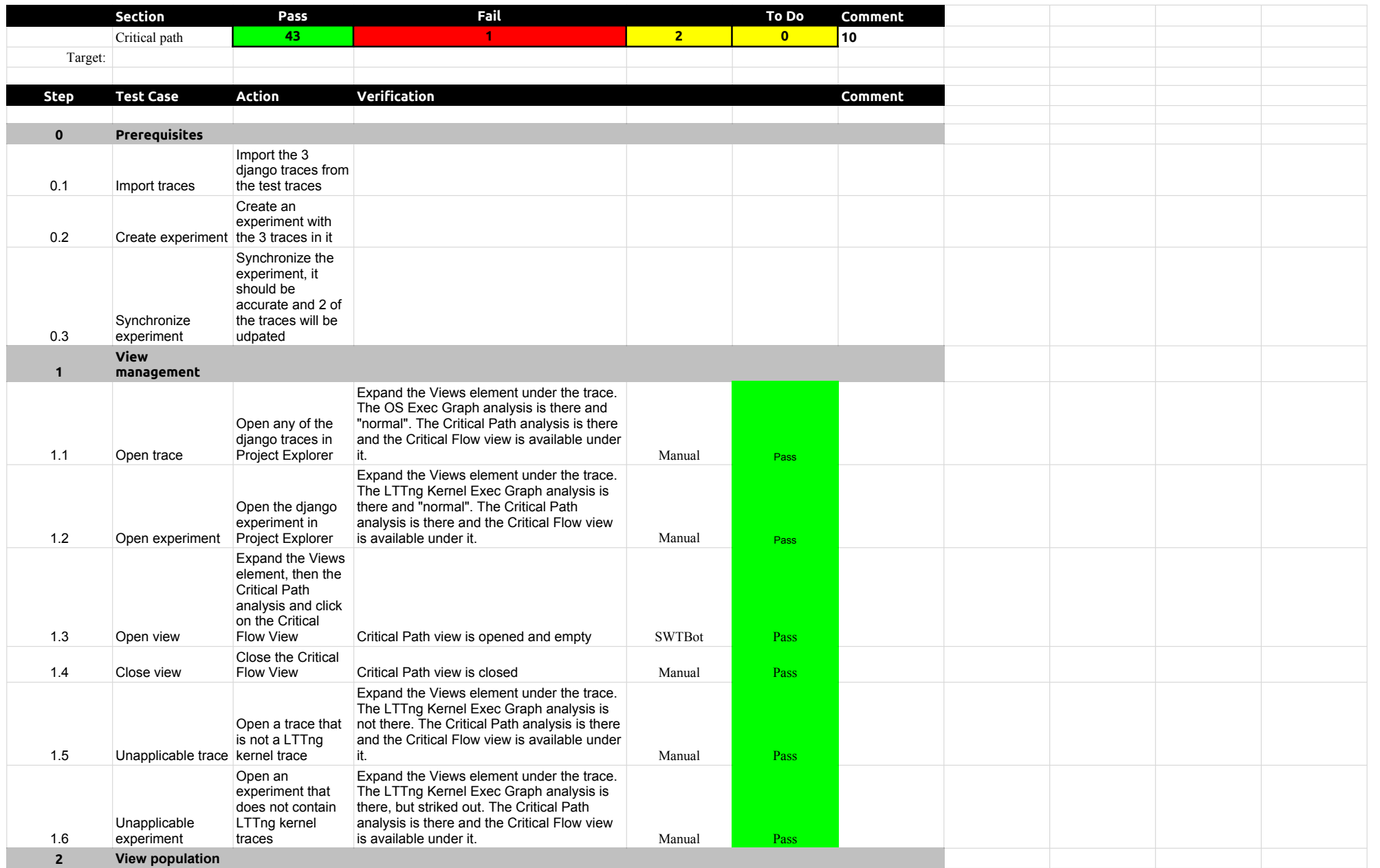

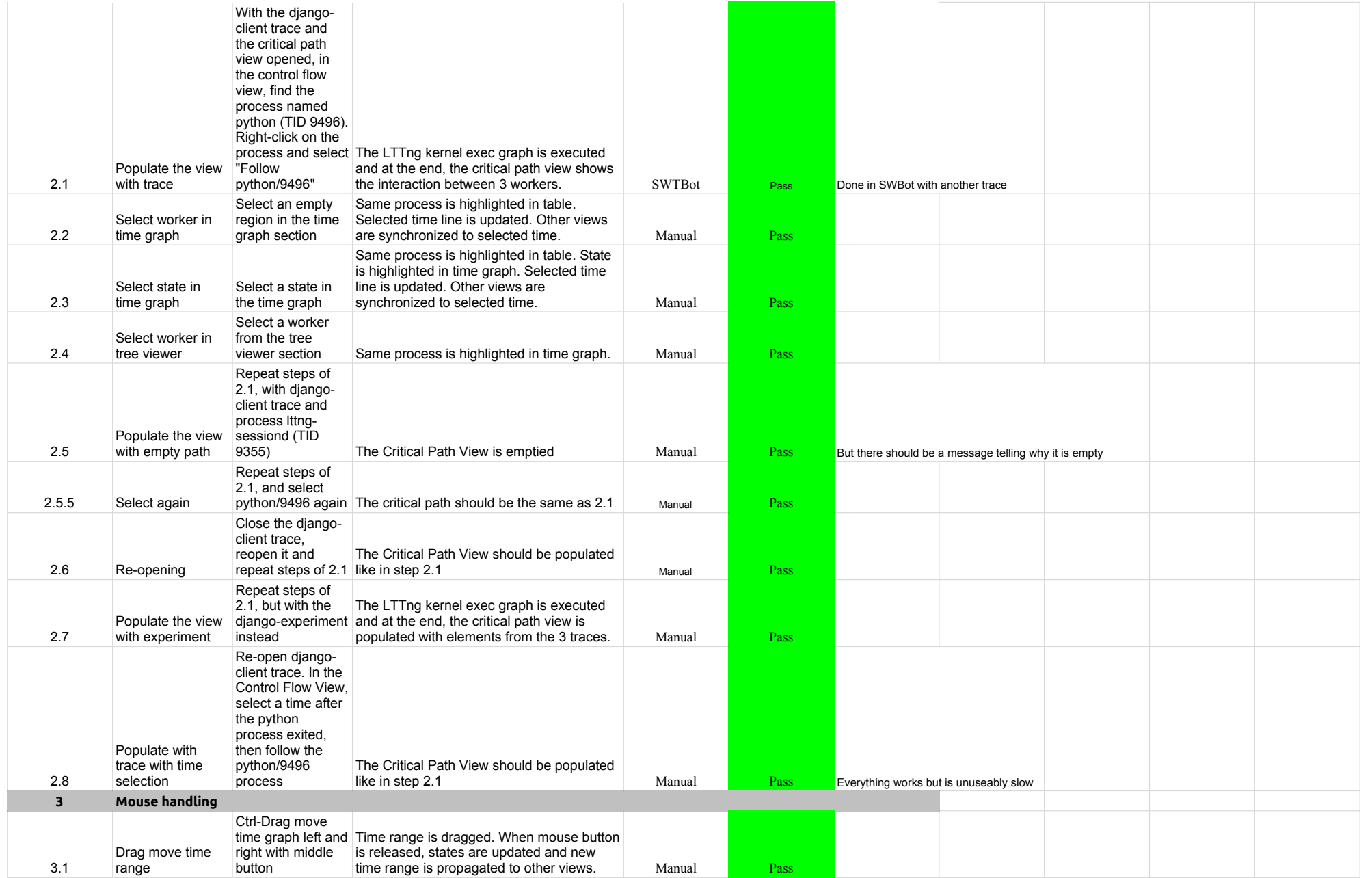

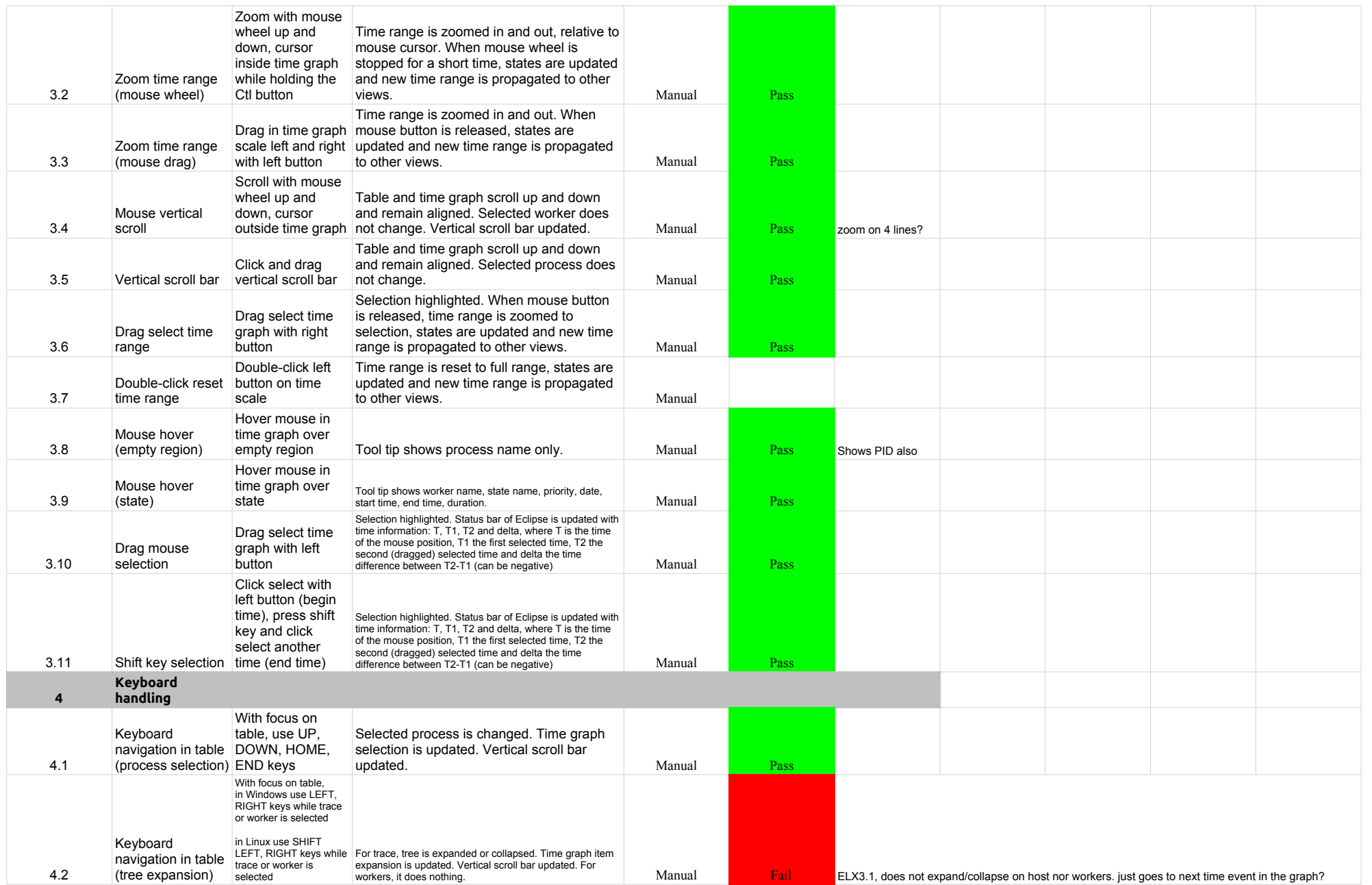

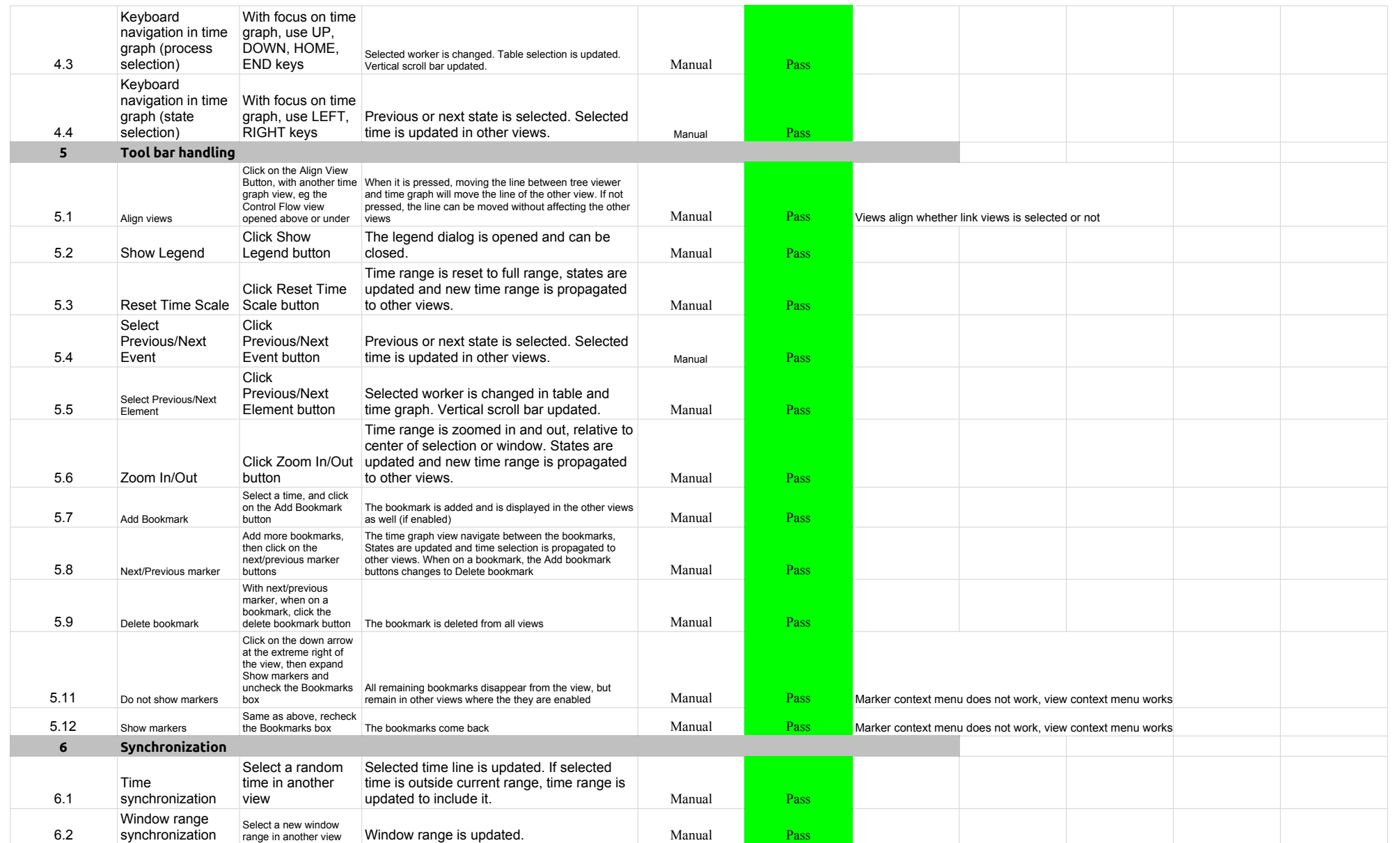

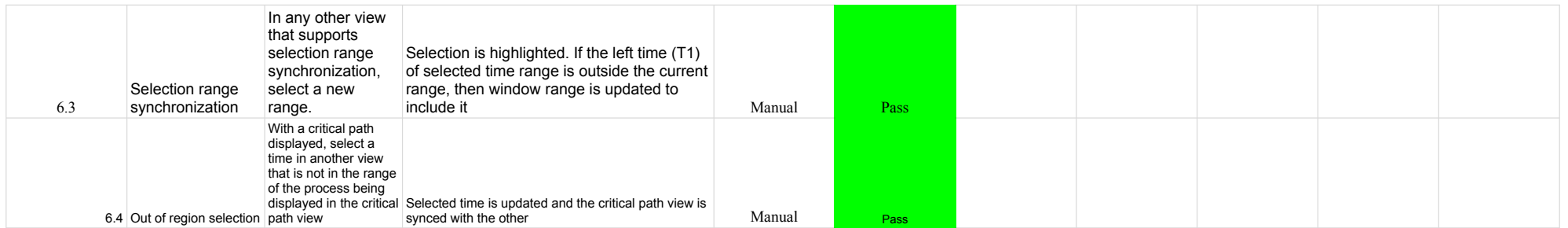

## 3.3.0-TraceCompassTestCases Lami

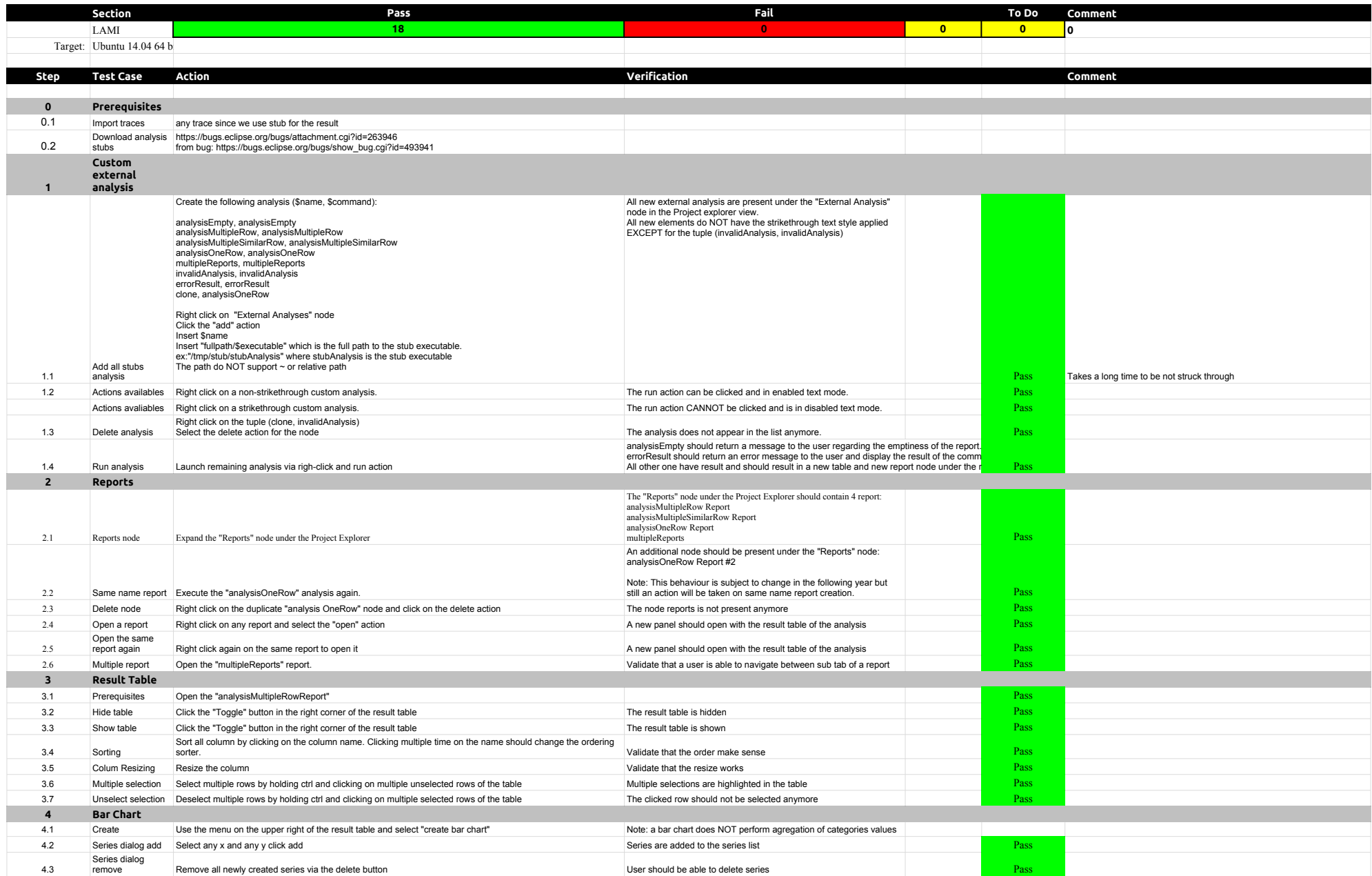

## 3.3.0-TraceCompassTestCases Lami

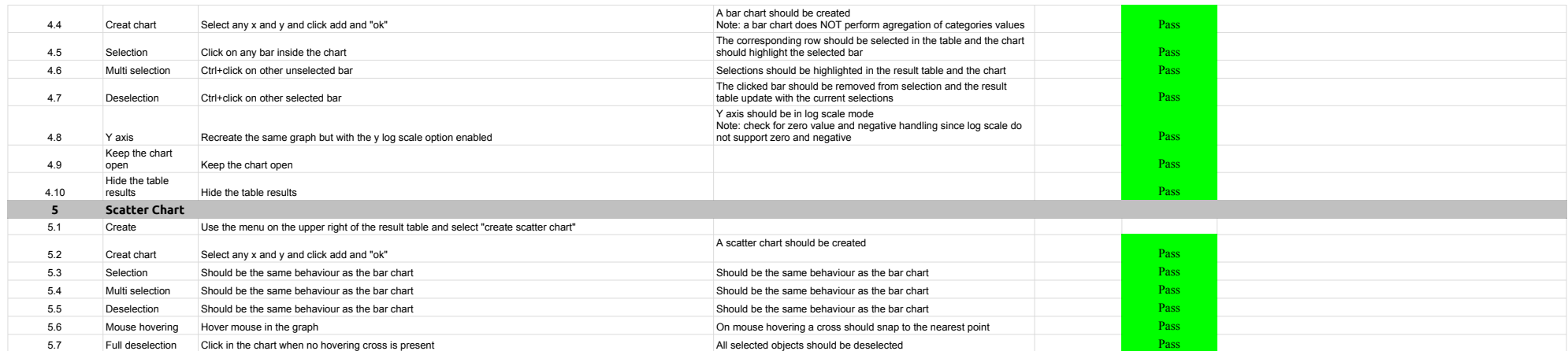

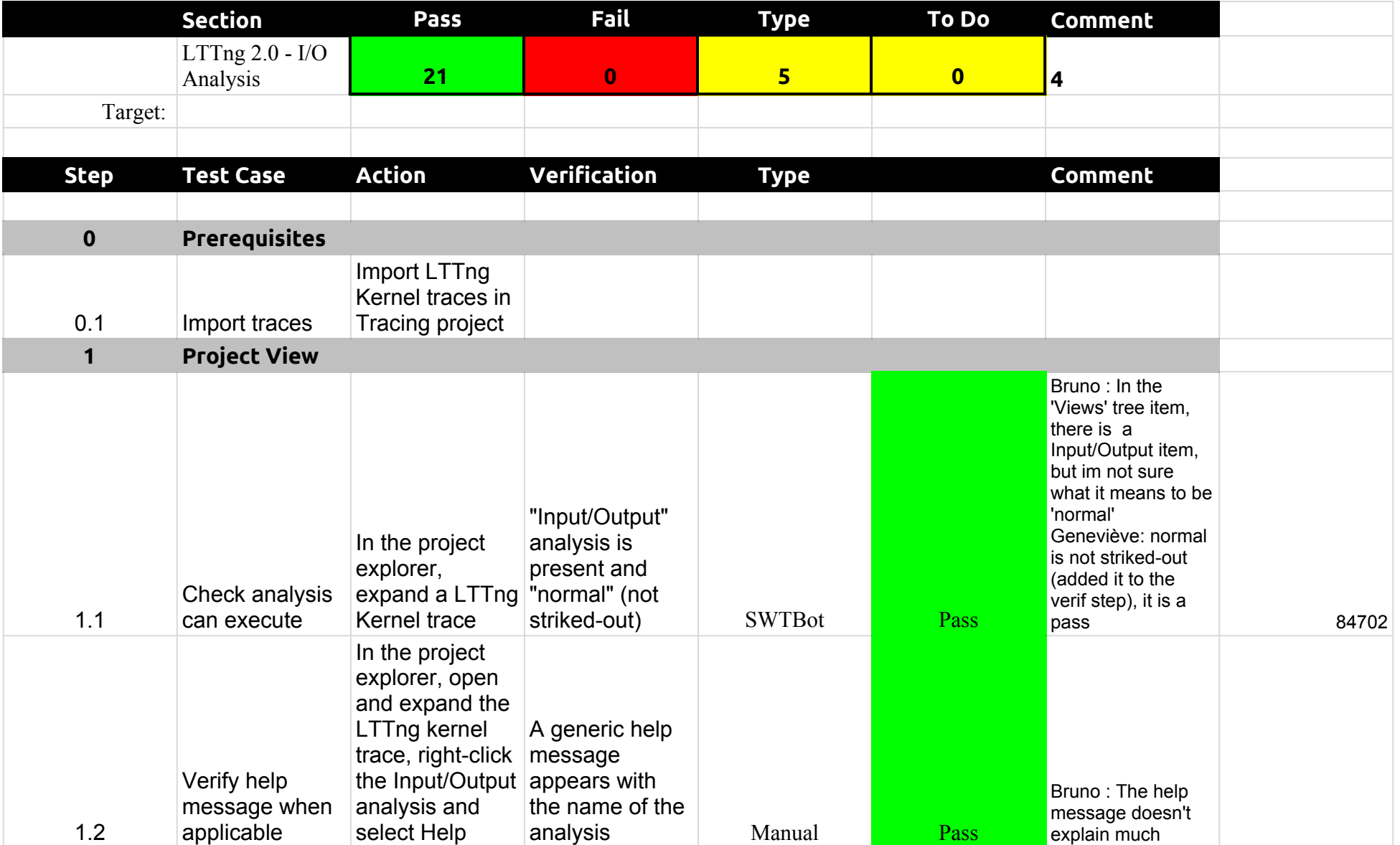

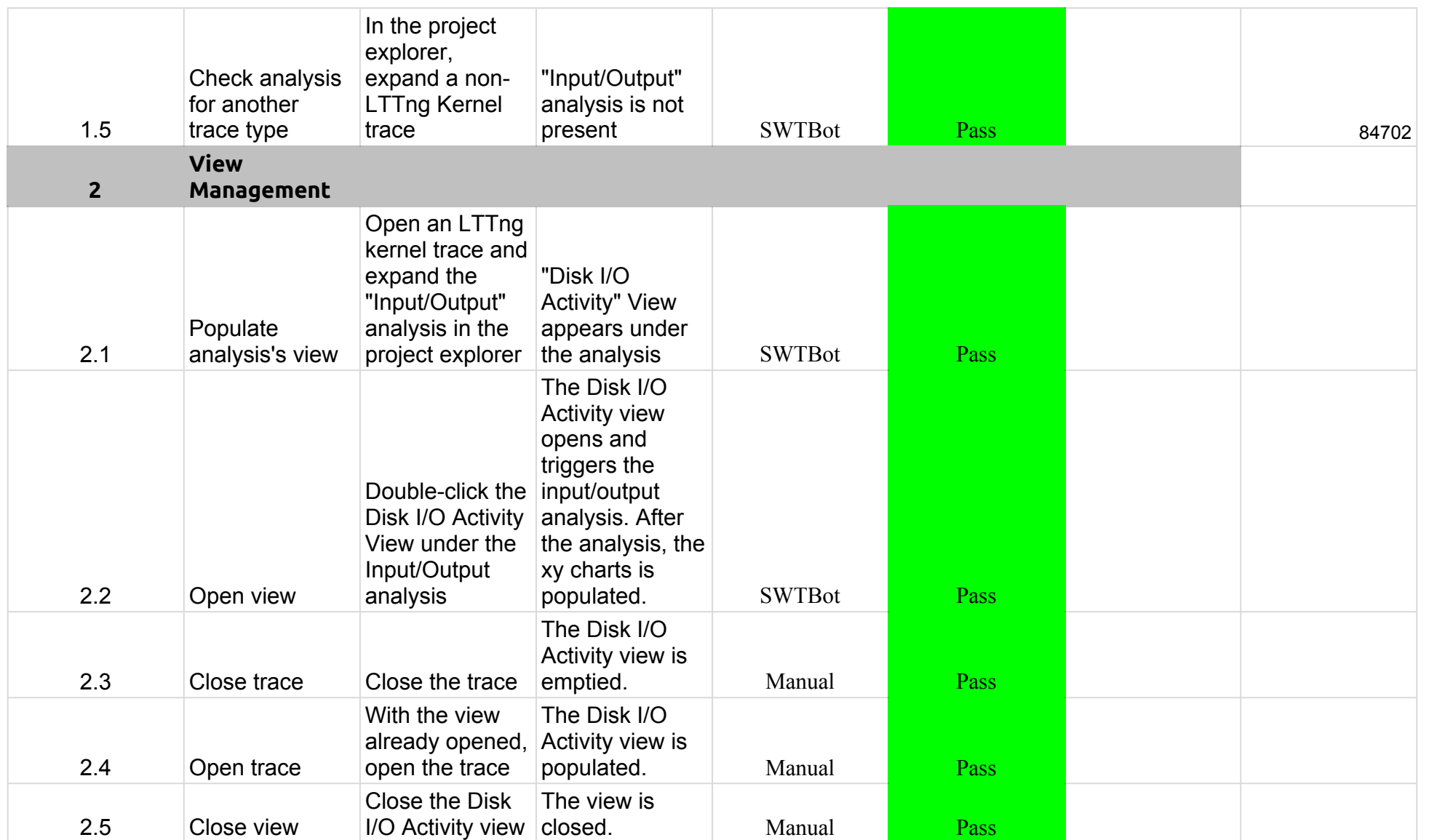

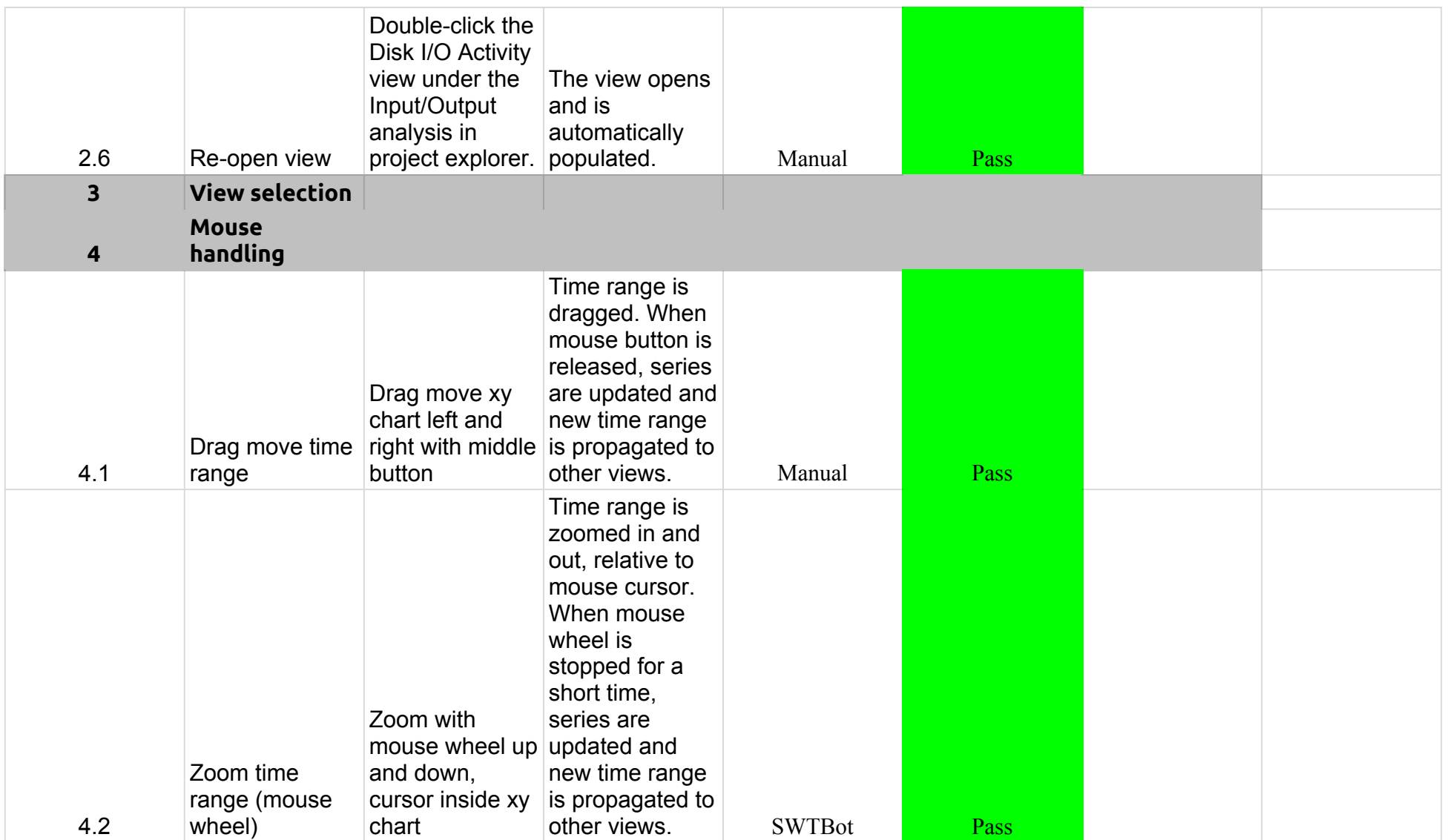

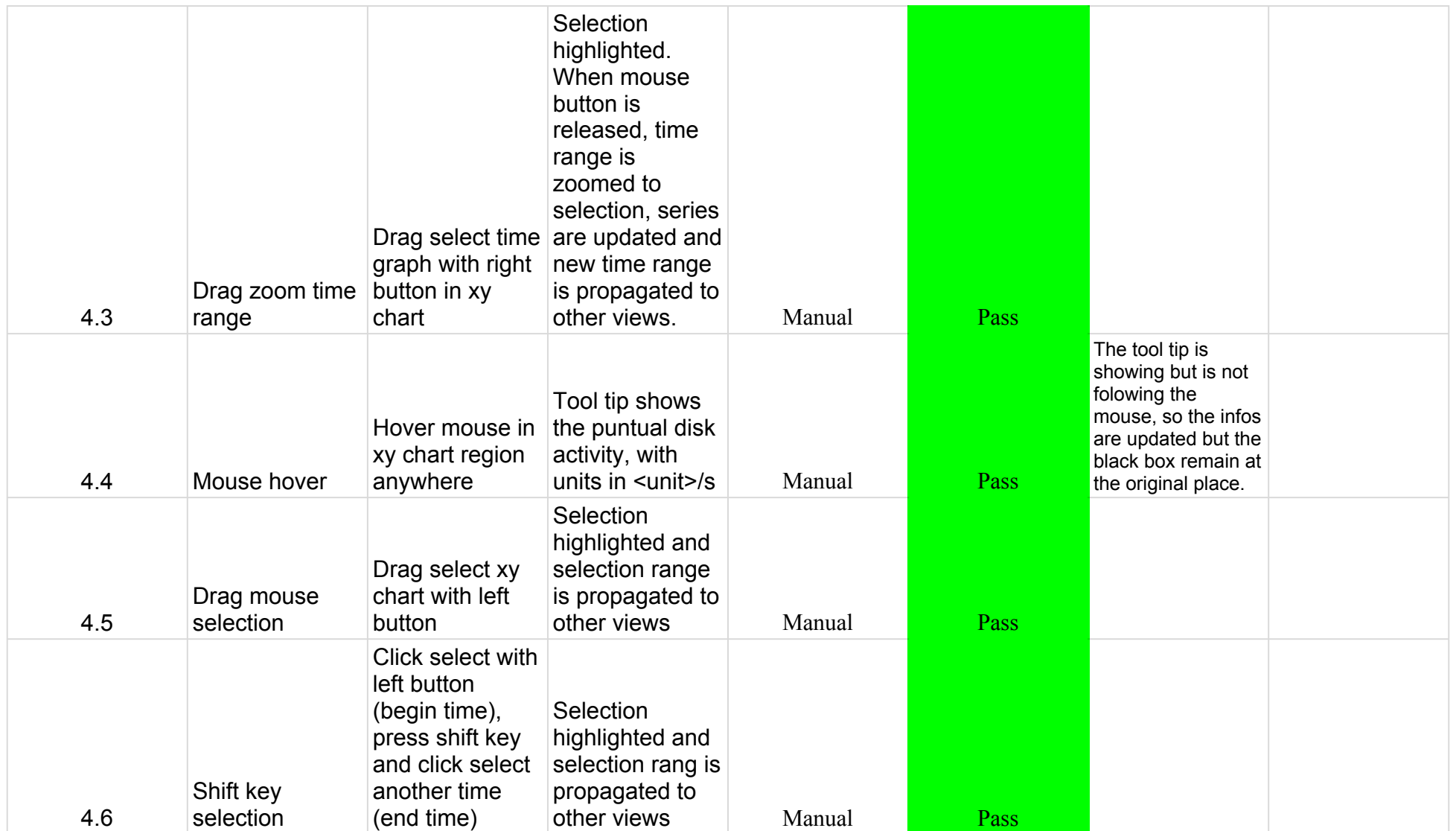

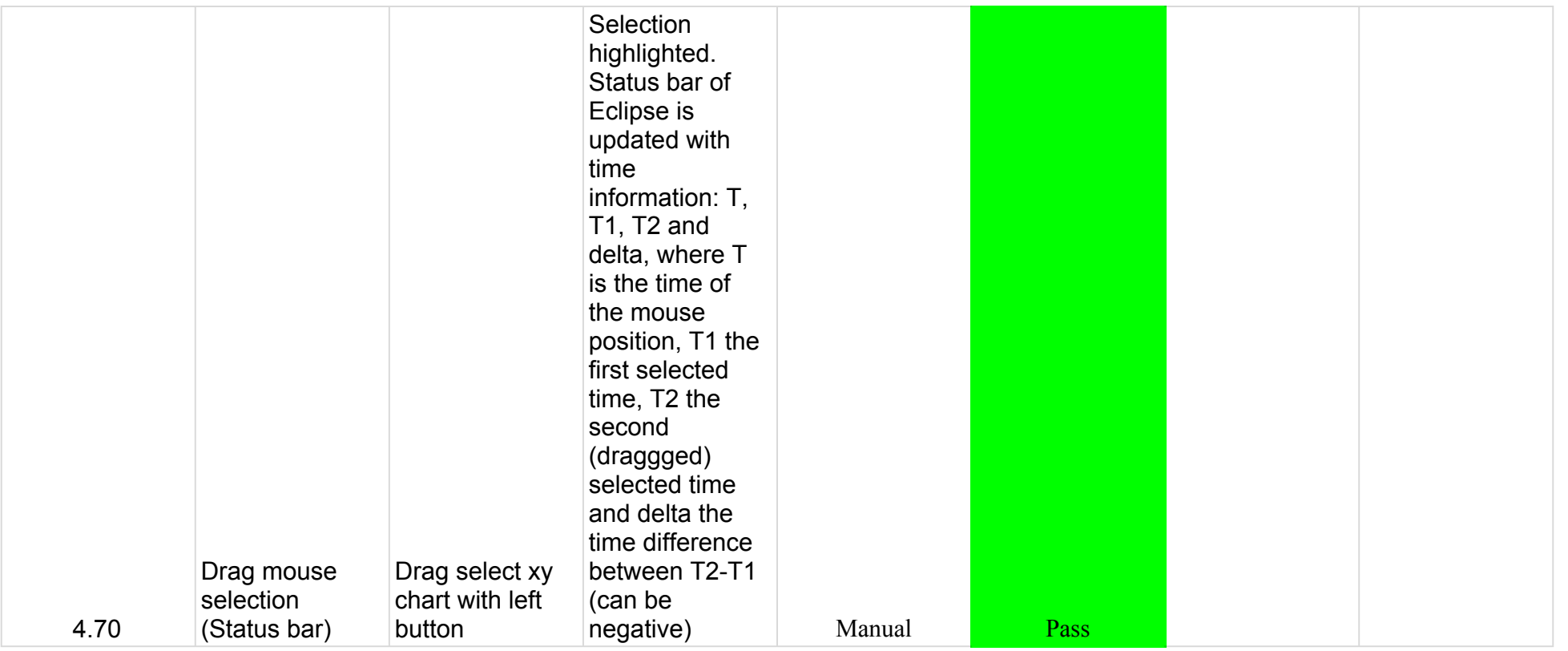

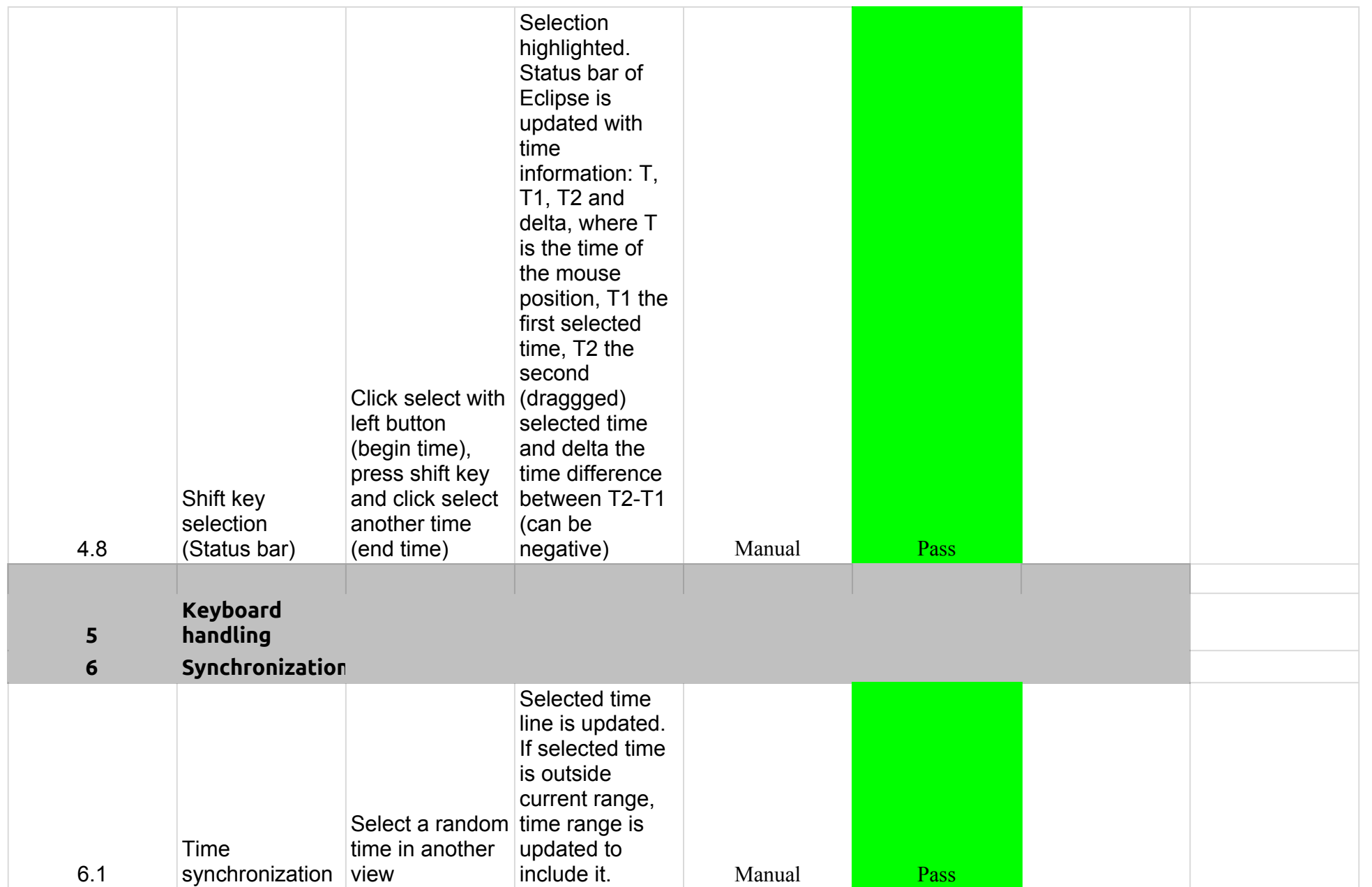

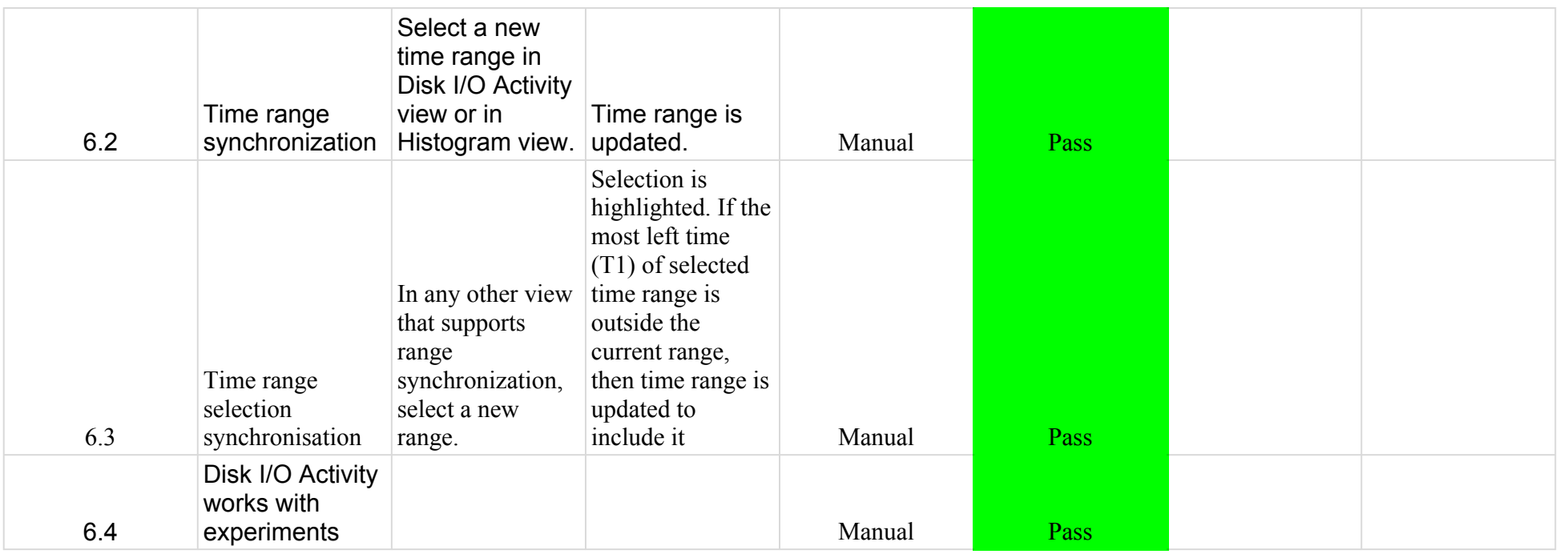

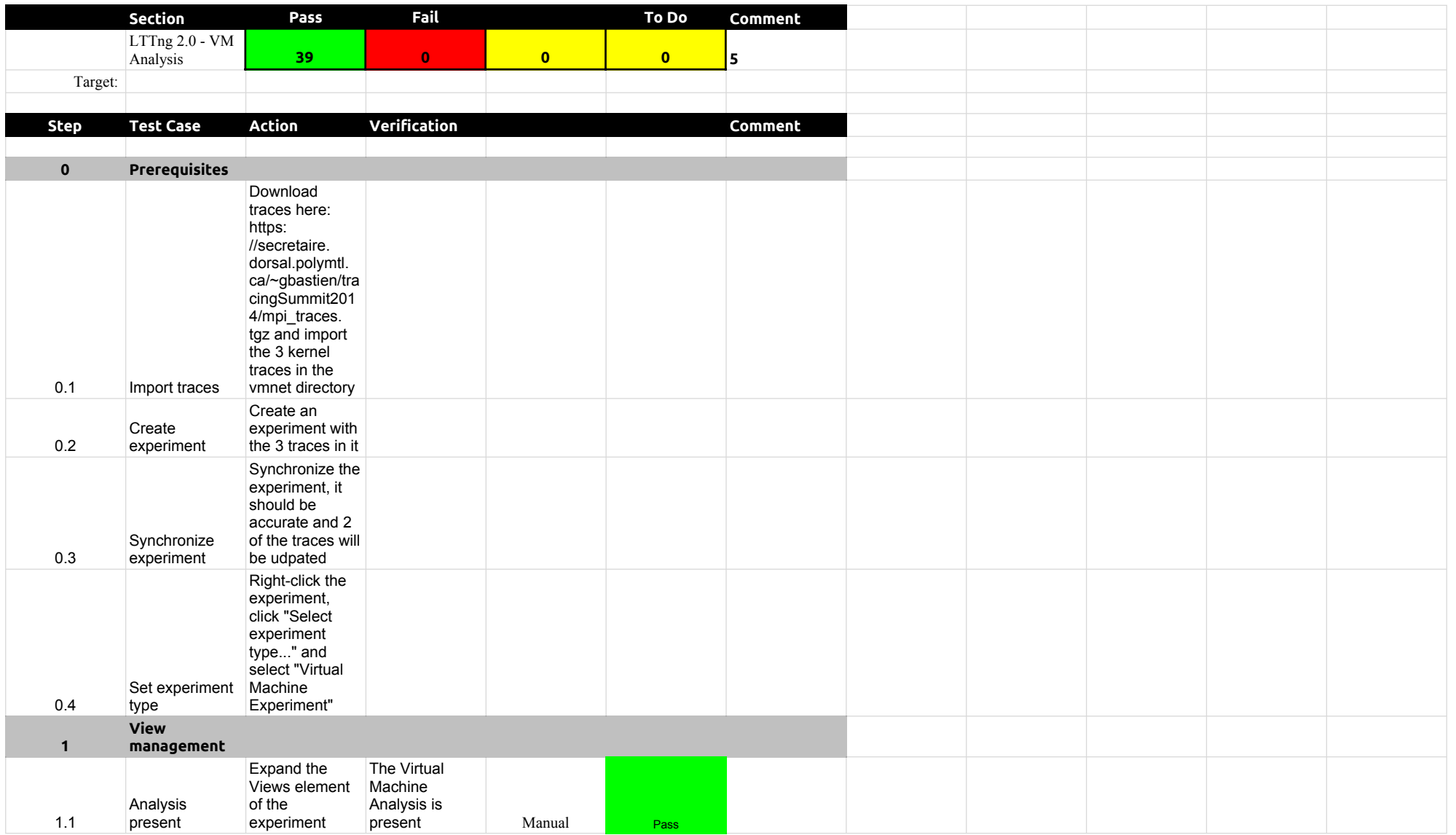

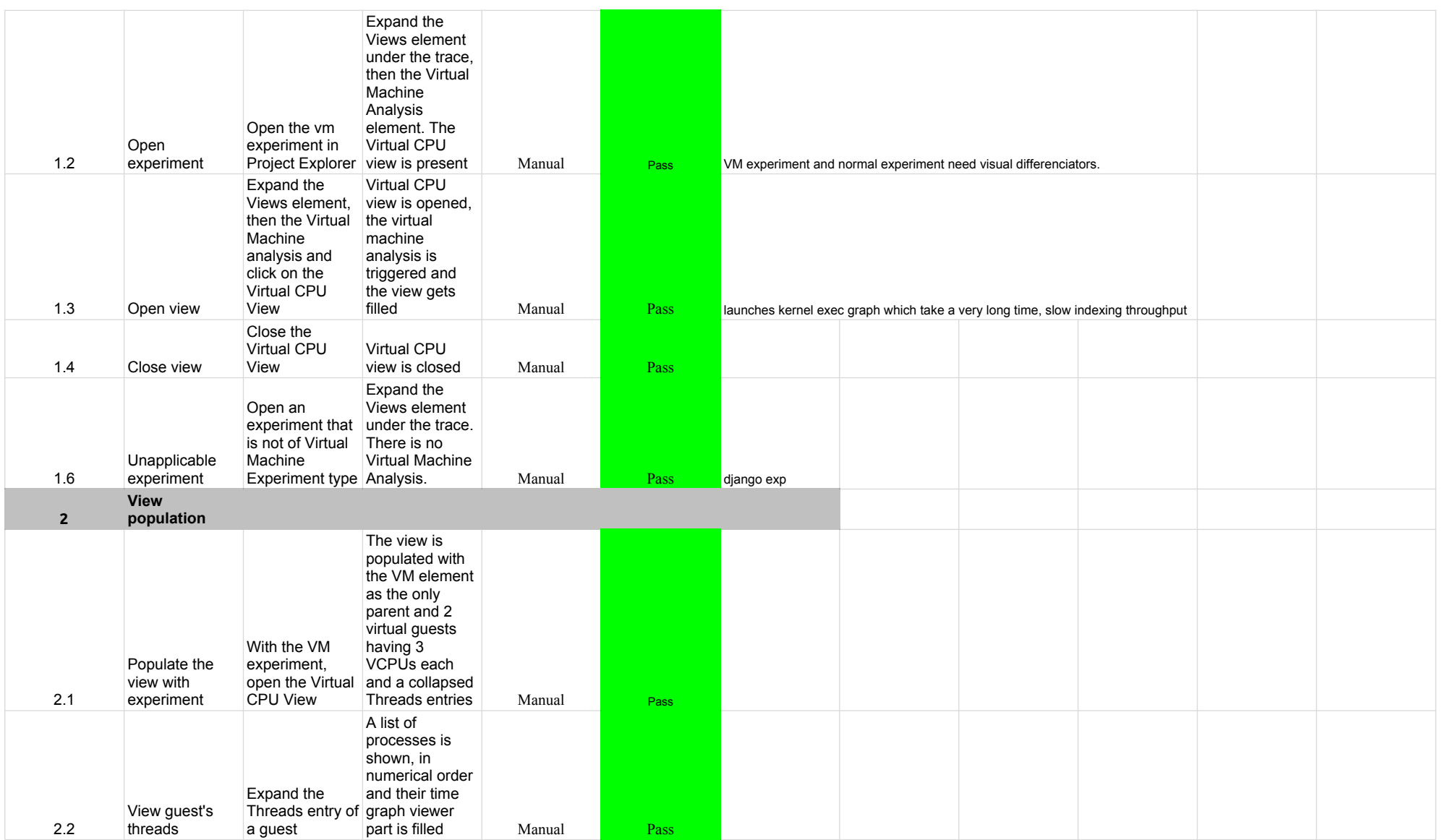

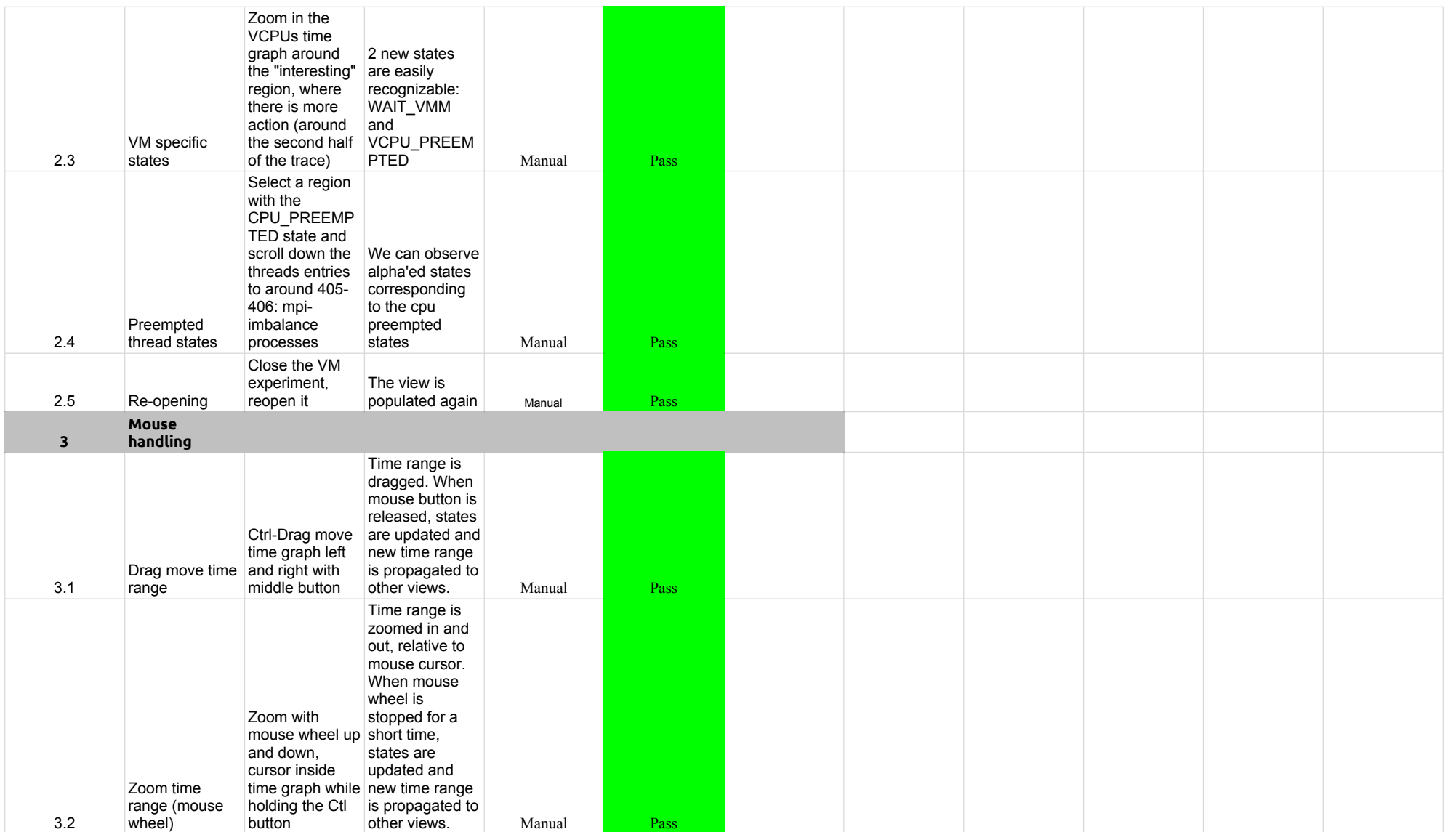

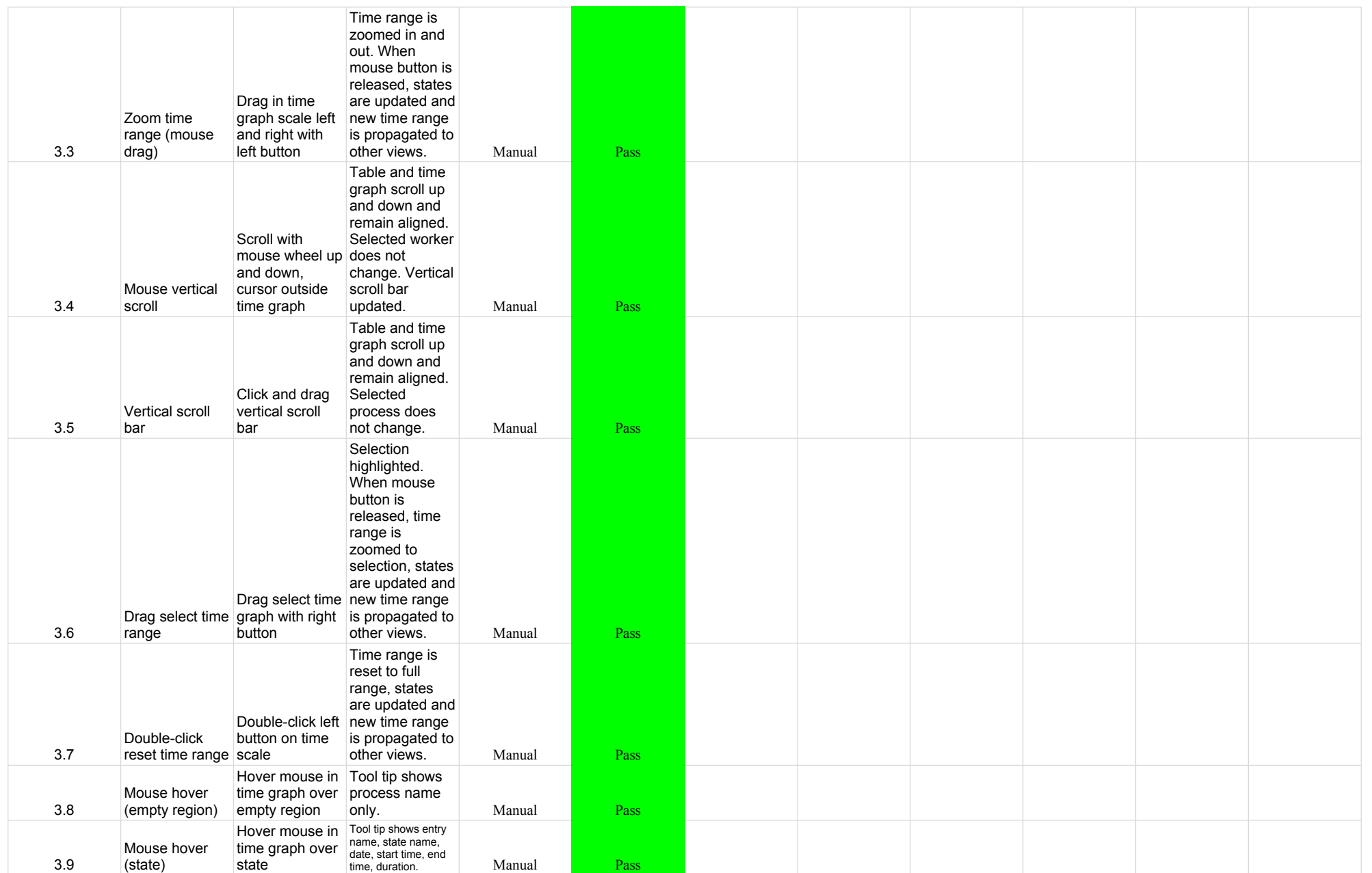

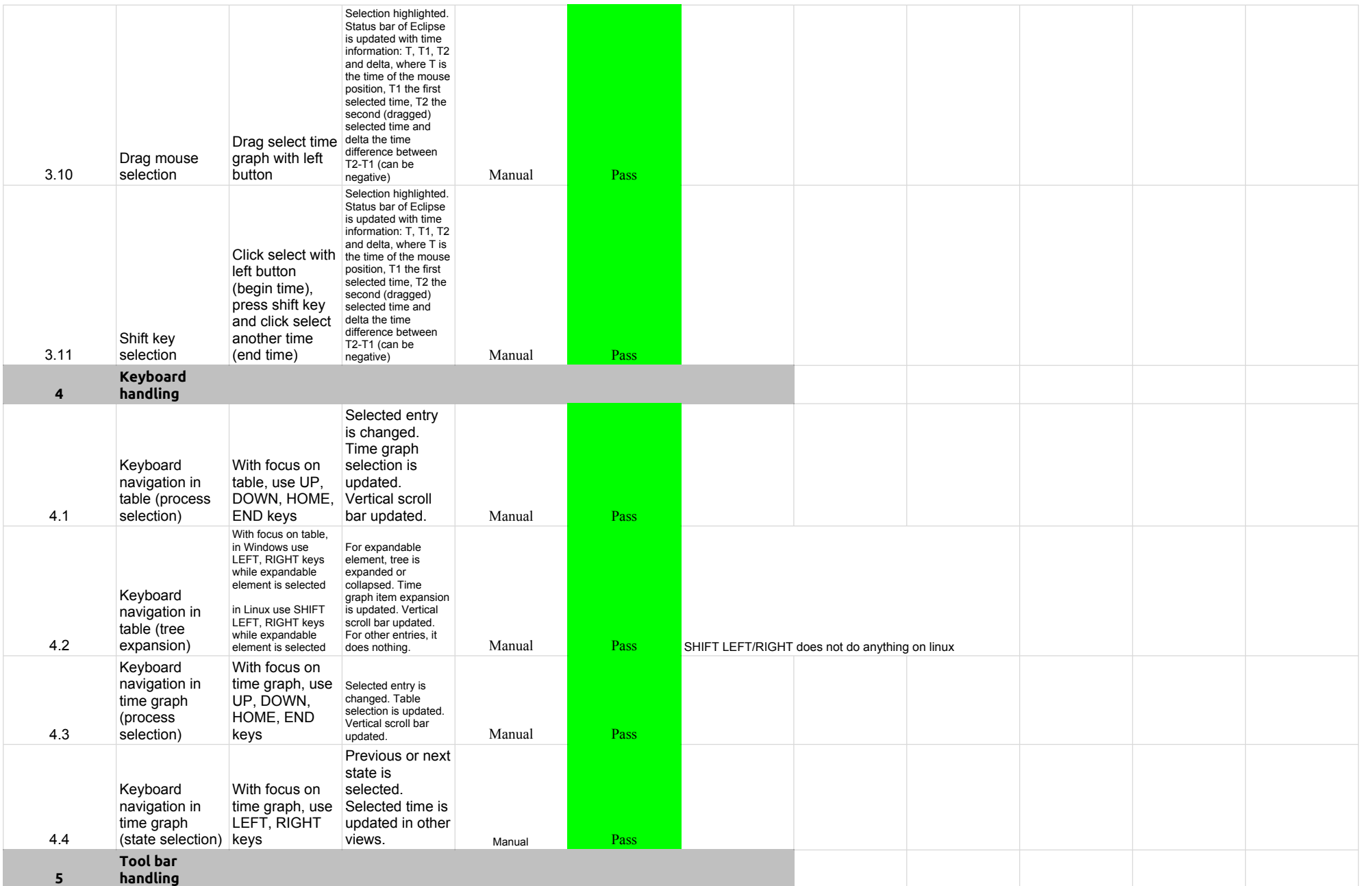

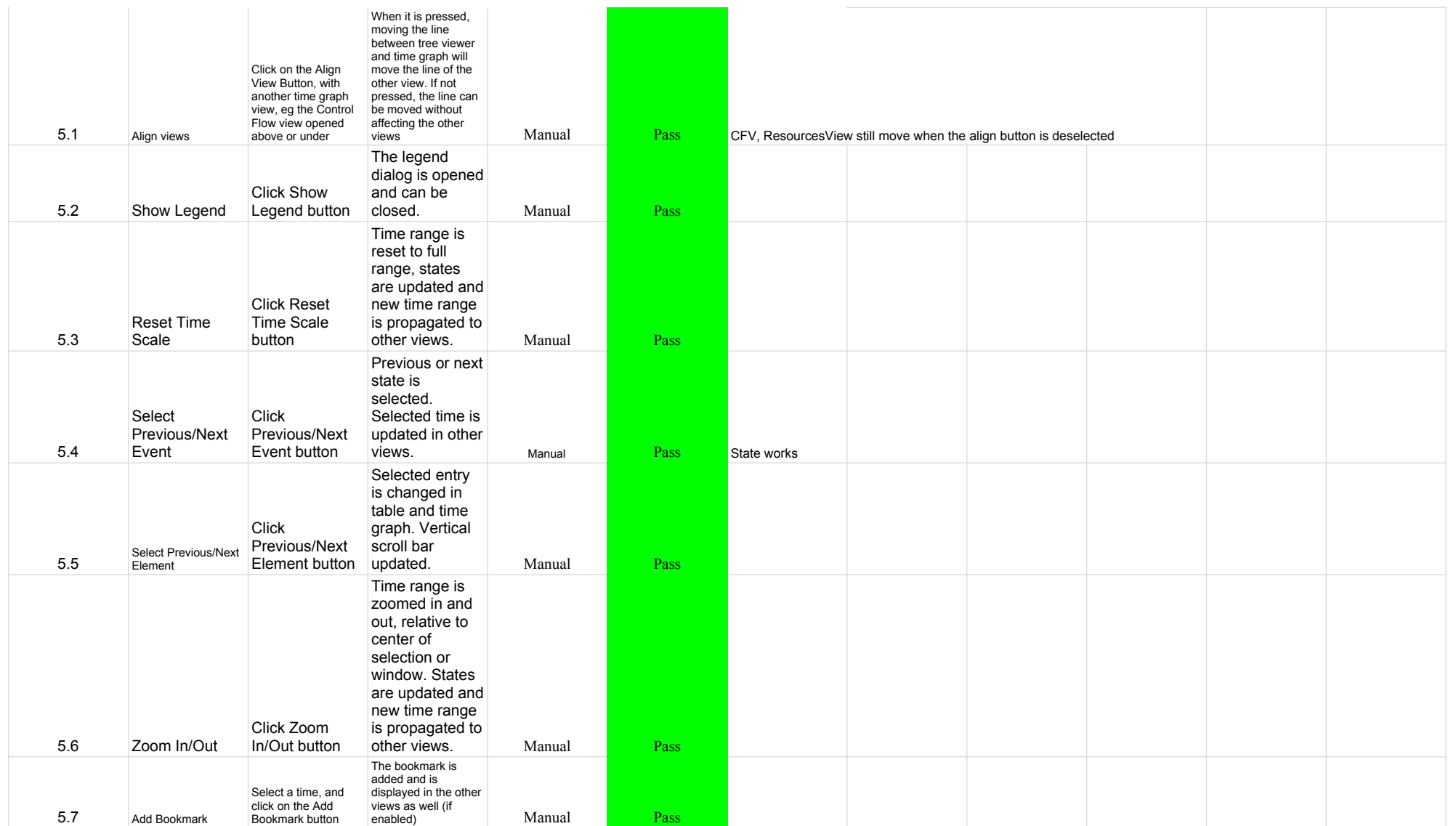

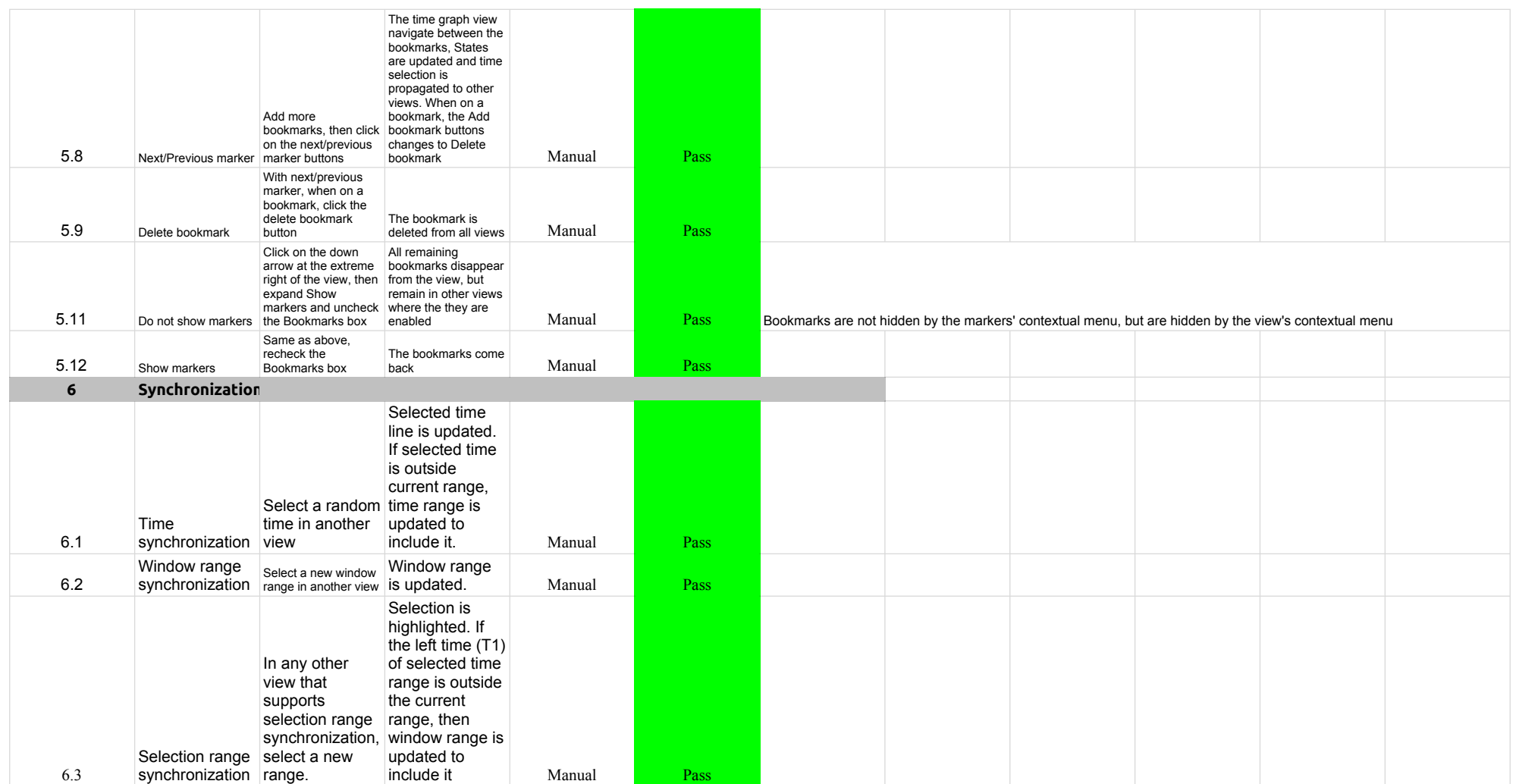

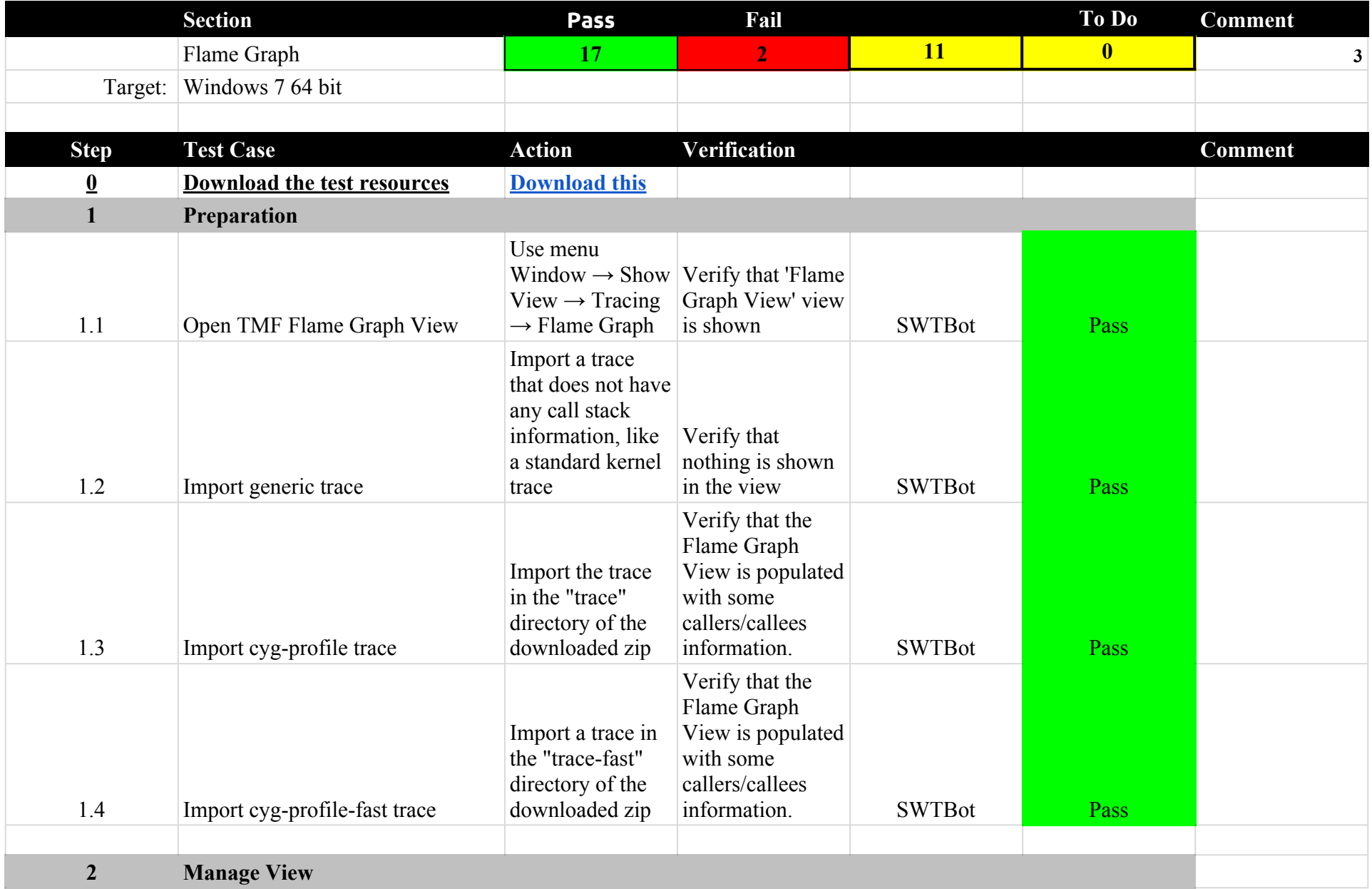

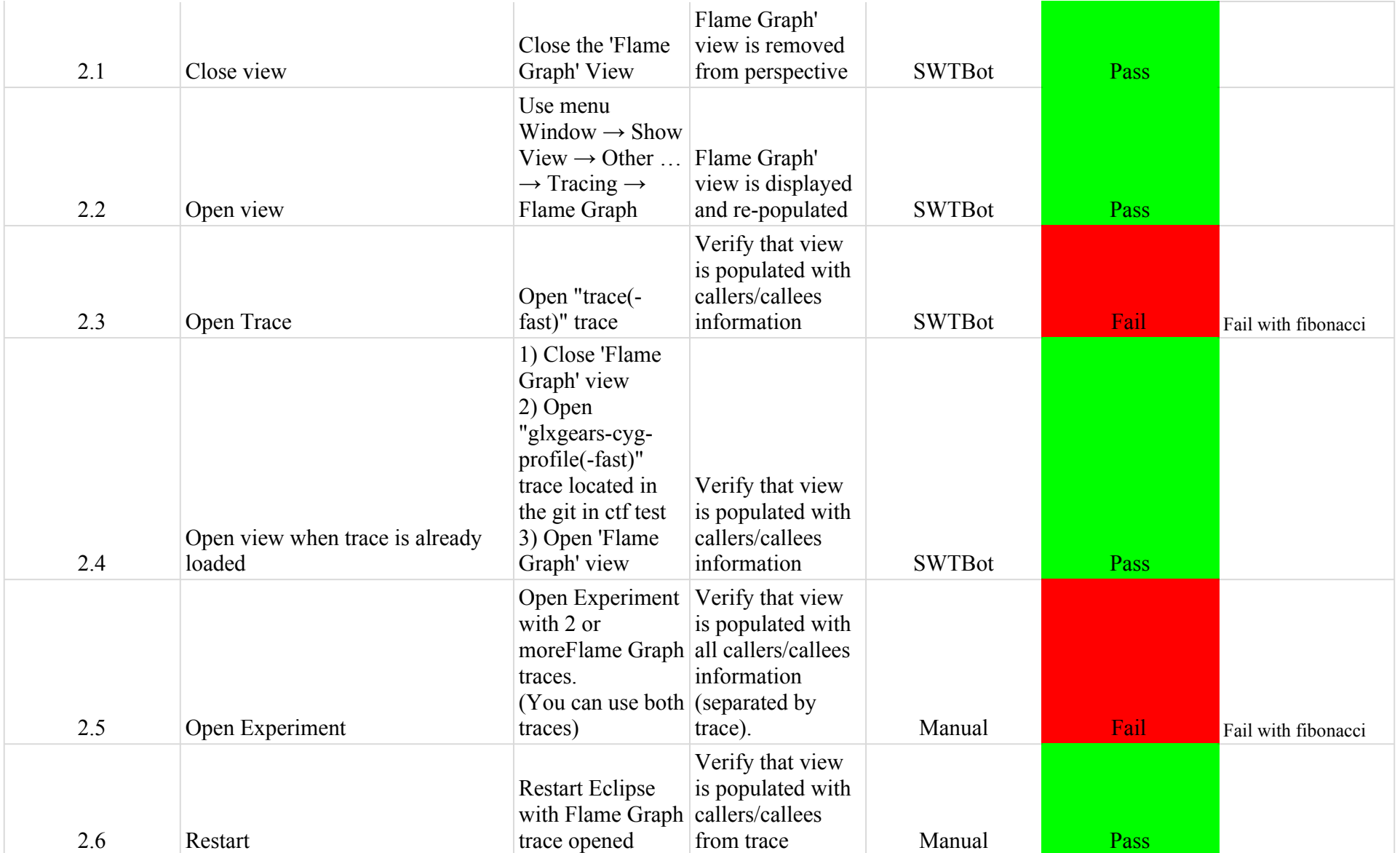

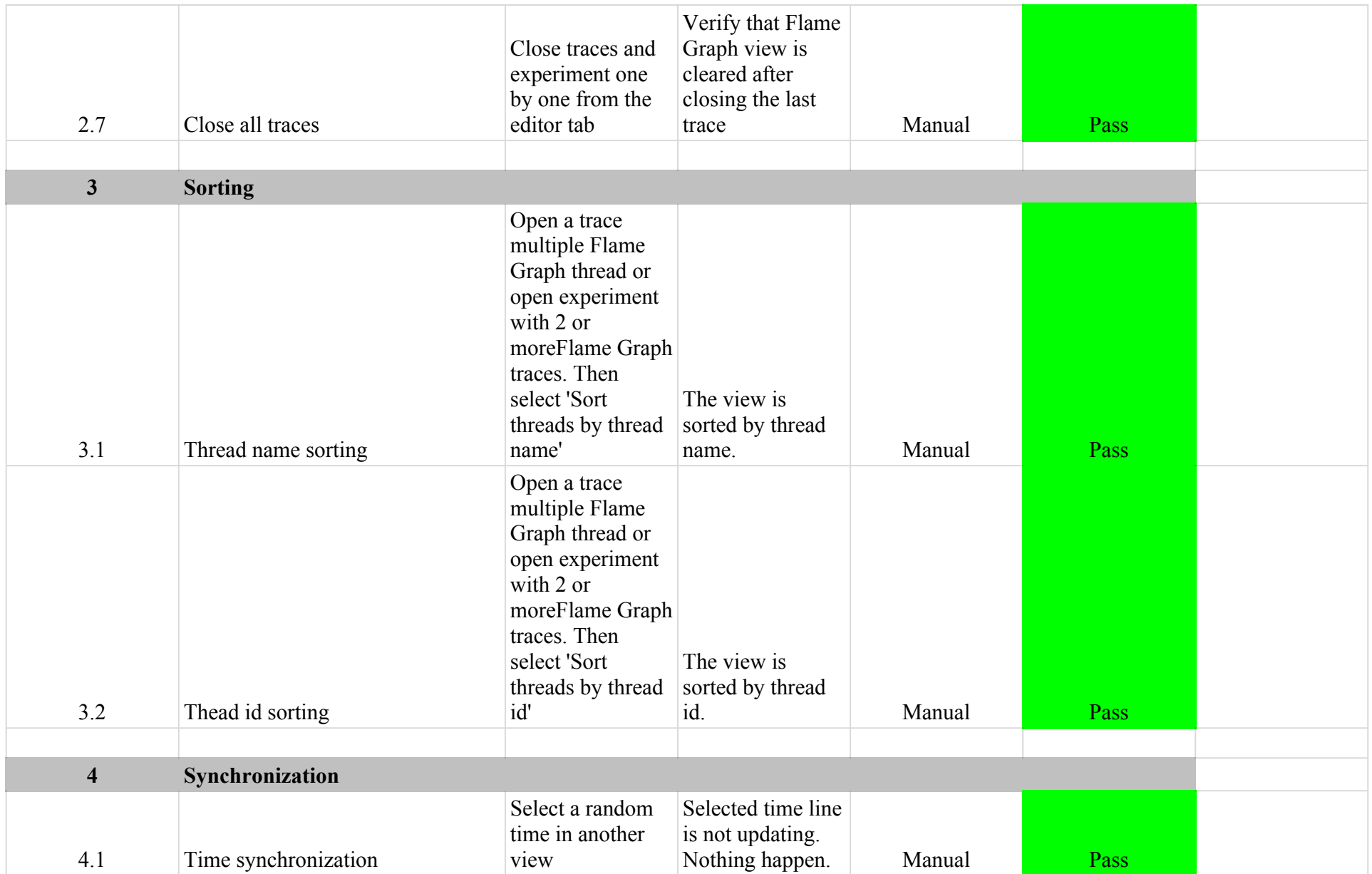

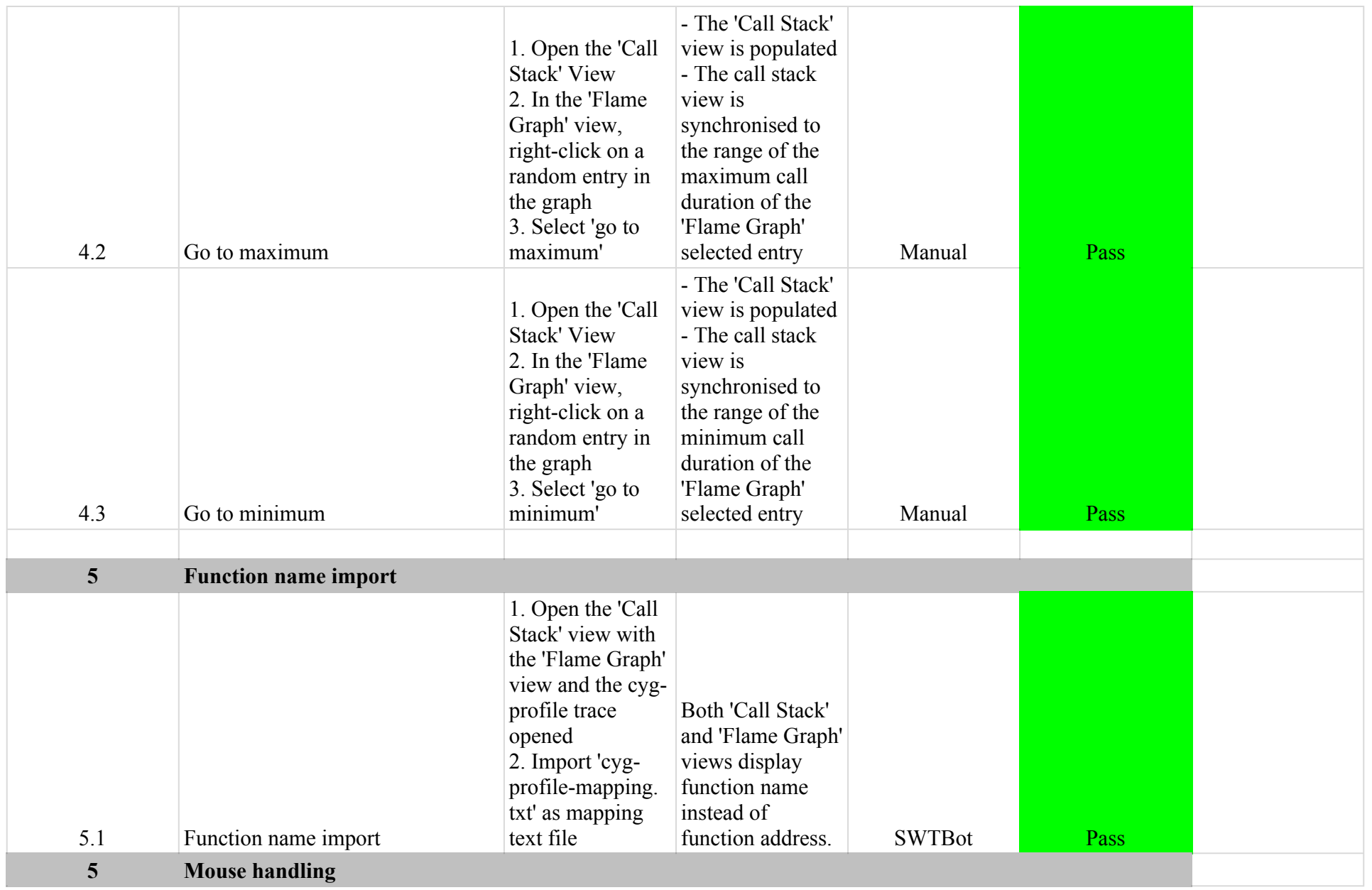

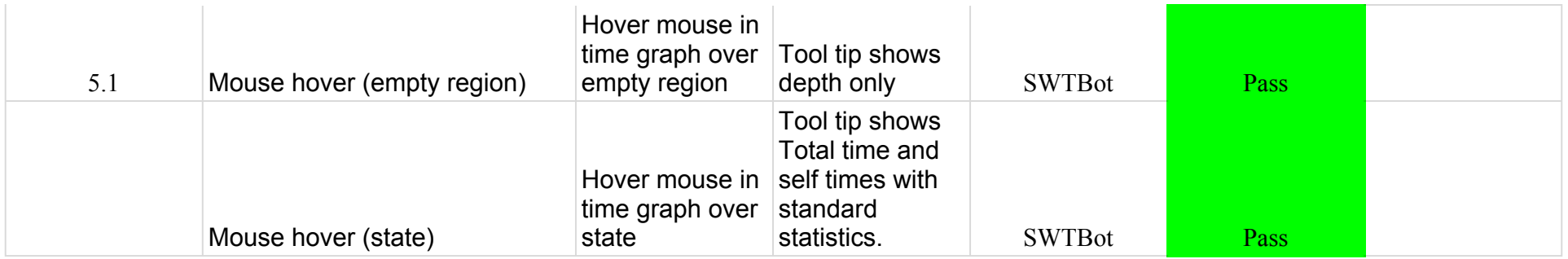

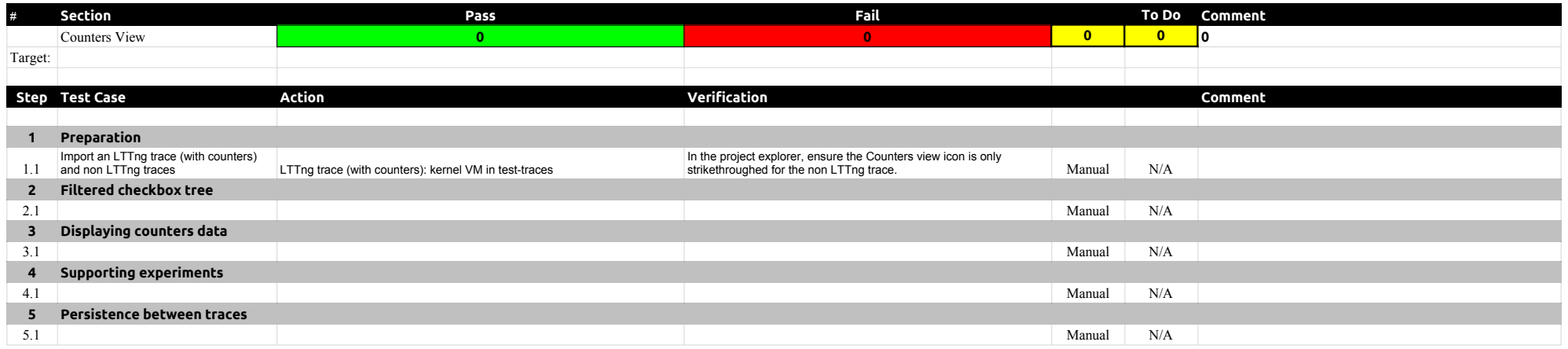

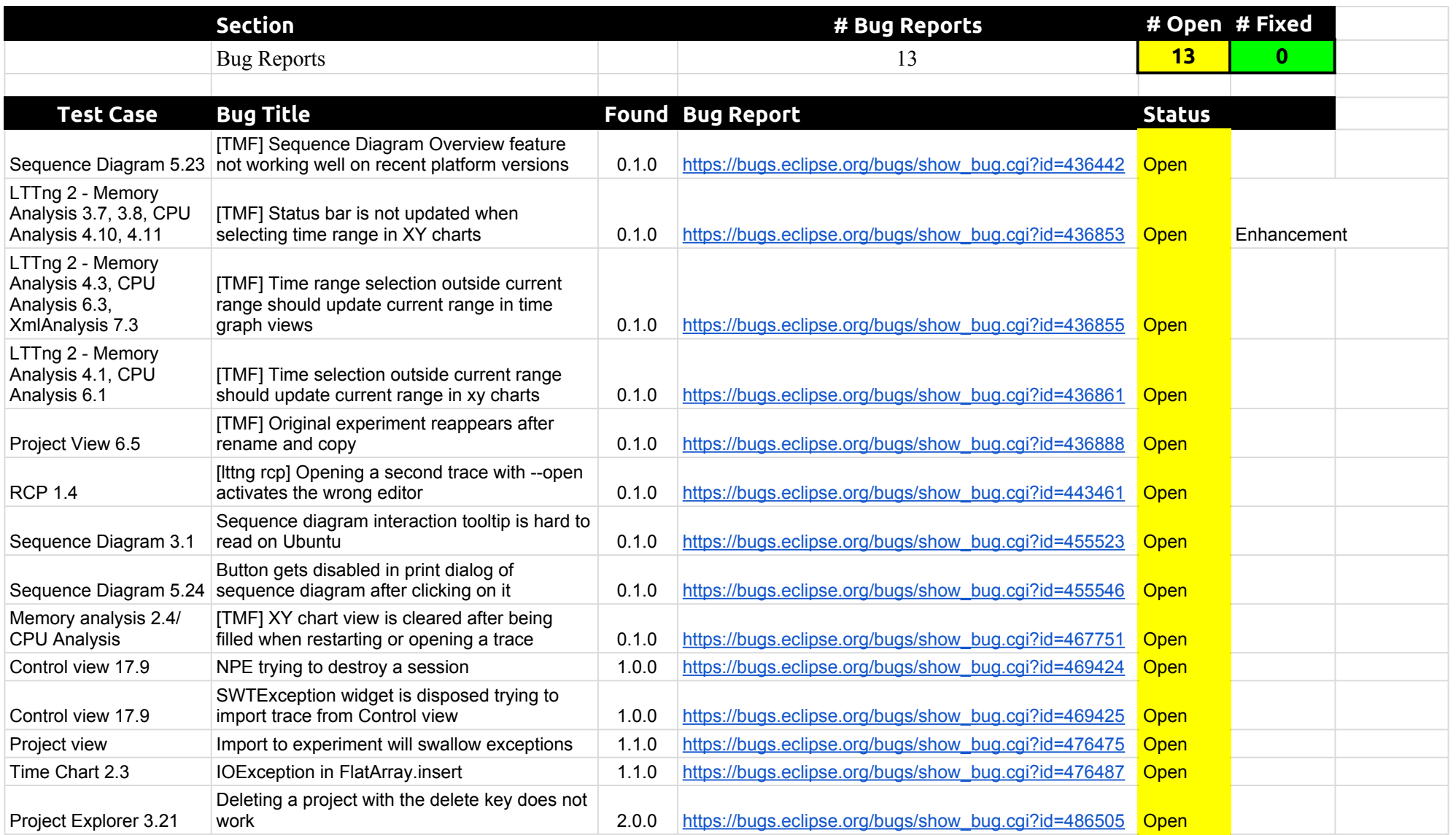